# MUNDOS DE EVASIÓN INTERNOS (ESCAPAR DE LA REALIDAD)

Trabajo de Fin de Grado Dámaris Nieves Pérez Fernández Tutora: Susana Guerra Mejías Año académico: 2021/2022 Facultad de Bellas Artes, Universidad de La Laguna

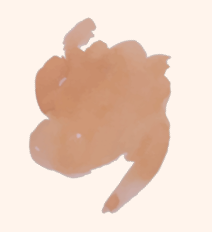

## ÍNDICE

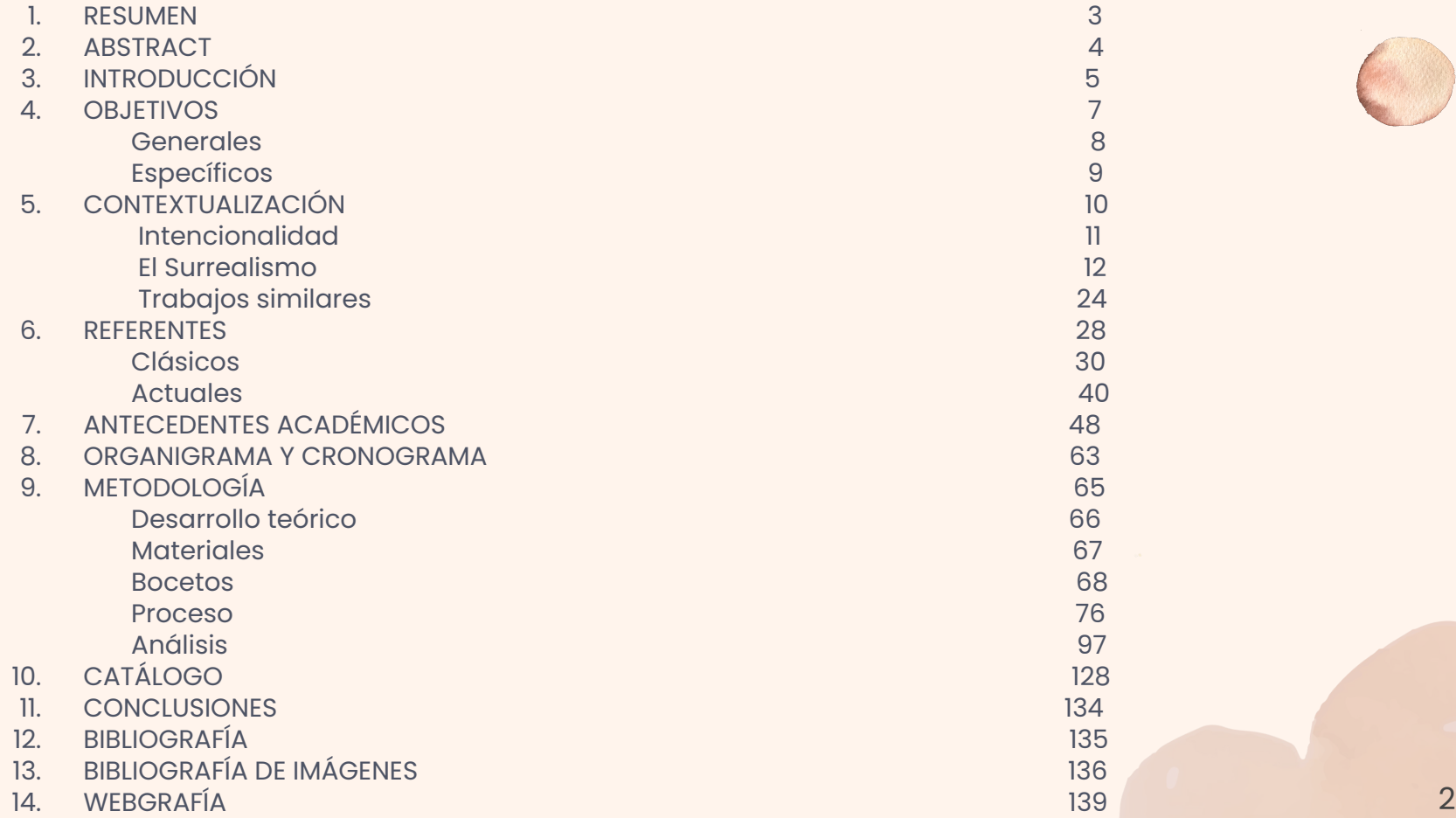

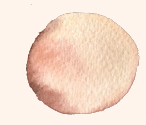

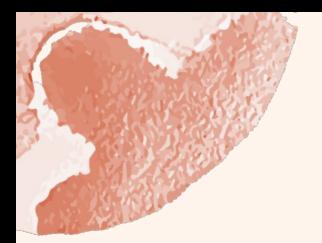

# RESUMEN

Los mundos de evasión creados en mi obra son aquellos lugares que genero en mí misma para escapar de la realidad. Estos son llevados a cabo a través de la imaginación y plasmados por medio de la pintura.

Este trabajo de fin de grado recoge los mundos de evasión propios, que me permiten la libertad de generar un rincón interior de serenidad a modo de escape.

En el día a día, las personas vamos acumulando sensaciones de desgaste que nos pueden provocar la necesidad de aislarnos. Cada cual huye a su manera. En mi caso, este retiro se da a través de la imaginación y el arte, de profundizar en mi consciencia.

Palabras clave: Pintura · Evasión · Serenidad · Soñar despierto · Espacio seguro · Libertad

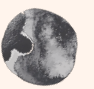

4

# ABSTRACT

Evasion' worlds created in my work are those places that I generate in myself to escape from reality. These are carried out through the **Cimagination and embodied through painting.** 

This end-of-grade project collects my own evasion' worlds, which allows me the freedom to generate my own corner of serenity as an escape.

On a day-to-day basis, people accumulate feelings of exhaustion that can cause us the need to isolate ourselves. Everyone flees in their own way. In my case, this retreat occurs through imagination and art, through deepening my consciousness.

Keywords: Painting · Evasion · Serenity · Daydreaming · Safe space · Freedom

# INTRODUCCIÓN

Tras haber creado obras en las que los elementos aparecidos en los cuadros se sucedían de manera irracional y metafórica dentro de un espacio interior limitado, pues mis cuadros tenían como ambiente lugares cerrados como podría ser una habitación; vi la oportunidad de expandir mis posibilidades hacia el ambiente exterior en el trabajo de fin de grado, es decir, situando los elementos de los cuadros en paisajes abiertos al aire libre.

Sentía la necesidad de abarcar más, de permitir que los objetos dialogasen con el entorno, y obtener así, que tanto elementos como fondo en el cuadro, pudiesen ser representados de manera surrealista, con la mayor libertad que la pintura permitiese.

Desde mi perspectiva, la creación pictórica es el medio por el que poder expresar cualquier pensamiento. Al pintar tengo la posibilidad de representar cualquier escenario sin que este tenga que concordar con la realidad. Es la mejor forma que dispongo para alejarme de los límites racionales, pues para ver el mundo tal y como es ya existe el día a día, y para plasmarlo disponemos de la tecnología suficiente.

Además de la pintura, existen diferentes modos de escape de la realidad, pero el más común, que a su vez es el medio previo a crear obras, es la imaginación. En ella podemos traspasar las barreras de lo permitido y establecer nuestras propias normas.

En este proyecto, recurro a la imaginación como reflejo del interior, de los lugares creados por la mente cuando la realidad se vuelve insuficiente y necesitamos evadirnos de ella para continuar. 5 Este trabajo de fin de grado abarca los diferentes puntos del recorrido llevado a cabo para la realización del proyecto pictórico, el cual comienza con los antecedentes que he realizado previamente a este trabajo final. Estos tienen como inicio el segundo curso del grado en Bellas Artes, en 2019. En dicho año, efectué por primera vez un cuadro cuya composición y elementos provenían de mi imaginación, a partir de entonces me pareció más enriquecedor y de mayor interés pintar espacios que se alejaran de la realidad.

Una vez comenzado a trabajar el tema de lo irreal, seguí madurando la idea a lo largo de las asignaturas pictóricas siguientes. Ya en el último curso, decidí ampliar el terreno y darle un sentido más personal hasta desarrollar lo que hoy sería este proyecto.

En un comienzo, fijé mis objetivos a lograr, tanto generales como específicos, los cuales quedan plasmados en sus apartados correspondientes.

Tras esto, sitúo al lector en el punto de contextualización, que se divide en "intencionalidad", en la que defino la idea del proyecto para su correcta comprensión, y "el surrealismo", movimiento relacionado con mis obras.

A continuación, muestro los referentes que me han sido de ayuda en diferentes aspectos a la hora de llevar a cabo el trabajo, tanto pictórica como conceptualmente. Asimismo, presento brevemente la organización efectuada. Y la metodología, que incluye la amplia información acerca del desarrollo llevado a cabo para realizar cada cuadro, así como su análisis conceptual y compositivo.

Finalmente, concluyo el trabajo con el catálogo de las obras para su correcta visión, y la conclusión a modo de resumen del proyecto.

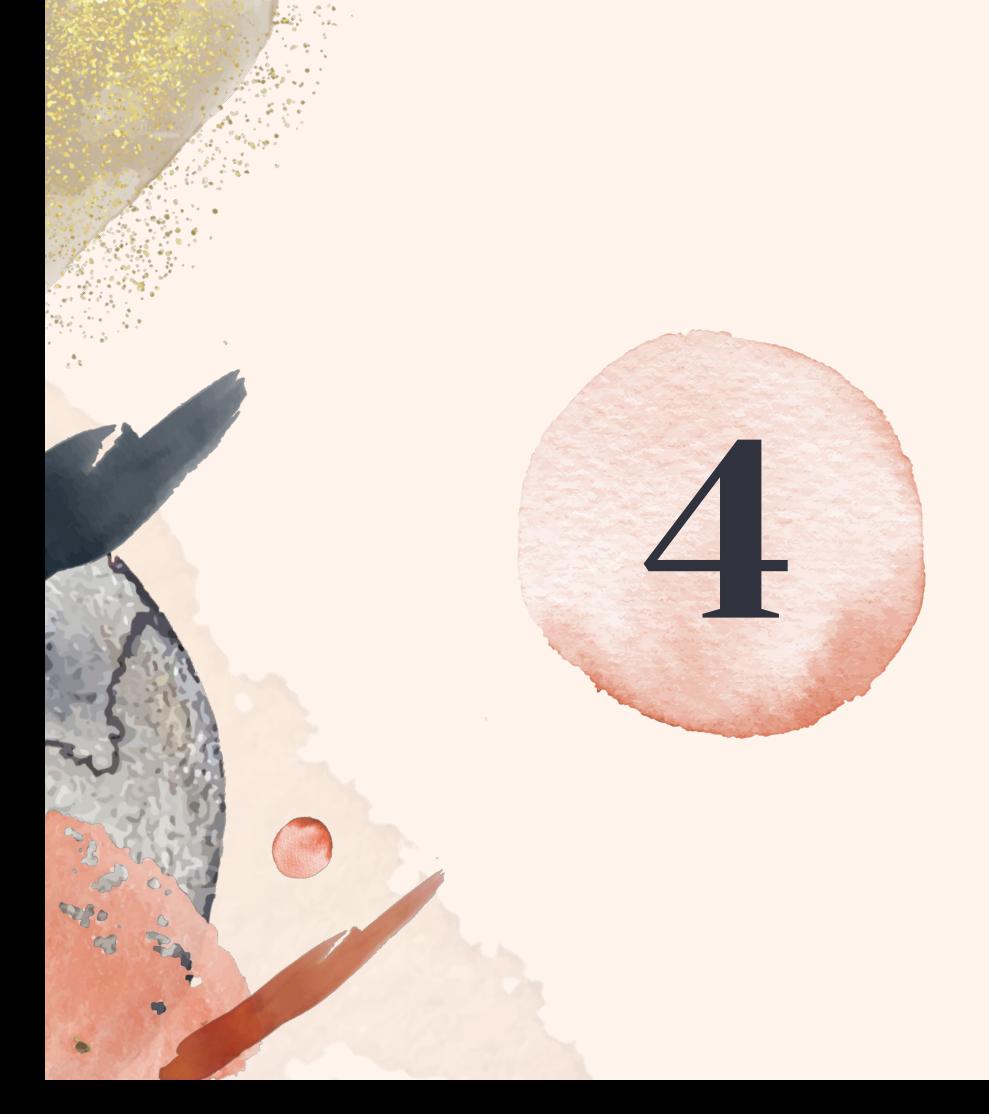

# OBJETIVOS

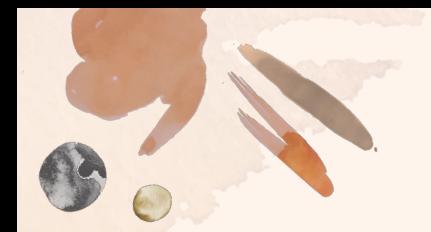

### OBJETIVOS GENERALES

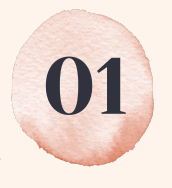

Representar un nuevo entorno que se aleje de la realidad conocida, para simbolizar la capacidad de la imaginación.

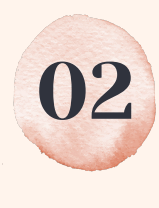

Mostrar diferentes escenarios a los que podemos trasladarnos con la imaginación, pintando diferentes posibilidades que puede generar la mente creando nuevos entornos irreales.

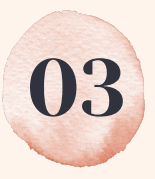

Realizar 5 cuadros de tamaño medio-grande que representen un ambiente diferente cada uno, pero se asemejen en su esencia.

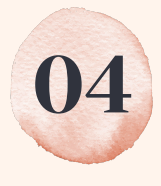

Indagar en la corriente surrealista y en lo onírico para un mayor acercamiento a los pensamientos personales y sus necesidades.

# OBJETIVOS ESPECÍFICOS

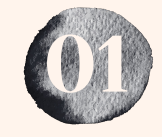

Crear una serie de cuadros que nos lleven a una interiorización con el aislamiento personal como medio para el autoconocimiento.

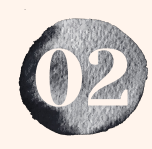

Transportar al espectador hacia un nuevo lugar imaginario, en el que cualquier suceso es posible. Se trata de plantear un espacio seguro, producido para mí, y al que puedo acceder en cualquier momento que considere necesario.

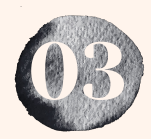

Establecer un ambiente surrealista en los cuadros, dando la impresión de estar en un mundo diferente al que conocemos, que produzca una sensación de serenidad.

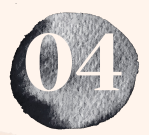

Conectar pictóricamente los cuadros generando portales entre ellos por medio de la repetición de algún elemento característico y reconocible.

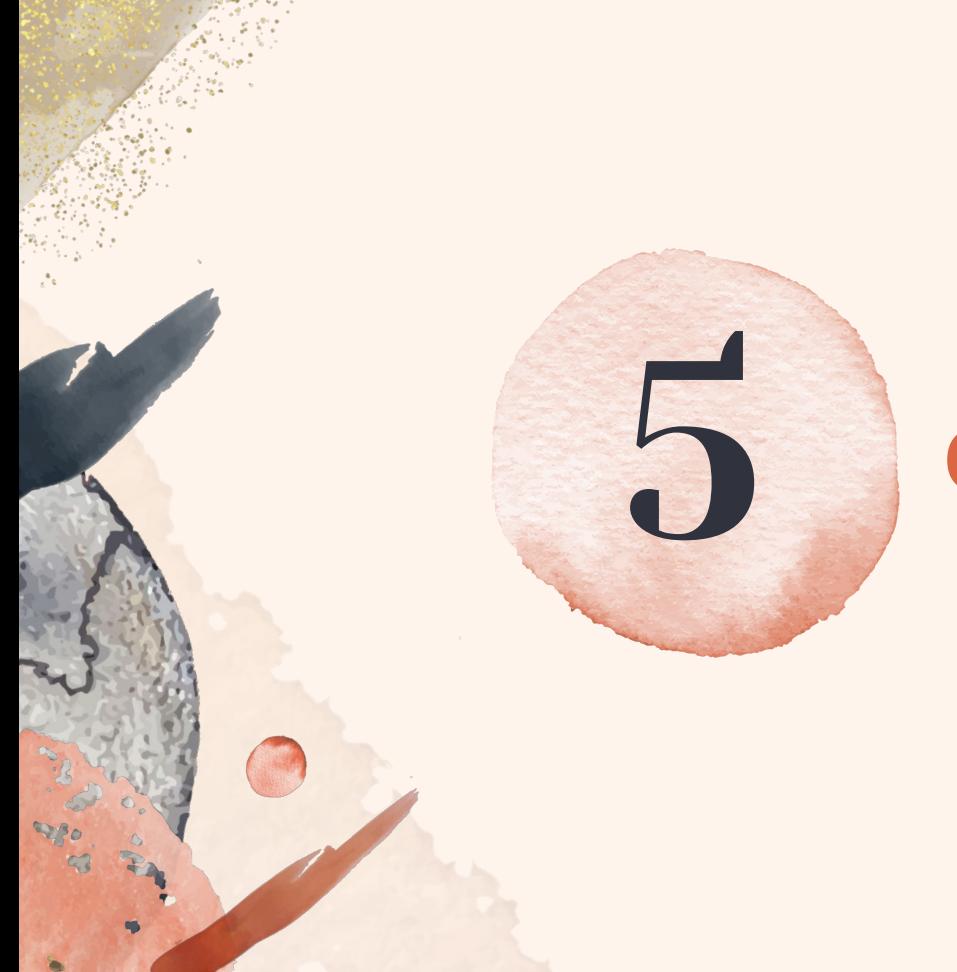

# **CONTEXTUALIZACIÓN**

### INTENCIONALIDAD

La idea de "mundos de evasión internos" surgió de la necesidad propia de escapar de la realidad. He pretendido recrear un espacio nuevo y seguro, producido para mí, y al que puedo acceder en cualquier momento que me sobrecargen los estímulos externos cuando vienen en gran cantidad y de manera seguida; es por ello que puedo encontrar refugio en el interior de mis pensamientos para contrarrestarlos. Con el trabajo, muestro a los demás mi manera personal de estabilizar mi calma, y abro las puertas a la idea de que cualquiera puede recurrir a este medio para lograr el mismo fin.

Para llevar a cabo la idea de proyecto que tenía en mente, era necesario documentarme en El Surrealismo, pues sus ideas se asemejan a la intención que quería reflejar en mis cuadros. Este análisis me parecía imprescindible para comprender cuáles serían los métodos que se empleaban a la hora de crear una obra surrealista, lo cual me ha ayudado en la forma de componer y de imaginar nuevos elementos a añadir. En dicho estudio, me percaté de que lo surreal se consideraba paralelo a la realidad, ocurría en ella. A partir de ello, decidí incluir elementos sacados de lo cotidiano, para convertirlos en figuras nuevas, que han sido modificadas para dar paso a lo desconocido.

Con este trabajo quiero presentar la posibilidad que la imaginación nos ofrece, el poder modelar lo conocido a nuestro antojo hasta llegar a lo oculto en nuestra realidad, y establecer nuestras propias normas.

Con el arte dispongo de los medios necesarios para crear lo que mi imaginación genera para aislarme, y así dejar ver que cualquiera puede generar un lugar propio de evasión. 11

La obra surge de la necesidad de la mente de escapar, de aislarnos en nosotros mismos con creaciones propias que genera nuestra mente. La realidad en la que tenemos que permanecer nos atrapa y limita, pero nos ha ofrecido una vía de escape, nuestra imaginación. Con dicha imaginación creamos así nuestros propios mundos de evasión, soñamos despiertos continuamente y con ello podemos descubrir nuestros deseos y sueños.

A su vez, los ambientes en los cuadros se sitúan en el exterior, pues si bien es cierto que los mundos de evasión son el refugio que generamos interiormente en nuestra imaginación, la mente tiende a sentir la necesidad de ser libre y no tener los límites materiales de la realidad que nos rodea.

Cualquier forma, escala, luz o acción es posible en cada objeto de los cuadros que realizo, independientemente de los que se encuentren en la misma composición. Lo que realmente me importa reflejar es la libertad del individuo para producir un nuevo entorno con sus propios pensamientos.

### EL SURREALISMO

El Surrealismo se asemeja, tanto en ideales como en ejecución pictórica, a la idea que pretendía llevar a cabo en el proyecto. Para una mayor comprensión del mismo, expongo los principios que más me interesan de este movimiento artístico.

A principios de la década de 1920, estaba establecido un desprecio común hacia la sociedad burguesa y materialista por parte de los artistas parisinos. A modo de revolución, se dio paso a un antiarte. Este proceso comenzó con las campañas anarquistas de los artistas dadaístas, de este grupo provenían la mayoría de los primeros surrealistas.1 Louis Aragón, junto a Philippe Soupault, dirigieron uno de los métodos de difusión a los que recurría este grupo, la revista Littérature.2

Por otro lado, el poeta Tristán Tzara, teórico del movimiento, reforzó el sentimiento de rebelión al estar presente en París. Los actos de provocación reforzaron la actividad colectiva.3 Estos sucesos fueron los que desarrollaron una nueva corriente de pensamiento, el Surrealismo, que se sumó a la campaña Dadá pero con un mayor acercamiento a la realidad, y una perspectiva favorecedora para que el artista pudiese eludir el control de la razón.4

<sup>1</sup> Cfr.: Klingsöhr-Leroy, Cathrin, and Grosenick, Uta; p. 7

<sup>2</sup> Cfr.: García De Carpi, Lucía., and Triadó, Joan-Ramon; p. 4

<sup>3</sup> *Ibid.*

<sup>4</sup> Cfr.: Klingsöhr-Leroy, Cathrin, and Grosenick, Uta; p. 7 13

Tras varios intentos fallidos por parte de los dadaístas de derrocar a la burguesía, los miembros de este grupo discutieron otros métodos posibles. Fue así como, en 1921, Bretón dio paso a un debate sobre el compromiso intelectual con su tiempo, al oficiar como presidente en el juicio del escritor Maurice Barrés. Se cuestionó el nihilismo del Dadá, ofreciendo nuevas ideologías que desencadenaron en el nuevo movimiento, el Surrealismo.5

Ambos movimientos exponían el estado emocional de la intelectualidad en Europa tras la Primera Guerra Mundial. La diferencia radicaba en que, mientras el Dadá desafiaba rechazando la sociedad, negando toda posibilidad artística en un mundo tan degradado, el Surrealismo era la esperanza del asentamiento de un hombre nuevo en un mundo mejor.6

Fue así como, en octubre de 1924, surge el Primer Manifiesto del Surrealismo, firmado por André Breton. Este fue el punto de partida radical que formó posteriormente las vanguardias históricas.7

El movimiento comenzó siendo un surrealismo literario. El artista Pablo Picasso reconoció la fuerza expresiva del lenguaje similar a la de la pintura, pues este dejó la reproducción del mundo exterior para reflejar la imagen interior. Como consecuencia, Bretón constató la pintura como expresión artística surrealista.8

5 Cfr.: García De Carpi, Lucía., and Triadó, Joan-Ramon; p. 4 6 *Ibid,* p. 5 7 *Ibid,* p. 3 8 Cfr.: Klingsöhr-Leroy, Cathrin, and Grosenick, Uta; p. 7 <sup>14</sup> En él, André Breton constata su creencia en la futura fusión de dos estados, el sueño y la realidad, en una realidad absoluta de surrealidad.9

A esto, añade que la surrealidad formaría a su vez parte de la realidad, siendo continente igual que contenido.10 Lo expresa en El surrealismo y la pintura, (1928), de la siguiente manera: "De ahí que rechace con todas mis fuerzas esos intentos que, en el terreno de la pintura, de la literatura, puedan suponer separar el pensamiento de la vida o someter la vida al dictado del pensamiento."11

Dalí aportó -el método paranoico-crítico-, en el que afirma: "La realidad del mundo exterior sirve como ilustración y prueba, y se pone al servicio de la realidad de nuestra mente." 12

9 Cfr.: Breton, A; p. 31 10 *Ibid,* p. 33 11 Breton, A. (2013). ¿Qué Es El Surrealismo? P. 33 12 Cfr.: Breton, A; p. 52

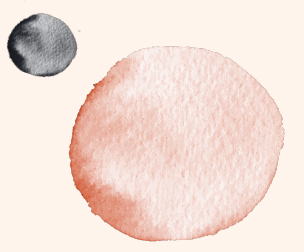

16

### "Dadme dos horas al día de actividad y dedicaré otras veintidós a soñar"

— Luis Buñuel

Para sus miembros, el Surrealismo era una forma de vida que recogía lo lúdico y lo creativo, entregado a la espontaneidad e intensidad que les ofrecía la libertad interior, lo cual contrarrestó con el materialismo de los valores burgueses.13 A esto se unían escritos colectivos con cuestiones acerca de los fundamentos de la sociedad, dirigidos a atacar las bases de la Iglesia, el Ejército y la enseñanza.14

"Solo cabía, a nuestro entender, una Revolución que cubriera todos los ámbitos, que fuera improbablemente radical, extremadamente represiva, absolutamente impracticable y que no dejara nunca de negarse trágicamente en cuanto de deseable y absurdo implicara." (Bretón, 1934. Conferencia en Bruselas).

En una entrevista dice Matta: "Intentábamos más bien crear otra manera de intelectualidad, una intelectualidad colectiva. Los surrealistas tenían un sentimiento de grupo muy fuerte; los problemas se abordaban conjuntamente. Esto era lo novedoso."15

En 1930 Bretón expone los puntos del Segundo Manifiesto, el cual contiene un tono místico y especulativo con alusiones a la alquimia. Esta nueva orientación originó el misticismo de lo inanimado. El "descubrimiento de la maravillosa vida simbólica de los objetos absolutamente comunes y nítidamente caracterizados". Dicho manifiesto supuso el progreso en la creación de objetos surrealistas propios.16

<sup>13</sup> Cfr.: Klingsöhr-Leroy, Cathrin, and Grosenick, Uta; p. 16

<sup>14</sup> Cfr.: García De Carpi, Lucía., and Triadó, Joan-Ramon; p. 11

<sup>15</sup> Klingsöhr-Leroy, Cathrin, and Grosenick, Uta. (2004). Surrealismo; p. 16

<sup>16</sup> Cfr.: Klingsöhr-Leroy, Cathrin, and Grosenick, Uta; p. 19 17

"Afortunadamente, en algún lugar entre la suerte y el misterio se encuentra la imaginación, lo único que protege nuestra libertad"

— Luis Buñuel

18

El movimiento contaba con la reivindicación del sentimiento, se trata de una actitud de investigación hacia el subconsciente.17

Sigmund Freud fue punto clave en sus investigaciones a favor del Surrealismo, debido a su psicoanálisis, que lograba ver la oscuridad del ser humano, y resaltaba el deseo y su conflicto con la realidad.18

A esto, la revista La Revolución Surrealista publicó: "Solamente el sueño deja al hombre en posesión de todos sus derechos de libertad." Esta fue sustituida en 1930 por otra publicación titulada El Surrealismo al Servicio de la Revolución. El cambio se debió al compromiso político del movimiento. Algunos de los miembros opinaban que "sólo la creación artística era incumbencia del Surrealismo, mientras que otros, consideraron que la liberación espiritual del hombre exigía como requisito previo su liberación social''.19

El primer grupo surrealista tuvo su fracaso en la política. A pesar de esto, la corriente mantuvo la exigencia de Marx de "transformar el mundo" junto con la de Rimbaud de "cambiar la vida".20

"El derrotismo: me parece más oportuno que nunca." "Nuevos escalofríos recorren la atmósfera intelectual: hemos de tener valor para encararlos." "La liberación del espíritu, objetivo declarado del surrealismo, exige como primera condición la liberación del ser humano" (Bretón, 1934. Conferencia en Bruselas).

<sup>17</sup> Cfr.: García De Carpi, Lucía., and Triadó, Joan-Ramon; p. 7

<sup>18</sup> *Ibid,* p. 8

<sup>19</sup> *Ibid,* p. 12-13

<sup>20</sup> *Ibid,* p. 14

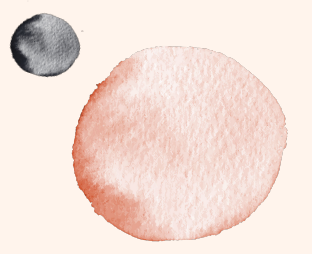

20

"Más importante que la obra en sí es su efecto. El arte puede perderse, un cuadro puede destruirse. Lo que cuenta es la simiente."

— Joan Miró

Bonet Correa afirma que el artista Max Ernst destaca por "su gusto por una realidad figurativa onirizada, una especie de naturalismo descriptivo para evadirse del tiempo".21

El propósito de pintores como Tanguy, Magritte o Dalí es el de suprimir la percepción que tenemos de la realidad cotidiana y la seguridad que nos proporciona.22

Los títulos de las obras de Magritte como La prueba del sueño (sommel), El sueño (rêve) del estudiante o El sentido de la noche, entre otros, se asocian al mundo onírico surrealista, vinculado a lo inconsciente de nuestra mente junto a su lado oscuro. Los resultados en sus cuadros derivan en imágenes inestables y fluidas, que descubren en el artista el tema de la metamorfosis. En esta, cualquier objeto se convierte gradualmente en otro, fundiéndose en su forma, materia y sustancia.23

21 García De Carpi, Lucía., and Triadó, Joan-Ramon. (1990). Las Claves Del Arte Surrealista; p. 14 22 Cfr.: Bonet, Juan Manuel., and Fundación Cultural Mapfre Vida; p. 19 23 *Ibid,* p. 284

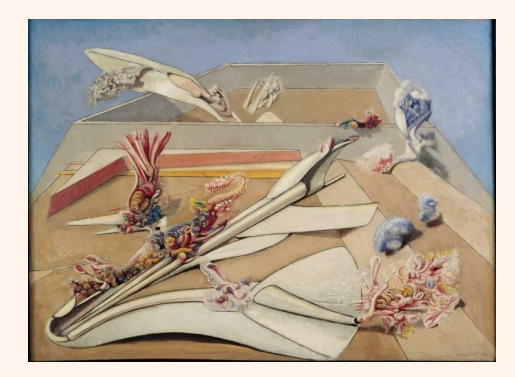

Fig.1: ERNST, Max. "Jandin gobe avions", (1935).

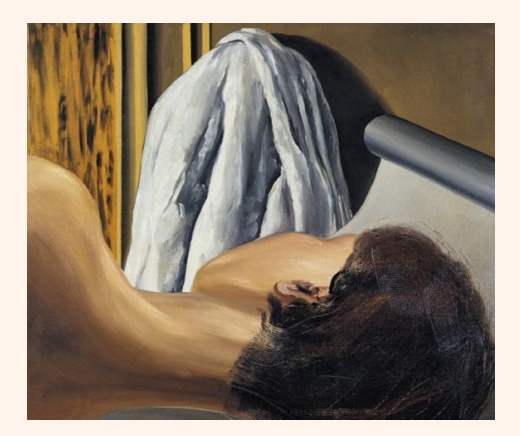

Fig.2: MAGRITTE, René, . "La prueba del sueño", (1926). 21

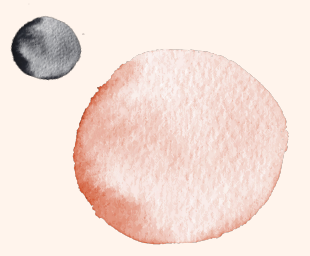

22

"Un objeto no retiene de tal manera a su nombre que no le pueda encontrar otro que le convenga mejor"

— R.S.

A estos dos tipos de realidades, Bretón aclara: "Considerar la realidad interior y la realidad exterior como dos elementos potencialmente convergentes, en proceso de convertirse en uno solo. Esta unificación final es el objetivo absoluto del surrealismo." "Actuar sobre ambas no al mismo tiempo, sino consecutivamente, de modo a poder captar su recíproca atracción e interpretación y conferir a esta interacción la máxima expresión y lograr que las dos realidades, entrando en contacto, tiendan a fundirse una en otra"24

Una vez constatado las características del movimiento, el Surrealismo se define de la siguiente manera por parte de su pionero: "Automatismo psíquico puro por medio del cual se intenta expresar, verbalmente, ya sea por escrito o por cualquier otro medio, el funcionamiento real del pensamiento. Es un dictado del pensamiento, sin la intervención reguladora de la razón, ajeno a toda preocupación estética o moral".25

<sup>24</sup> Breton, A. (2013). ¿Qué Es El Surrealismo?; p. 14 25 *Ibid,* p. 24

# TRABAJOS SIMILARES

En la búsqueda de similitudes de creaciones artísticas, he descubierto varios artistas actuales cuyas obras se asemejan a las que he producido para este trabajo.

Destaco dos pintores en el contexto surrealista.

### El primero es **Paco Juan Déniz.**

Nació en 1956 en la Vega de San Mateo, Islas Canarias. Es un artista autodidacta, empezó a dibujar para distraerse en los estudios del colegio, cuando un profesor le comentó que podía dedicarse al arte. A partir de entonces, se centró en ello, logrando su primera exposición a la edad de trece.26

Paco realiza diversos bocetos hasta que evolucionan en un cuadro, es la propia obra la que le va pidiendo qué hacer, recurriendo al automatismo propio del surrealismo, por ello su proceso tiene un principio, pero no un fin.27 Él mismo afirma: "Tengo cuadros en mi estudio desde hace veinte o treinta años que de pronto un día me llaman y los termino".28

27 *Ibid.*

28 CABRERA, N. (2021, 27 septiembre). Paco Juan Déniz. Tertulia y Arte. 24

<sup>26</sup> Cfr.: CABRERA, N. (2021, 27 septiembre). Paco Juan Déniz. Tertulia y Arte.

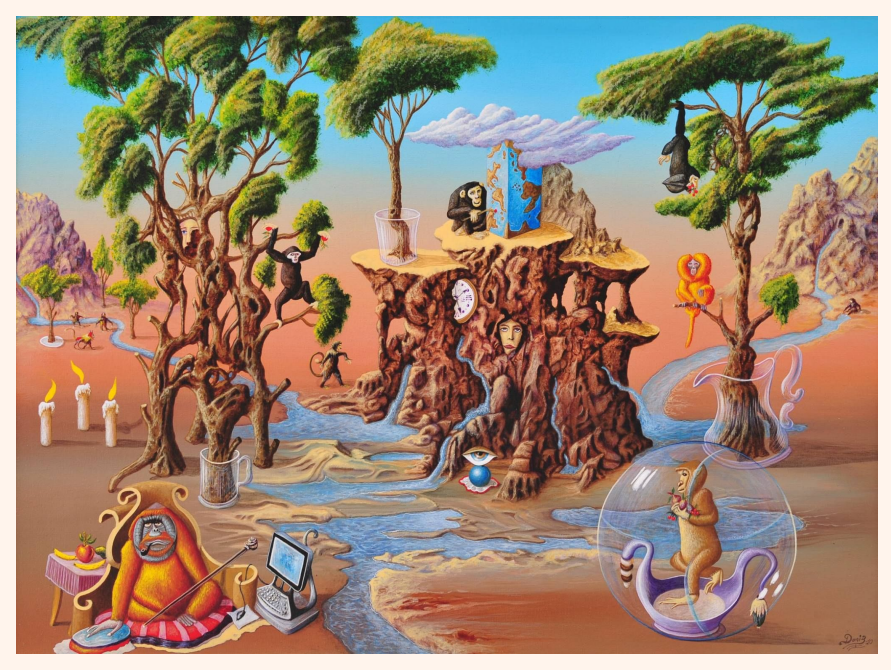

Fig.3: DÉNIZ, Paco Juan. "La globalización de los monos", (2011). Acrílico sobre lona.

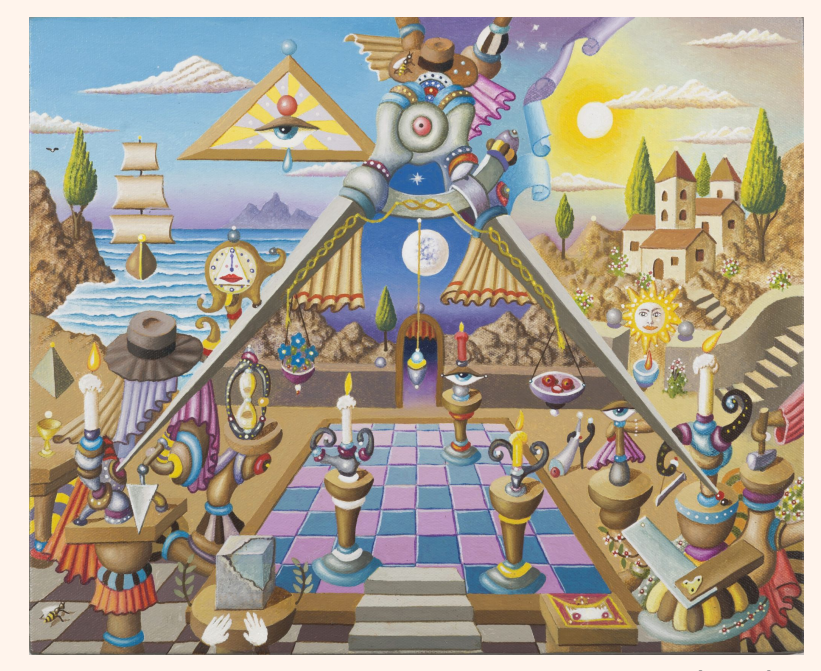

Fig.4: DÉNIZ, Paco Juan. "Cuadro Masones", (2019).

Otra creadora similar es **Giselle Mariel Ibarra.** Ella es una artista estadounidense, de San Diego. Giselle tiene 26 años y es autodidacta en el arte surrealista. Su rasgo artístico proviene de su padre, pero es la única de su familia dedicada a pintar. Comenzó a pintar en 2016 y se especializó en el arte acrílico, montando su propio negocio en 2018, creando así su nombre artístico: Sincerely art.29

Giselle se deja llevar por las experiencias, plasmando sus emociones a través de sus obras.30

Sobre su trabajo afirma: "Mis pinturas son fuertes reflejos de mis emociones y situaciones por las que paso, que han moldeado la persona que soy hoy. El arte para mí es mi voz, mi pasión y mi poder".31

<sup>29</sup> Cfr.: IBARRA, G. M. (s. f.). About The Artist. Sincerely Art. 30 *Ibid.* 31 IBARRA, G. M. (s. f.). About The Artist. Sincerely Art. <sup>26</sup>

Por otro lado, también produce un mercado en torno a sus obras. Su objetivo es seguir creciendo artísticamente hasta realizar tours y abrir galerías de arte a lo largo del mundo.7 A este objetivo añade: "Realmente solo quiero inspirar. Quiero que la gente sepa que no está sola, que se pueden sacar cosas hermosas de lugares oscuros. (...) Quiero tocar la vida de todos los que ven las obras que pinto". 8

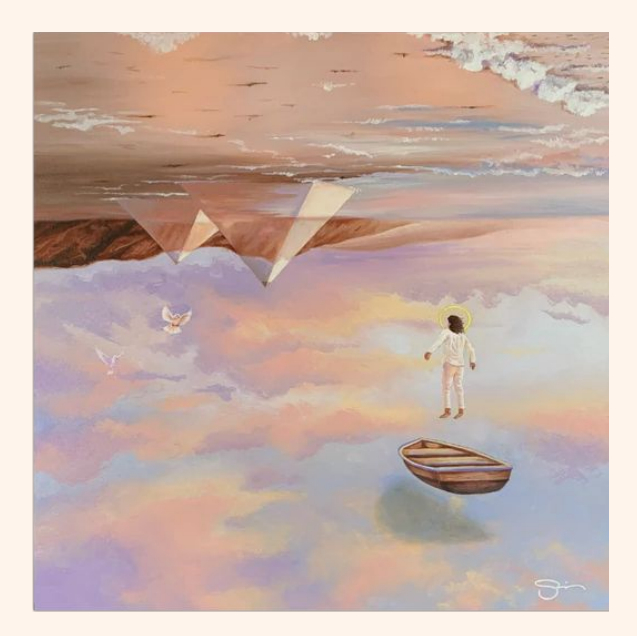

Fig.5: SINCERELY ART.

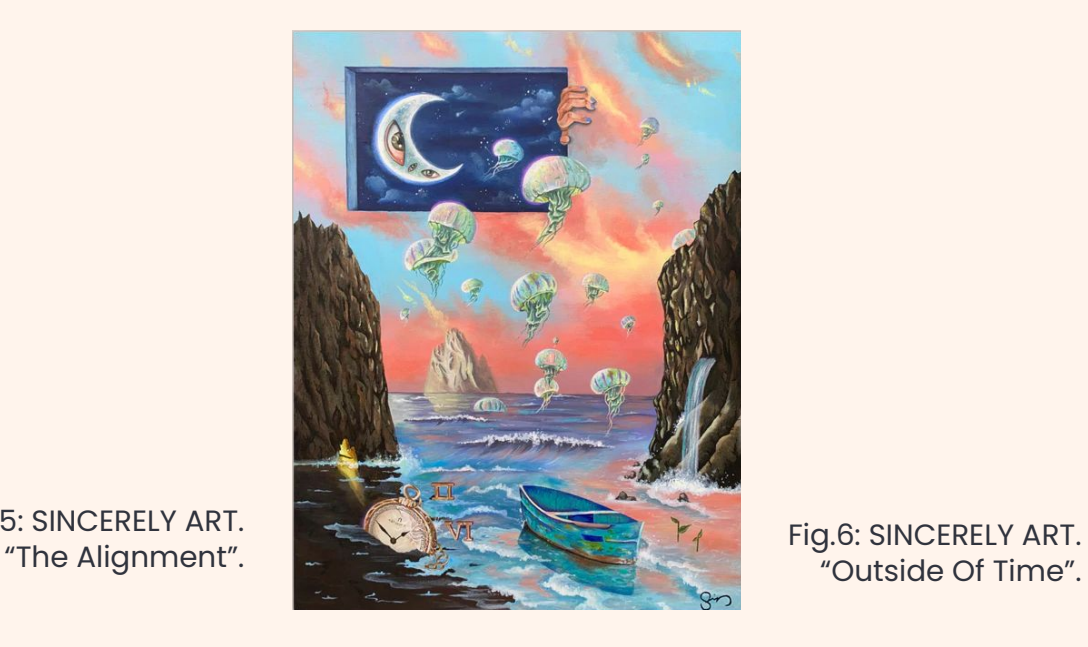

"Outside Of Time".

7 Cfr.: IBARRA, G. M. (s. f.). About The Artist. Sincerely Art. 8 IBARRA, G. M. (s. f.). About The Artist. Sincerely Art. 2008 2014 2014 2014 2014 2014 2015 2016 2017

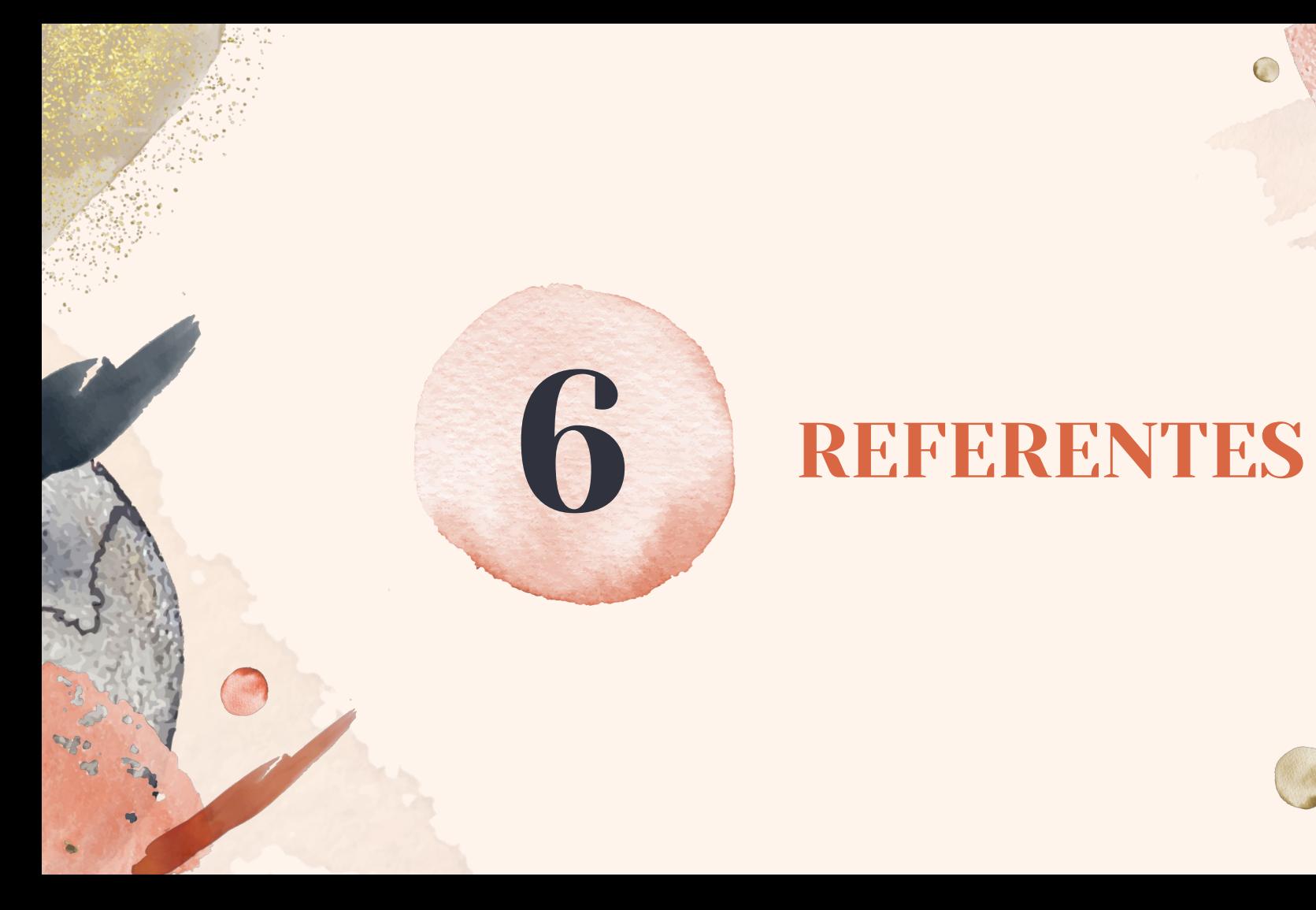

Para llevar a cabo una obra personal, es necesario contagiarse de los diversos artistas y obras que guarden una mayor relación con nuestra idea, hasta llegar a aquellos ejemplos que nos aporten nuevas ideas e inspiraciones. Mis principales referencias pues, son aquellas que permanecen principalmente en la línea del arte surrealista, así como sus variantes como aquellas que trabajan el mundo metafísico, los sueños o la pintura fantástica.

Entre estos artistas se encuentran los clásicos del Movimiento Surrealista inicial, tales como los siguientes.

### Remedios Varo.

Remedios Varo fue una artista española que obtuvo su reconocimiento fuera de su país natal. Su obra es tremendamente narrativa, vigente y actual. Un arte deliberadamente incisivo en el contexto social y el uso de diversas técnicas, no solo pictóricas, pues también hizo collage, fotomontajes, técnicas mixtas, etc.1

En sus cuadros aparecen fantasía, máquinas imposibles, espacios sorprendentes, arquitectura increíble, seres extraños, mundos secretos, lo metafórico, la transformación, etc. Estos esconden un mundo secreto de sueños donde se reflejan emociones, sentimientos, creencias, vivencias y deseos.2 En su imaginación, Remedios convierte los acontecimientos cotidianos en extraordinario.3

<sup>1</sup> Cfr.: Domínguez Rigo, p. 1 2 *Ibid.* 3 Cft.: Robles p. 32

Remedios se alejó de las asociaciones realistas, creando criaturas irónicas y con humor, uniendo el interior y el exterior. Genera un enlace visual narrativo, que produce cercanía con respecto al espectador hacia sus escenas pintadas. Aunque sus escenarios sean de ilusión, hacen referencia a situaciones de la vida cotidiana. Aquí, el tiempo pierde "significación para constituirse en universos que se explican por sí mismos."4

En muchas de sus obras, una extraña presencia se apodera del cuarto cotidiano, porque lo extraño sucede siempre en casa. Por lo que en obras como Presencia inquietante o Encuentro, ambos pintados en 1959, rostros y ojos brotan de lugares insólitos y nos observan.5

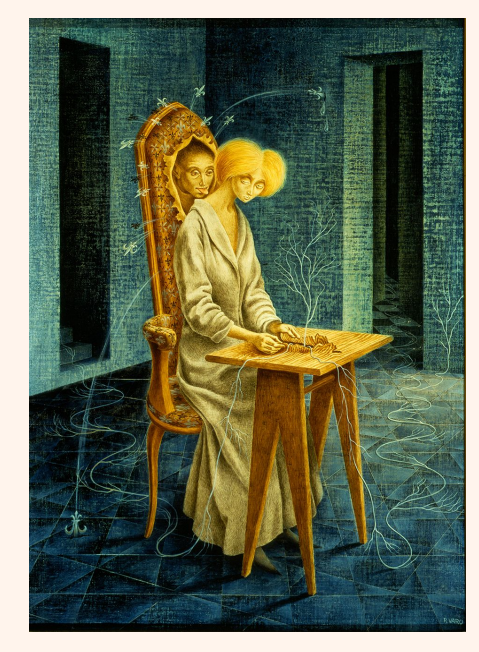

Fig.7: Varo, Remedios. "Presencia inquietante", (1959).

<sup>4</sup> Robles, M. (2002). Mujeres Del Siglo XX, p.34 5 Cfr.: de Diego, p.76

Varo era capaz de enlazar los opuestos, se burlaba del proceso de las transformaciones físicas como de los metales en oro, pero a su vez ponía su interés por medio de las transformaciones psíquicas.6 Por eso llama al cuadro El alquimista, también llamado Ciencia inútil, haciendo una burla del personaje.7

Unos años más tarde, en 1958, pinta Papilla estelar, que pone en evidencia el amplio conocimiento científico del que Remedios disponía. En ella muestra la ironía de que la ciencia es inútil porque solo lo que se conoce se ve, se reconoce.8

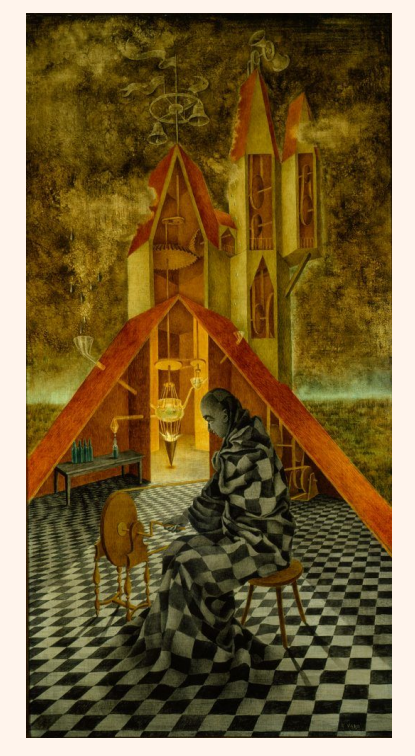

Fig.8: VARO, Remedios. "El alquimista", (1955).

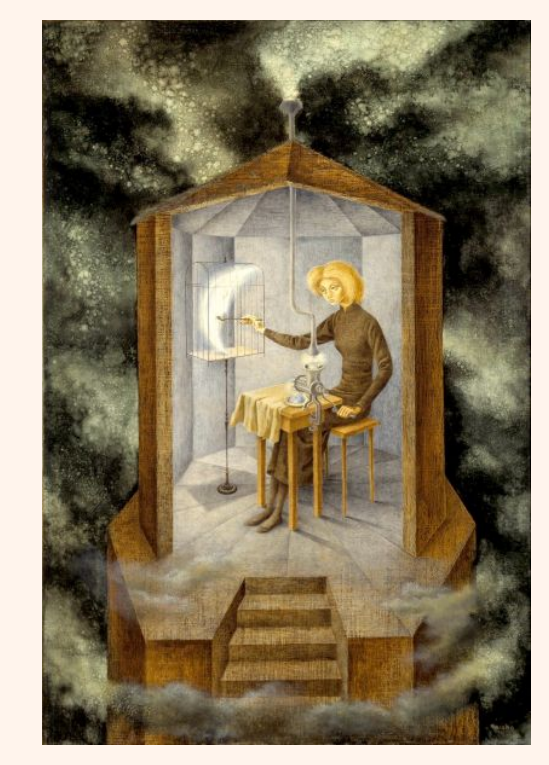

Fig.9: VARO, Remedios. "Papilla estelar", (1958).

6 Cfr.: de Diego, p.81 7 *Ibid,* p.87 8 *Ibid.* 32

Al acercarse a su producción en su conjunto, se hace obvio su interés hacia los relatos, maravillada ante las historias infinitas que ofrece al espectador, siendo otro en cada narración, protagonista de la historia mientras dure el relato 9

Varo pretendía ocupar, en multitud de historias, varios papeles, sin ser un relato más cierto que otro, con imposibilidad de contar las cosas como ocurrieron.10

Al pintar la propia autobiografía supone la posibilidad de ahuyentar los temores y fingirse un sujeto.11

"Ella, que solo comprendía la realidad simbolizándola, la construía interpretándola. rehaciéndola de manera simultánea: la habitaba. No que se interesara en describir el mundo, sino que inscribía, con la suya, la experiencia de un mundo femenino que ha oscilado entre el desamparo, la necesidad de comprensión, el anhelo y la avidez de sentido."12

La historia de Remedios Varo se interrumpió, encontrándose esta en su madurez artística y espiritual. En su última obra de ese mismo año, Naturaleza muerta resucitando, muestra el futuro inmaterial que Varo perseguía.13

9 Cfr.: de Diego, p. 88 10 *Ibid.* 11 *Ibid.* 12 Robles, M. (2002). Mujeres Del Siglo XX, p. 39 12 Nobles, M. (2002). Mujeres Der Sigio AA, p. 33<br>13 Cfr.: de Diego, p. 114 333

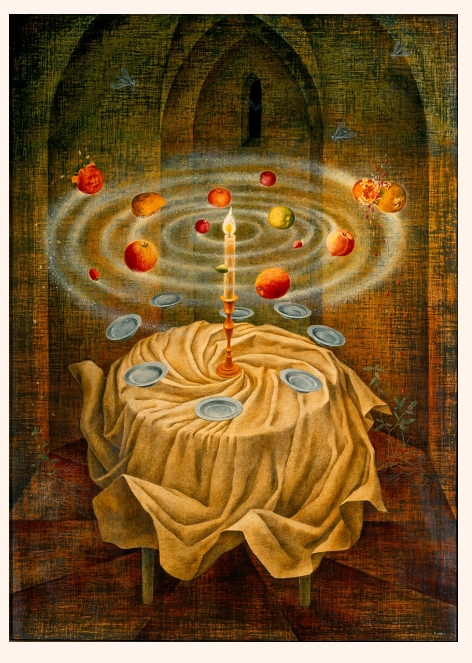

Fig.10: VARO, Remedios. Naturaleza muerta resucitando, (1963).

### Salvador Dalí.

Dalí nació en Figueres, España. Experimentó en la corriente cubista y dadá de adolescente cuando viajó a Madrid. Salvador se convirtió a sí mismo en un showman con la intención de promocionarse, siendo pionero en los happenings y en el pop-art.14

En 1929, se enamora de Gala, la cual se convierte en su musa apareciendo en multitud de sus cuadros. Junto a ella, se aísla en un hotel durante varios días; este hecho hace que su padre rompa lazos con él, siendo entonces el momento en el que pinta su obra más famosa, La persistencia de la memoria (1931).15

<sup>14</sup> Cfr.:CALVO SANTOS, M. (2016, 27 septiembre). Salvador Dalí. 15 *Ibid.*

Dalí dijo sobre el cuadro: «Lo mismo que me sorprende que un oficinista de banco nunca se haya comido un cheque, asimismo me asombra que nunca antes de mí, a ningún otro pintor se le ocurriese pintar un reloj blando».16

Así pues, afirmó: «Desde ellos soy históricamente aquel que ha sabido resolver la ecuación espacio-tiempo, pero todo mi arte traduce la calidad de la angustia más moderna, en cuanto expresión de un delirio que rebasa todos los dinamismos de lo real. El tiempo no se puede concebir, sino el espacio».17

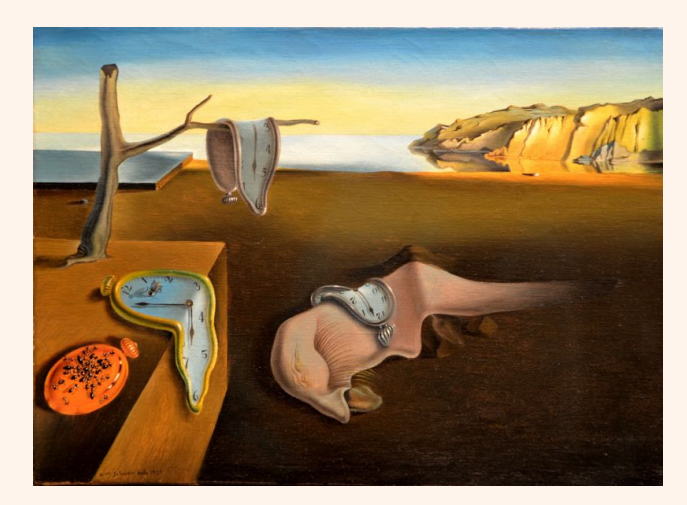

Fig.11: DALÍ, Salvador. "La persistencia de la memoria", (1931).

De este artista me interesa el gran detallismo de sus obras, con el que creaba mundos inconscientes asociados a los sueños. La pintura del artista está caracterizada por la fuerza y los contrastes de colores brillantes con los oscuros, representando así atmósferas de sueño. La luz lleva consigo un papel principal, favoreciendo este ambiente onírico y delirante. Todo ello se asemeja a los cuadros que he creado y a la intención que he propuesto.

<sup>16</sup> Cfr.: Colaboradores de Wikipedia. (2022, 19 abril). La persistencia de la memoria. 17 *Ibid.*

Por otro lado, en el cuadro Sueño causado por el vuelo de una abeja alrededor de una granada un segundo antes del despertar (1944), se alude a las teorías del filósofo Freud, representando los estímulos del mundo real que influyen en nuestros sueños. En dicho cuadro viene reflejado el distanciamiento que toma la realidad del sueño, además de la capacidad de este último para elaborar un nuevo acontecimiento complejo en nuestro mundo. Un solo momento es representado en la obra, haciendo creer que la acción ha sido de larga duración, mientras el artista modela a su antojo la temporalidad percibida por el espectador.18

En sus últimos años, Salvador Dalí plasmó su firma en hojas en blanco para favorecer las falsificaciones de sus obras, pues para él, la imitación de su obra era una prueba de su grandeza.19

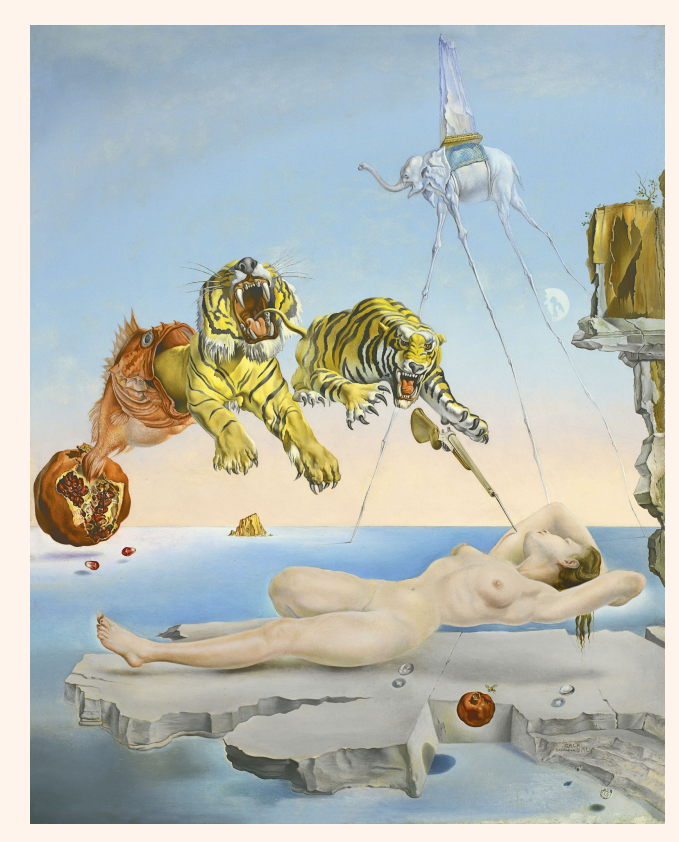

19 Cfr.:CALVO SANTOS, M. (2016, 27 septiembre). Salvador Dalí.

Fig.12: DALÍ, Salvador. "Sueño causado por el vuelo de una abeja alrededor de una granada un segundo antes del despertar", (1944).

<sup>18</sup> Cfr.: Salvador Dalí: Sueño causado por el vuelo de una abeja alrededor de una granada un segundo antes de despertar (1944). (2019, 20 noviembre). Historia del Arte.
# Óscar Domínguez.

Óscar Domínguez fue un pintor surrealista canario nacido en 1906 en San Cristóbal de La Laguna. Fue uno de los artistas más importantes de la generación del 27.20

Desde muy joven, Óscar dio a ver su vocación en la pintura. En 1927 se traslada a París con su padre por motivos laborales. El artista disfruta sus primeros años en la capital hasta que, en 1931, muere su padre. Esta situación provoca en Óscar y su familia una precariedad económica, lo cual da pie a que este comience a trabajar como diseñador publicitario, conociendo así a varios de los artistas que se encontraban en la capital por aquel momento.21

<sup>20</sup> Cfr.: Colaboradores de CanariWiki. (2021, 7 mayo). Óscar Domínguez. CanariWiki. 21 *Ibid.*

A lo largo de su trayectoria, Óscar Domínguez va pasando por diferentes corrientes artísticas. La primera, de 1929 a 1938, es la más vinculada al artista. Este tiene influencias de Marx Ernst y Salvador Dalí. A este movimiento le aporta una nueva técnica, la decalcomanía, basada en presionar dos planchas con tinta, provocando manchas al azar.22 A comienzos de esta etapa, José Pierre nombra que Domínguez establece el que será su vocabulario de imágenes que "la mayoría de las veces se pliegan a las leyes del simbolismo freudiano", pero luego perviven como parte de su particular imaginario.23

La siguiente etapa que atraviesa el artista es la cósmica, de 1938 a 1939. En ella, trabaja clandestinamente con los surrealistas por medio de la publicación "Le main au Plume".24

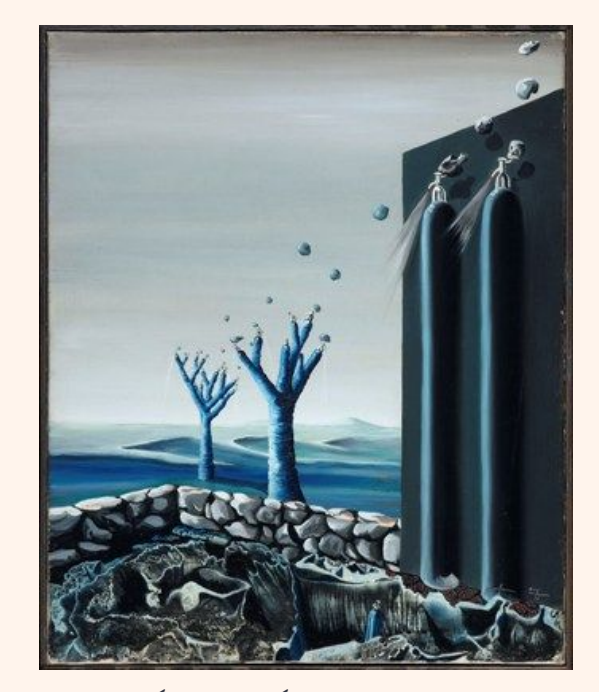

Fig.13: DOMÍNGUEZ, Óscar. "Los sifones" (1938).

<sup>22</sup> Cfr.: Colaboradores de CanariWiki. (2021, 7 mayo). Óscar Domínguez. CanariWiki. 23 Cfr.: Museo Nacional Centro de Arte Reina Sofía. (s. f.). Óscar Domínguez. Antológica. 1926–1957. 24 Cfr.: Colaboradores de CanariWiki. (2021, 7 mayo). Óscar Domínguez. CanariWiki.

Entre 1942 y 1943, se adentra en su etapa metafísica, marcada por Giorgio de Chirico. Es en este momento cuando Óscar realiza su primera exposición individual. La Picassiana es su siguiente vertiente, desde 1944 hasta el 48. Viene influenciada por Picasso, que afecta a las formas y temáticas del artista. Entre finales de los 40 y principios de los 50 se da su etapa esquemática, caracterizada por composiciones más serenas y equilibradas.25

Desde 1955 y hasta su muerte en 1957, trabajó en los límites de la abstracción, particularidad que abandonó el último año de su vida para retomar el automatismo.26

A destacar de este artista, en primer lugar me interesan sus composiciones. El método del automatismo se acerca a la manera en que llevo a cabo mis cuadros, pues no tengo un lugar inamovible pensado para cada elemento de mis obras, sino que voy modelando, sustrayendo e incorporando las figuras que me gustaría incluir.27

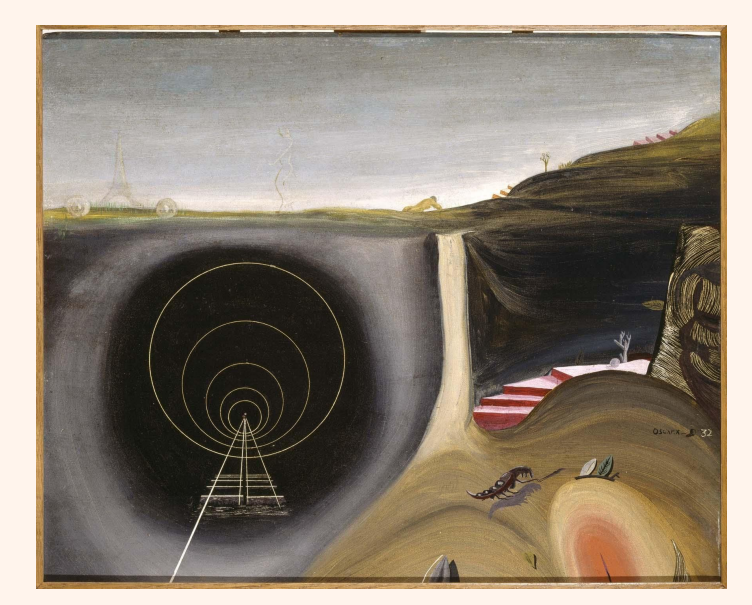

Fig.14: DOMÍNGUEZ, Óscar. "Souvenir de París (Recuerdo de París)", (1957).

<sup>25</sup> Cfr.: Colaboradores de CanariWiki. (2021, 7 mayo). Óscar Domínguez. CanariWiki. 26 *Ibid.* 27 *Ibid.*

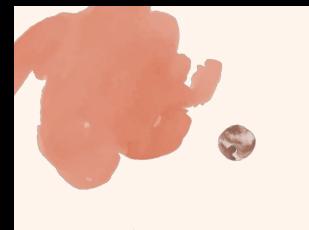

Además de los conocidos artistas del Surrealismo, he adquirido influencias de artistas más actuales, entre los que se encuentran:

### Vladímir Kush.

Es un artista nacido en Moscú, Rusia, en 1965, que define su propio arte como Surrealismo Metafórico.28

Vladimir comenzó a interesarse por el arte a los tres años, edad a la que empezó a esculpir. Con siete años asistió a la escuela de bellas artes, y con dieciséis, al Instituto de Arte de Moscú.29

Le dejó de interesar el estilo que se enseñaba en su escuela, centralizado en Paul Cezanne, por lo que buscó su propio estilo por medio de mezclar imágenes surrealistas, pintando así su primer cuadro de este estilo a los catorce años. Tras ver un libro de Dalí en los años 80, decidió experimentar diferentes estilos del Impresionismo.30

Su padre, dedicado a la ciencia, influyó en su manera de llevar a cabo la pintura, con la que pretende que el espectador se introduzca en un mundo fantástico llevado por el artista a través del realismo. Muestra diferentes perspectivas en un mismo cuadro, en el que incluye metáforas que permitan explorar sus diferentes significados.31

<sup>28</sup> Cfr.: Colaboradores de Wikipedia. (2022a, enero 24). Vladímir Kush. Wikipedia.

<sup>29</sup> *Ibid.*

<sup>30</sup> *Ibid.*

<sup>31</sup> *Ibid.* 41

En 2001 abrió su primera galería, en Lahaina, Hawái, y actualmente tiene otra galería en la Playa Laguna de California.32

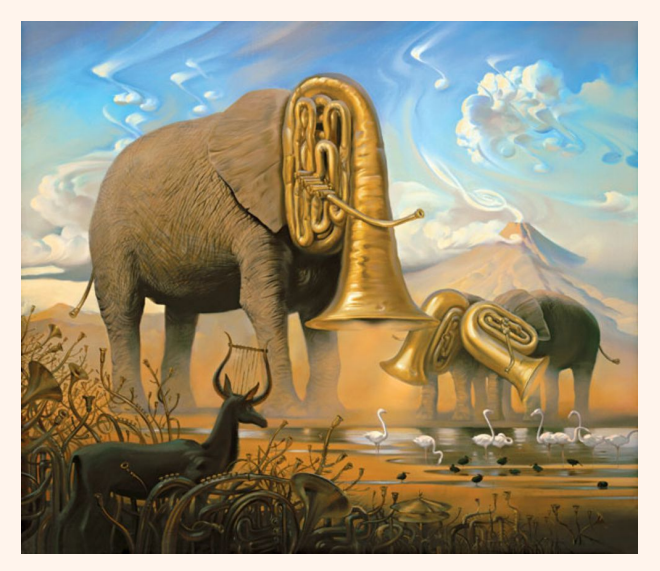

Fig.15: KUSH, Vladimir. "African sonata", (2009).

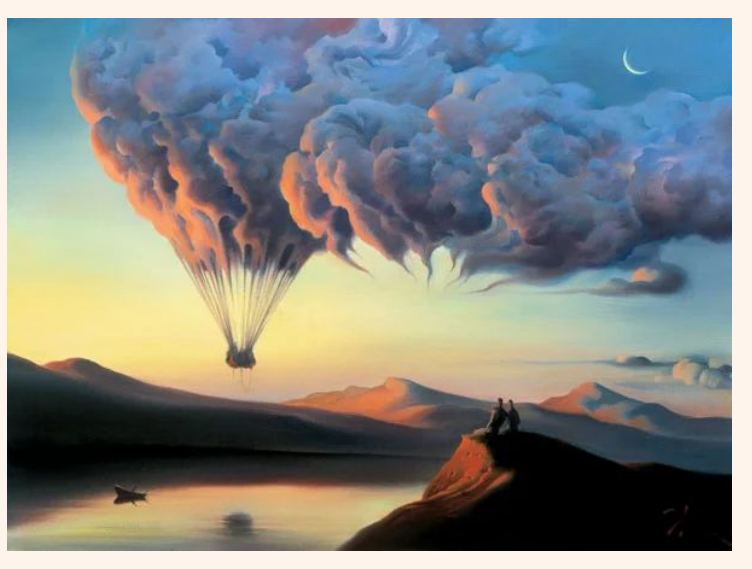

Fig.16: KUSH, Vladimir. "Metamorphosis", (2006).

Las metáforas que aparecen en sus obras se desarrollan a partir de la pregunta "¿Es o no es?, vigente en todas sus pinturas.33

<sup>32</sup> Cfr.: Colaboradores de Wikipedia. (2022a, enero 24). Vladímir Kush. Wikipedia. 33 Cfr.: Vladimir Kush: pinturas que te harán pensar. (2015, 14 abril). Arte Feed.

Muchos atribuyen sus pinturas a Dalí, a lo que Kush contesta:

«Más que enojarme es un honor que le den el crédito de mis trabajos a Dalí. No creo que le esté copiando pero la realidad es que él (Dalí) fue un artista que dejó la vara muy alta para todos los pintores surrealistas y es difícil no crear confusiones».34

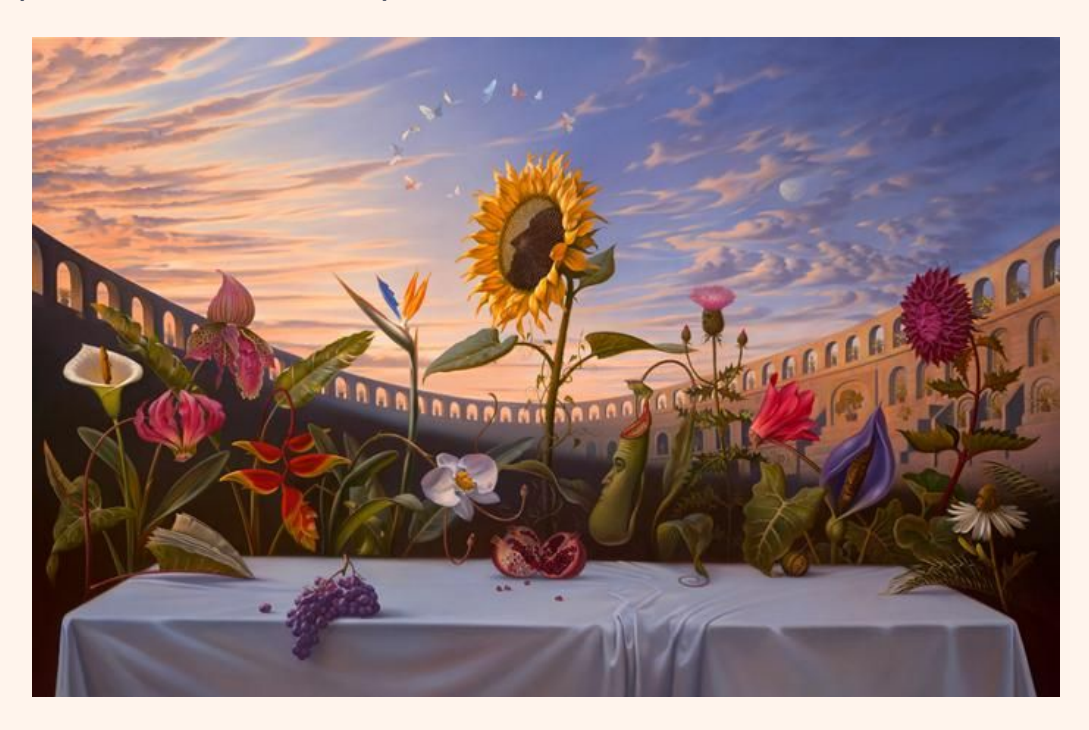

Fig.17: KUSH, Vladimir. "Last supper", (2009).

<sup>34</sup> Vladimir Kush: pinturas que te harán pensar. (2015, 14 abril). Arte Feed. 43

Además de pintar, le apasiona leer, sobre todo, clásicos de la filosofía. Por medio de la pintura pretende mostrar de forma simple lo escrito por los pensadores, siendo así uno de los pintores surrealistas más importantes de la actualidad, pues sus temas son mayoritariamente únicos.35

Su pincelada y sus elementos pictóricos tienen una gran similitud con los míos. Por ello, considero a Vladimir el referente que más inspiración me aporta a la hora de realizar un cuadro.

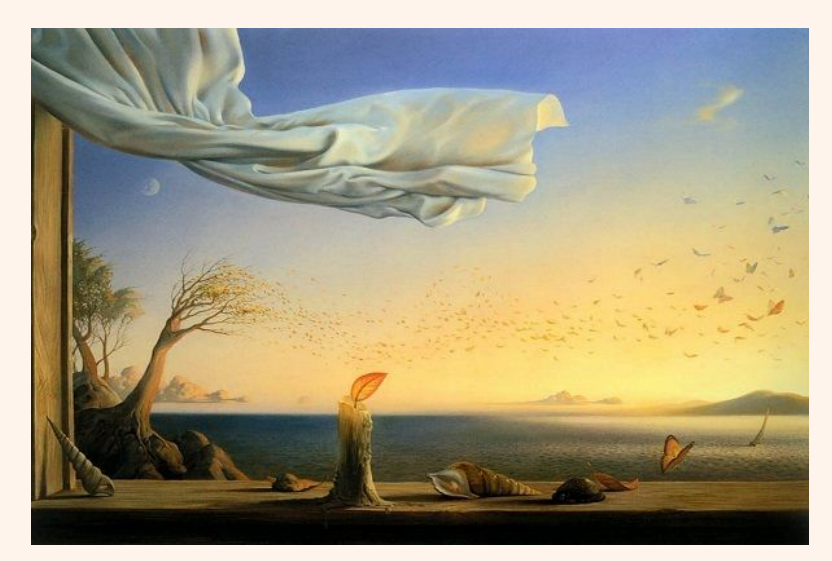

Fig.18: KUSH, Vladimir. "Vita memoriae", (2002).

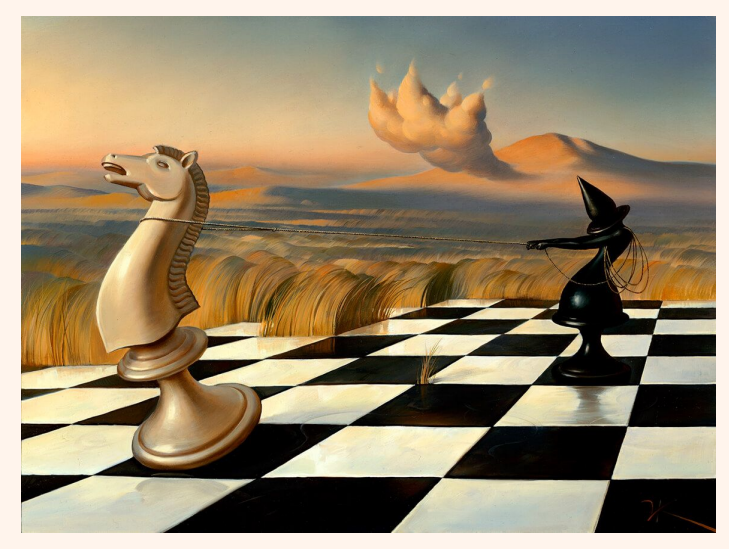

Fig.19: KUSH, Vladimir. "Taming of the shrew", (2016).

35 Cfr.: Vladimir Kush: pinturas que te harán pensar. (2015, 14 abril). Arte Feed. 44

### Robert Gonsalves.

Nació en Toronto en 1959. Robert fue un artista canadiense reconocido por realizar pintura realista de fantasía o surrealista.36

Comenzó a interesarse por el arte desde temprana edad, dibujando edificios desde que era un niño, para más tarde pasar a realizar pinturas.37

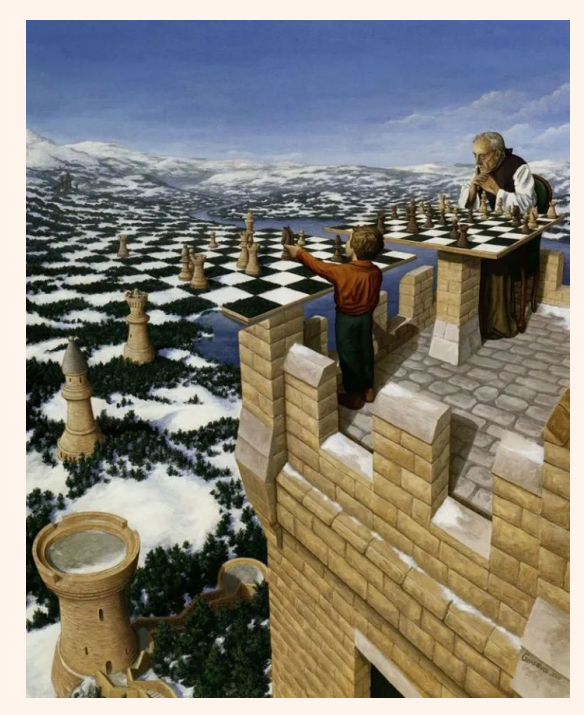

Fig.20: GONSALVES, Rob. "Chess Master".

A esto Robert afirmó: «Cuando tenía 7 u 8 años quería ser arquitecto, me fascinaba la arquitectura de las grandes ciudades, en especial la de los edificios antiguos. Sin embargo, cuando fui creciendo descubrí la pintura surrealista que hacían los grandes maestros Salvador Dali y René Magritte. Fue entonces que mi obsesión y estilo actual nació.»38

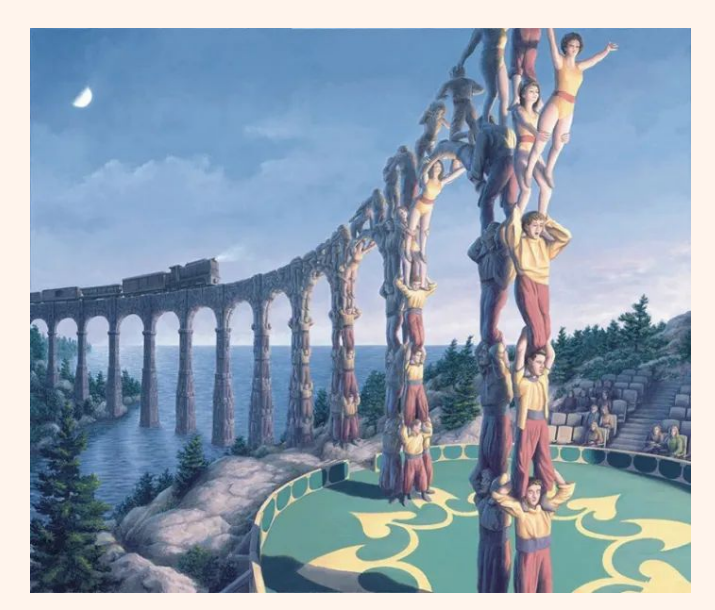

Fig.21: GONSALVES, Rob. "Acrobatic Engineering".

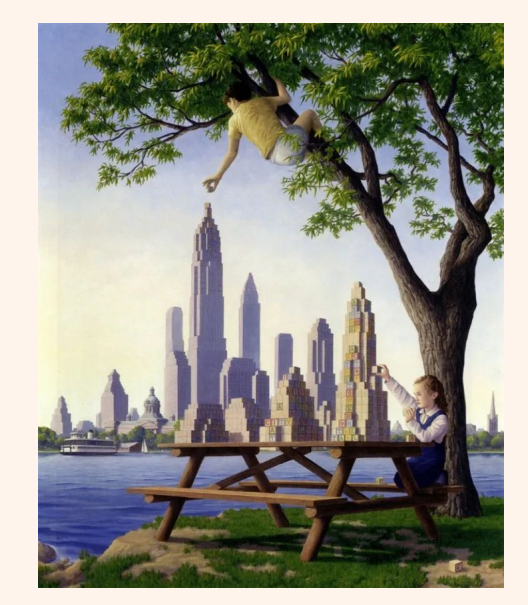

Fig.22: GONSALVES, Rob. "Table top towers", (1917).

38 Cfr.: ¿Qué es real y qué es magia? - Pinturas de Robert Gonsalves. (2015, 9 febrero). Arte Feed. 46

Lo que más me interesa de las obras de Robert, es que muestra diferentes enfoques pictóricos, en los que al observar el cuadro, identificamos nuevos elementos que cambian la perspectiva del espectador según más se mire la obra. Se trata de un juego visual al que la revista New York Times lo cataloga como: «un pintor fuera de la razón humana».39

En sus últimos años, además de exponer sus obras en galerías y museos, trabajó como ilustrador de libros.40

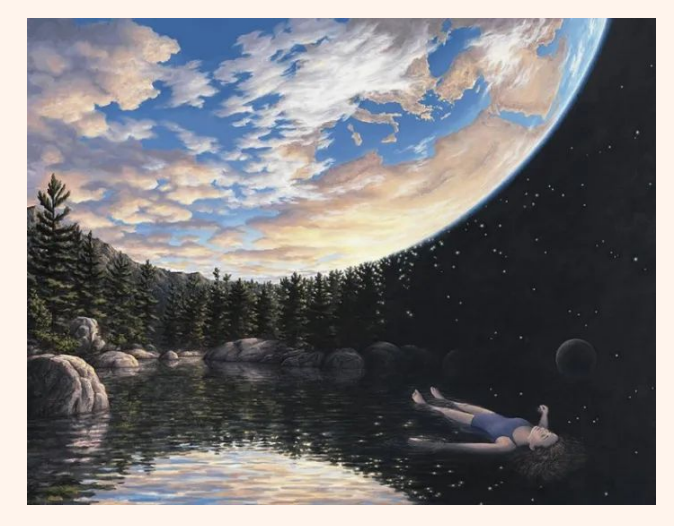

Fig.23: GONSALVES, Rob. "The phenomenon of floating", (2012).

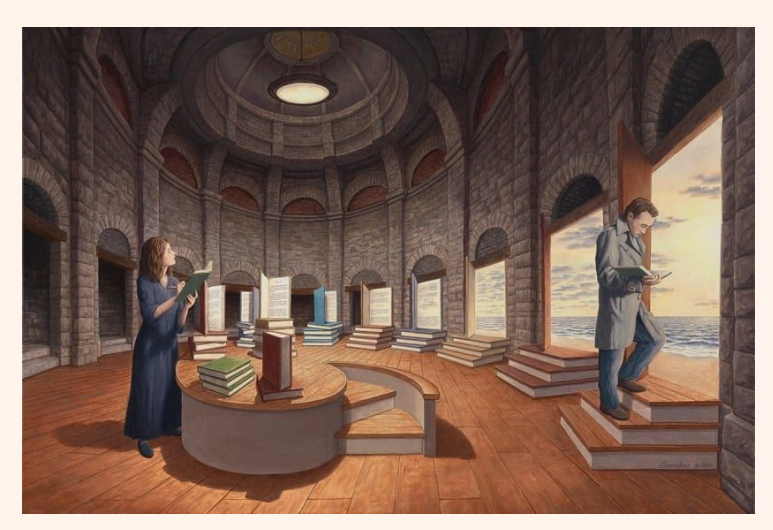

Fig.24: GONSALVES, Rob. "The space between words".

<sup>47</sup> 39 Cfr.: ¿Qué es real y qué es magia? - Pinturas de Robert Gonsalves. (2015, 9 febrero). Arte Feed. 40 *Ibid.*

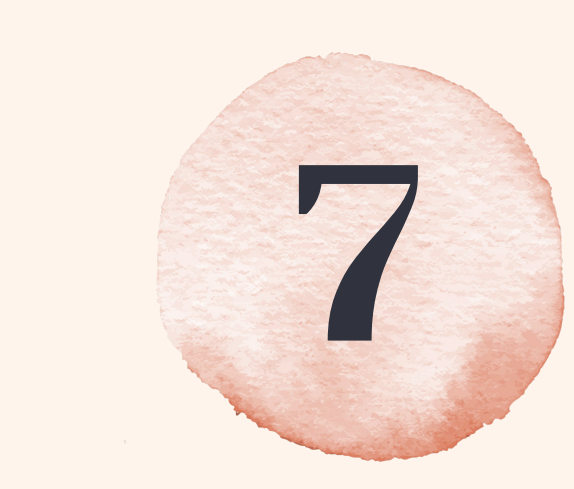

# **ANTECEDENTES**<br>ACADÉMICOS

La idea de este trabajo de fin de grado parte del desarrollo continuo que han ido teniendo las obras que he realizado a lo largo del grado en Bellas Artes.

Si tuviera que narrar el principio del proyecto, se situaría en el segundo curso. La tarea que nos encargaron fue la de hacer un cuadro que relatase una historia. Elegí para ello, el poema del "cuervo", de Edgar Allan Poe.

En sí, el tema que elegí es irrelevante, lo que me interesa destacar de este cuadro fue la composición que hice, pues concebí un boceto en mi cabeza acerca de cómo quería representar el tema, y a partir de ello, busqué referencias de cada elemento y los adapté en su conjunto.

Esta manera de realizar un cuadro me resultó difícil en un principio, pues había que tener en cuenta muchos factores para aunar el ambiente en la obra.

Por otro lado, en este curso también realicé un cuadro cuyo objetivo era romper con las normas pictóricas de los cuadros realistas. Mi propuesta, en este caso, fue separar el cuadro en zonas, pintando algunos elementos de forma más real, y en otras áreas pintar el color predominante de forma plana, a su vez uniendo el fondo del cuadro con parte de la figura.

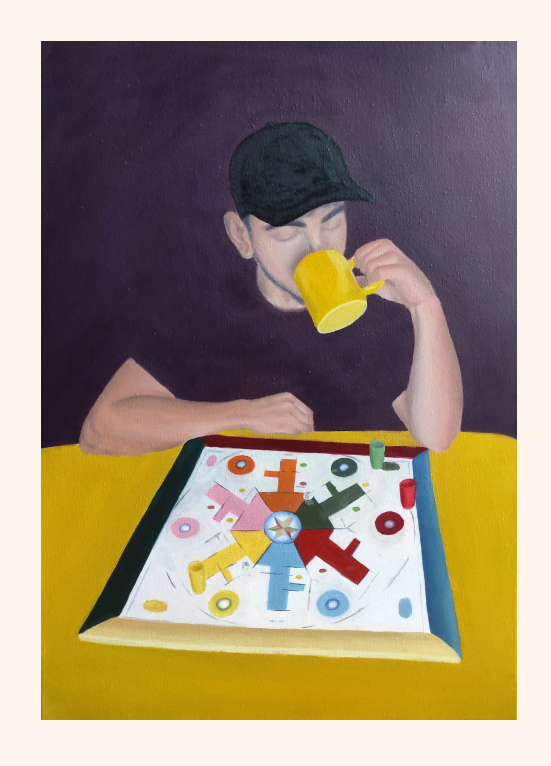

Tras estos dos cuadros, me resultó más satisfactorio crear mi propia composición que copiar una foto, y cuanto más se alejase la idea de la realidad, mejor consideraba la obra.

Por ello comencé en el tercer curso a realizar obras en las que los objetos que pintaba se fusionaban unos con otros, aportando a los elementos propiedades que no les corresponden, como por ejemplo, que una canica pueda servir de hábitat para un pez, o que el reflejo de un espejo no mostrase la misma escena de la realidad.

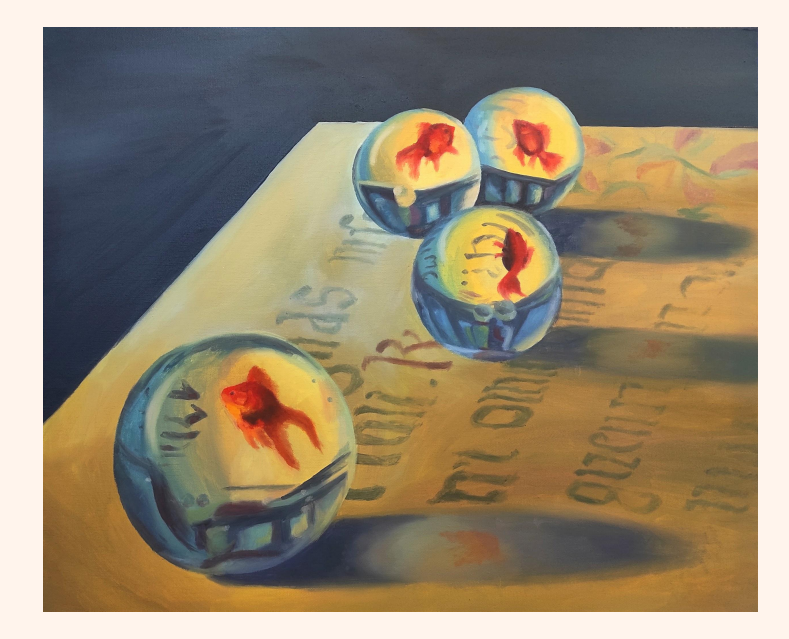

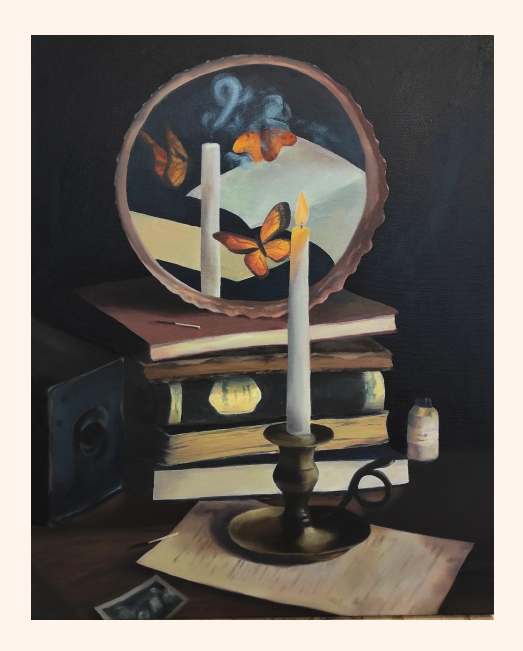

Estos cuadros realizados para la asignatura de Creación II en el tercer curso, tenían en común un ambiente surrealista que se daba dentro de un espacio íntimo. Vemos que la luz es tenue, incluso en el cuadro de la bombilla en el que se muestra un paisaje, la luz sigue sin ser potente, sino que tiende a los oscuros.

Estos cuadros tienen como característica principal la metáfora y lo irreal. Todos ellos podrían ser perfectamente producto de los sueños.

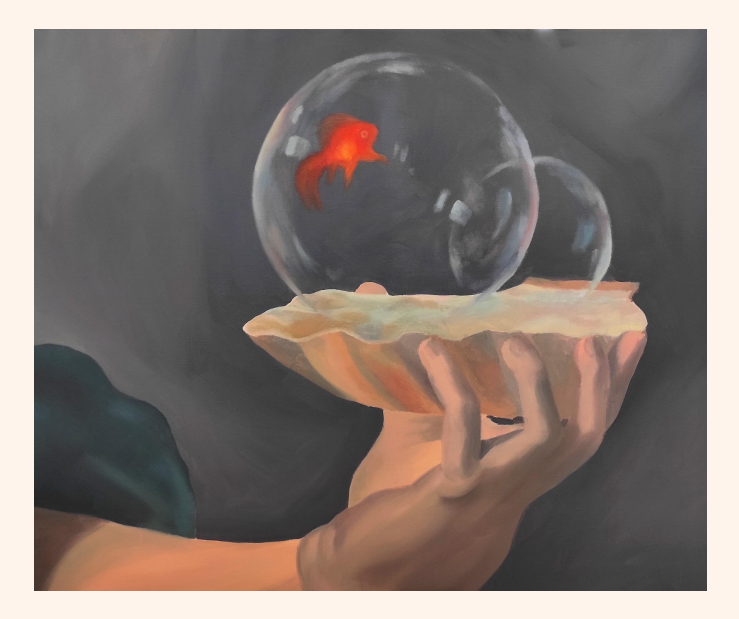

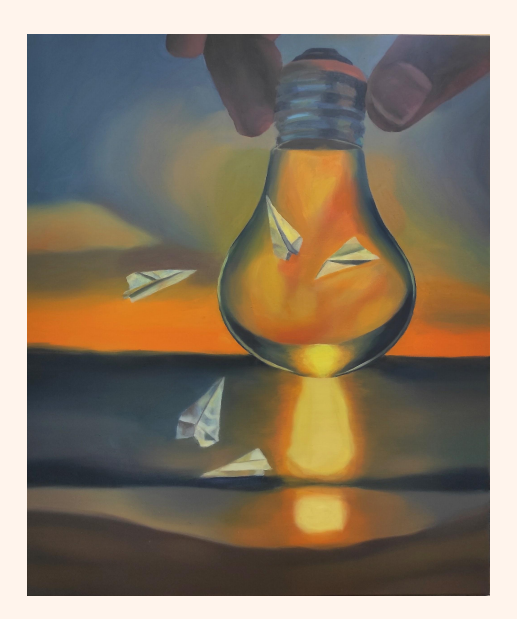

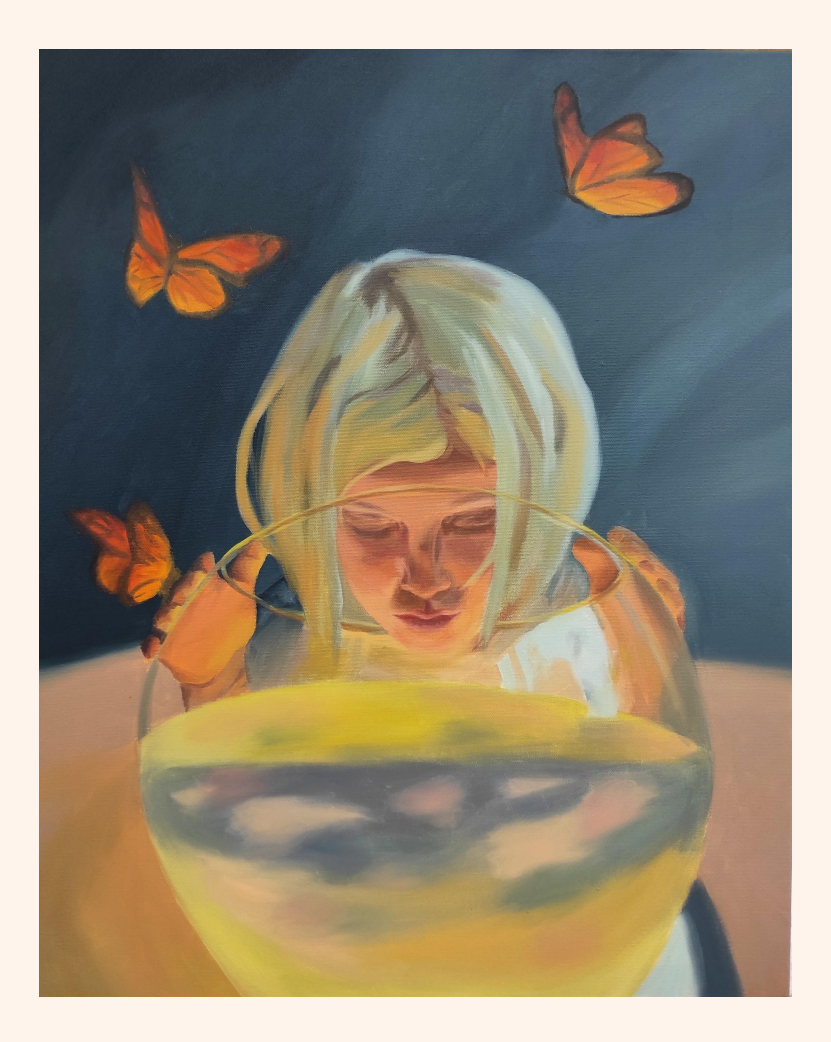

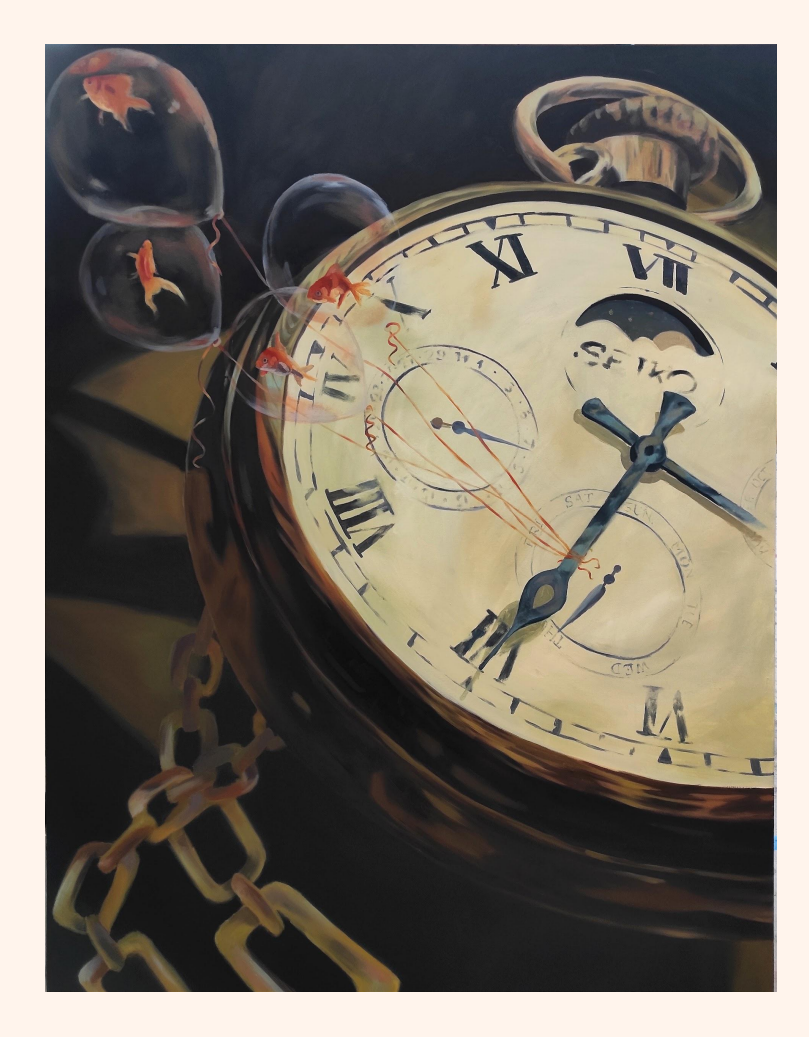

Por otro lado, el paisaje es un tema que toqué muy poco en la asignatura de Creación, pero realicé algunas obras en la asignatura de Taller con mayor presencia paisajística, o relacionadas con la naturaleza.

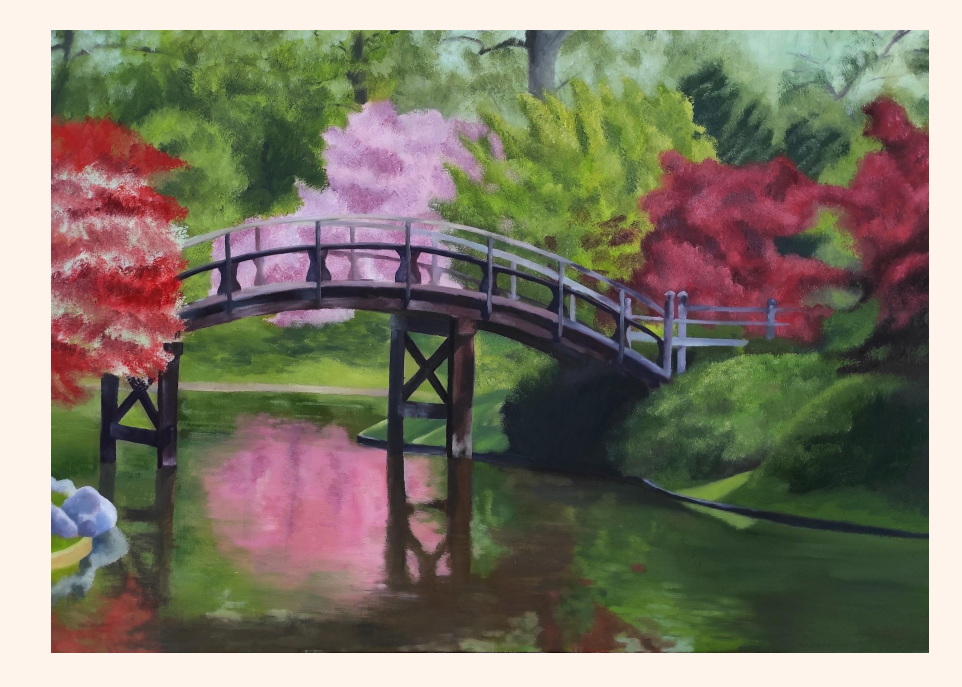

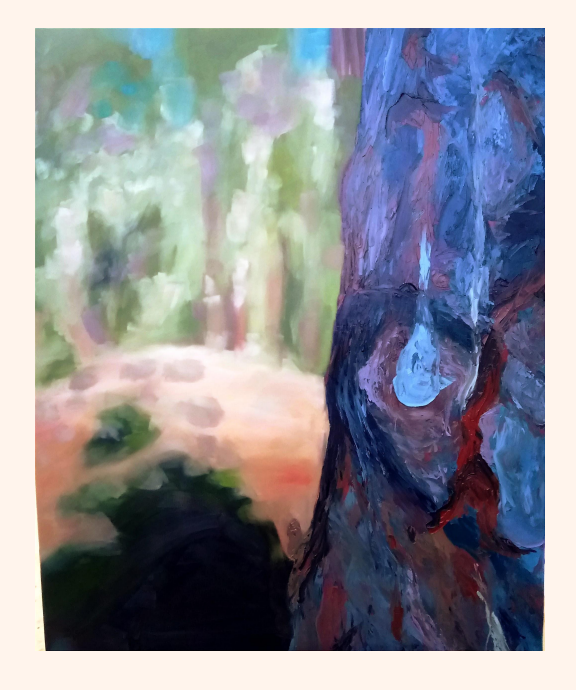

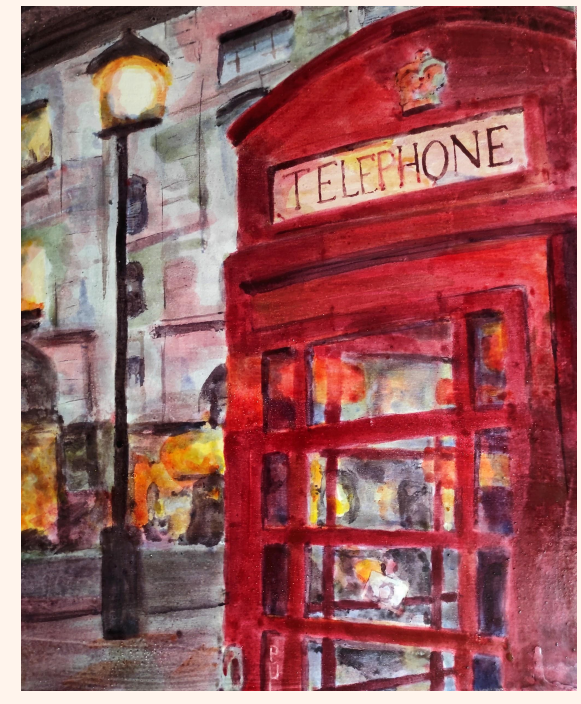

Cuadro realizado con temple al huevo

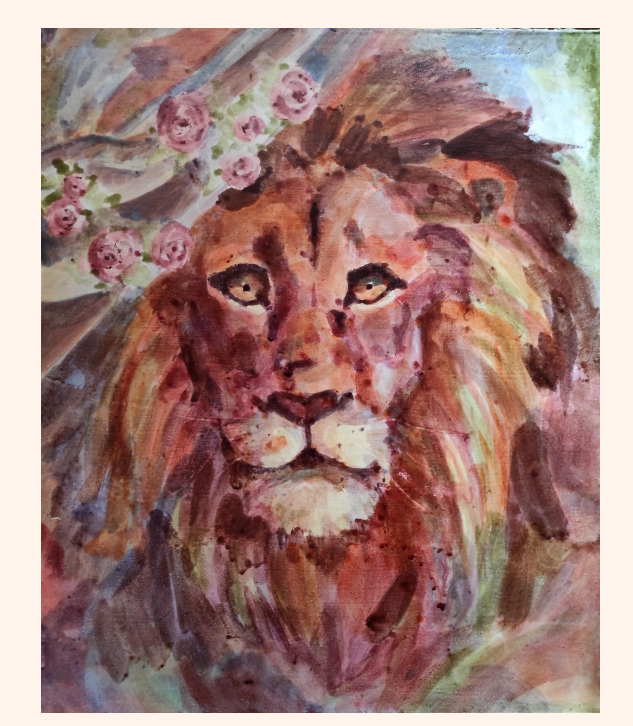

Cuadro realizado con temple al huevo

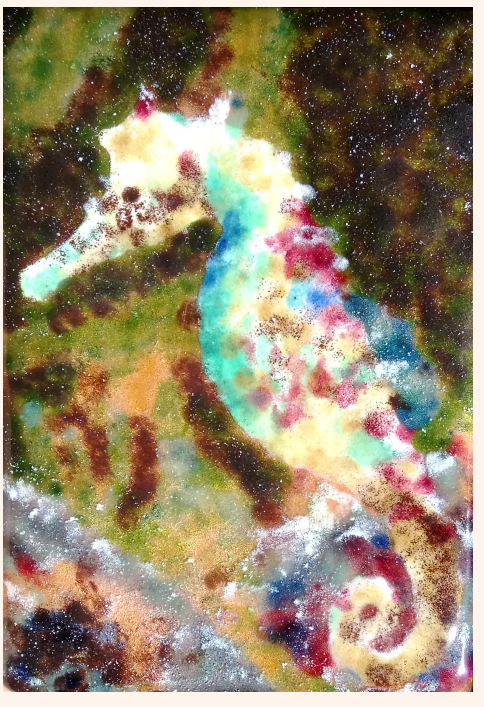

Obra de esmaltes sobre metal

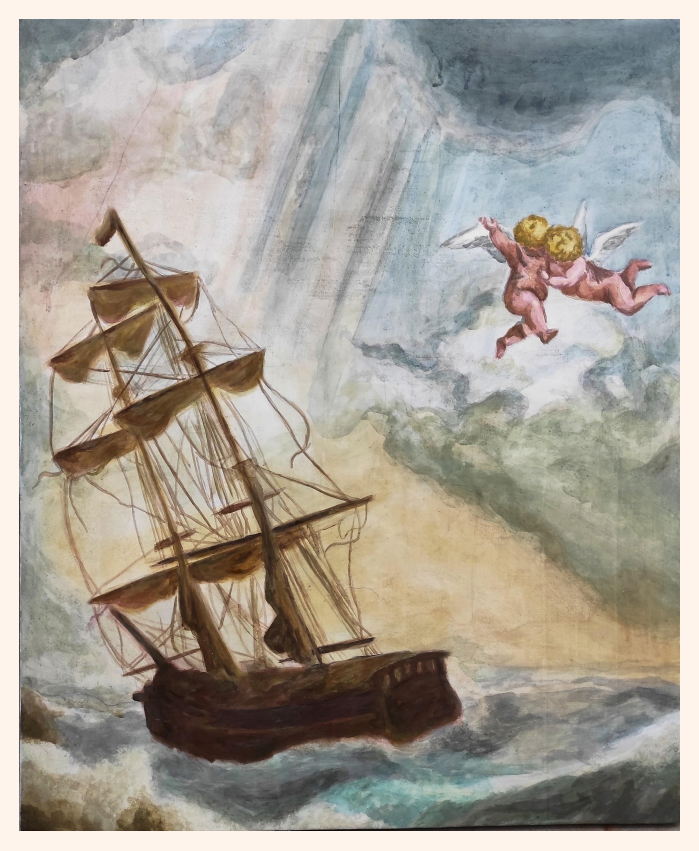

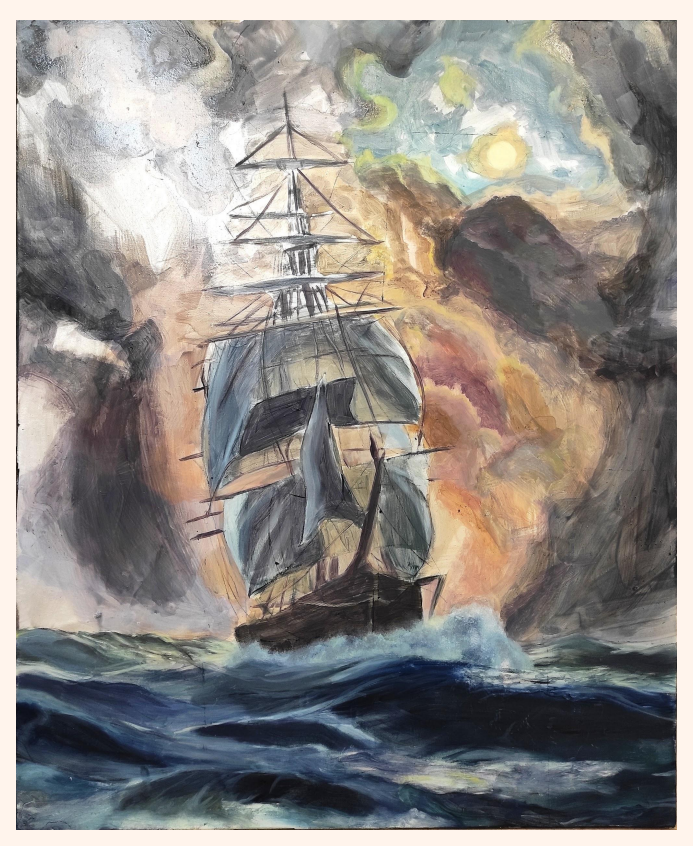

Pintura al fresco-secco Óleo sobre metal (láminas de plata)

Asimismo, tuve la oportunidad de producir tres obras en latón para la asignatura de Microfusión, por lo que aproveché la oportunidad para relacionar las piezas con lo irreal. Me fijé en los cuadros que había realizado, y en los que estaba pintando por aquel entonces. Así compuse y produje las siguientes obras.

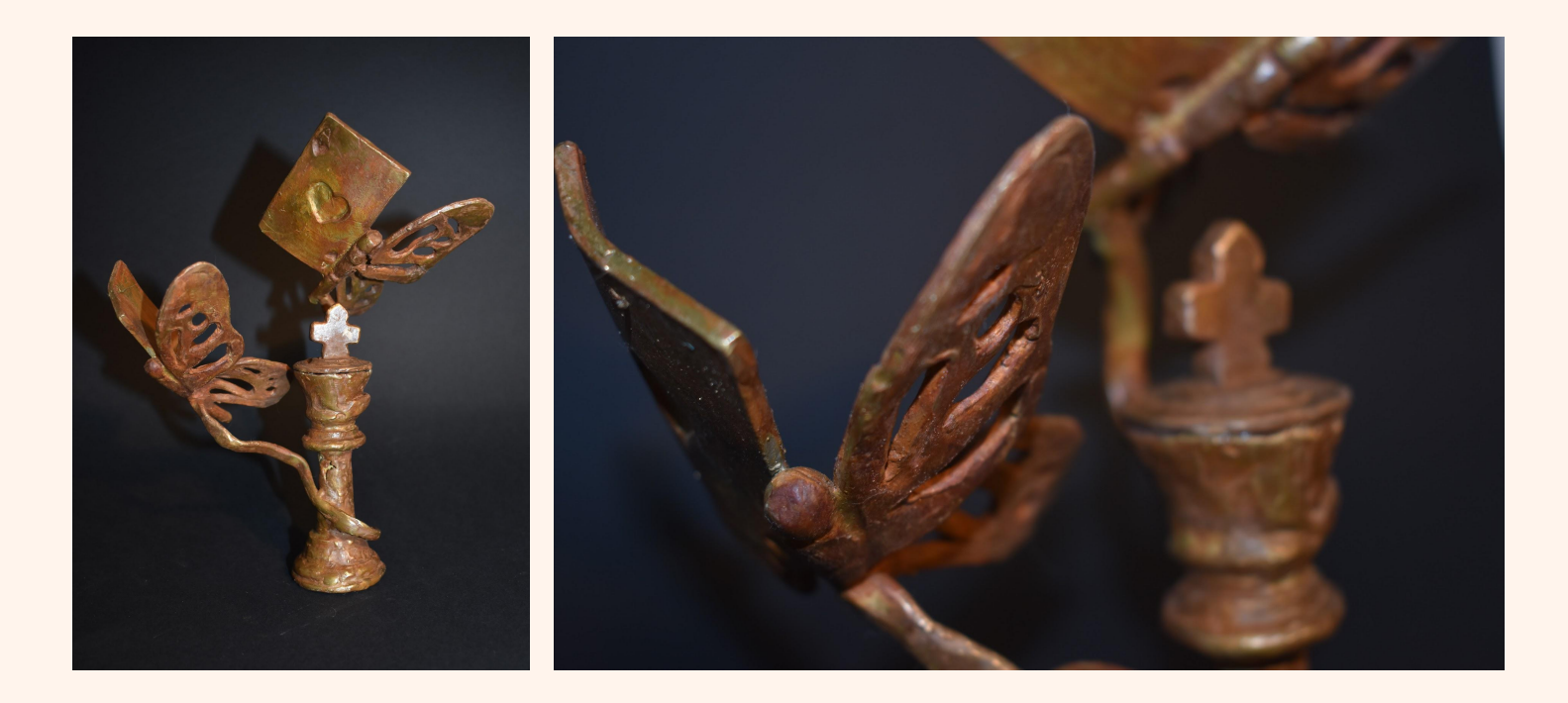

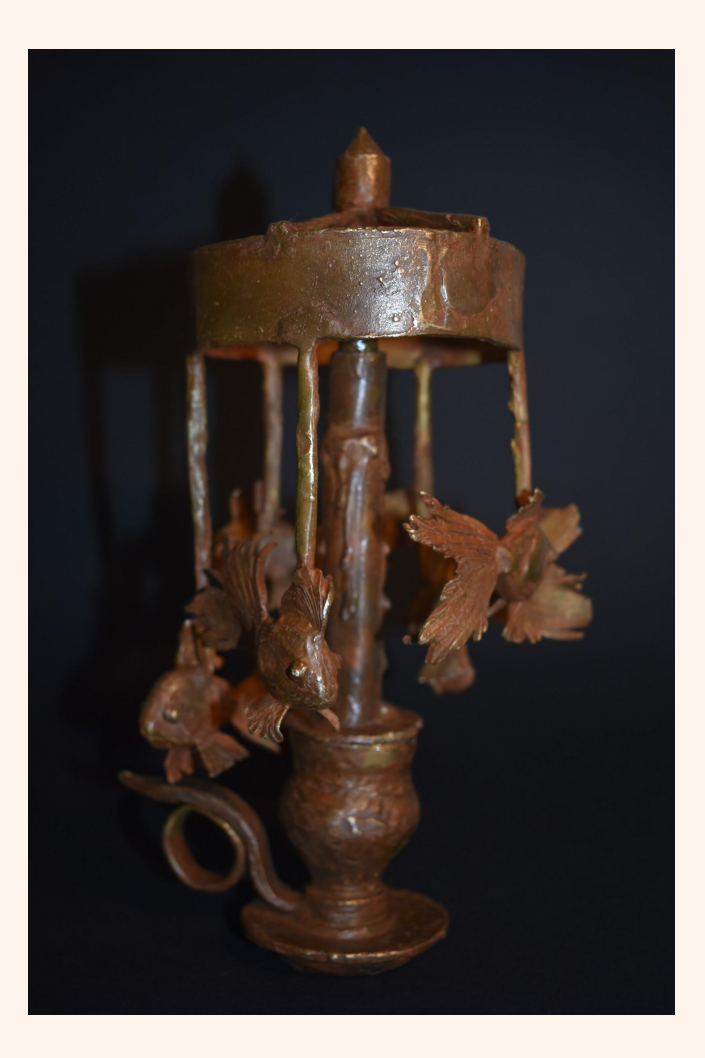

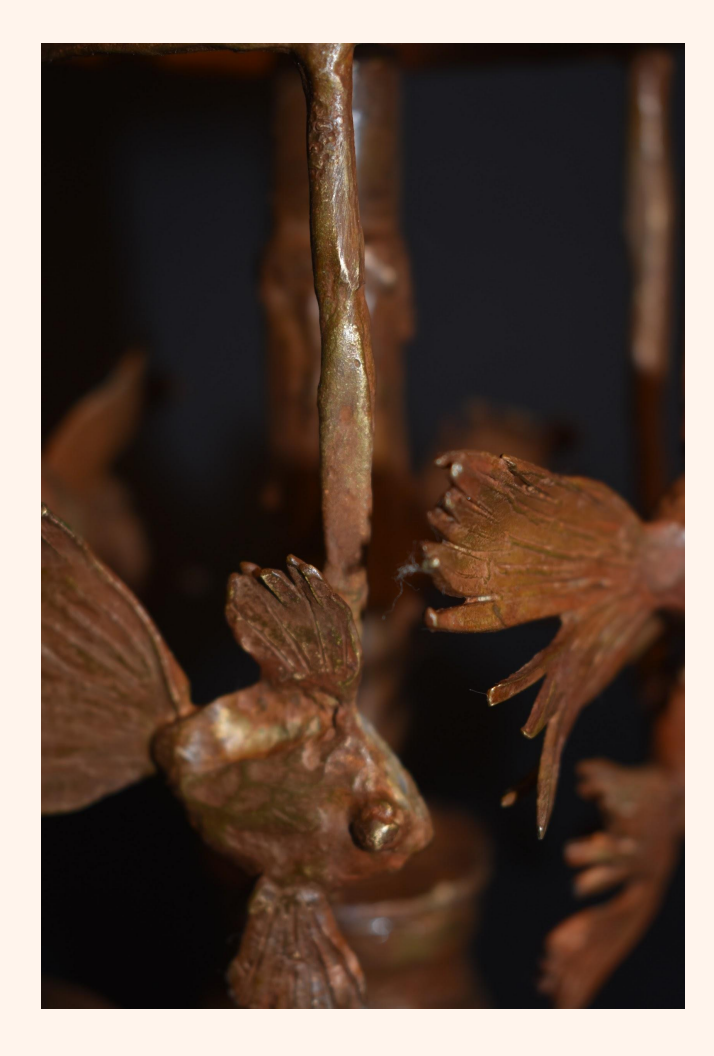

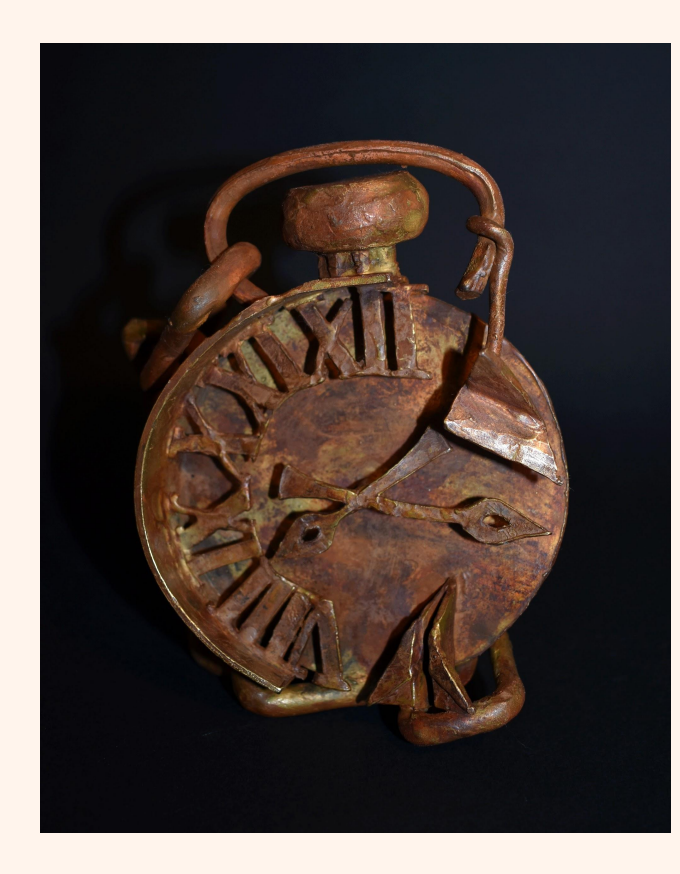

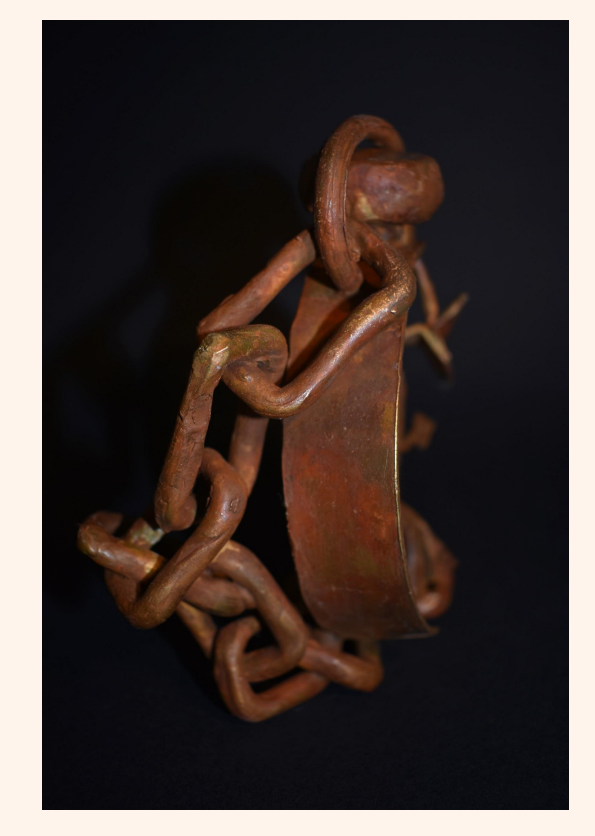

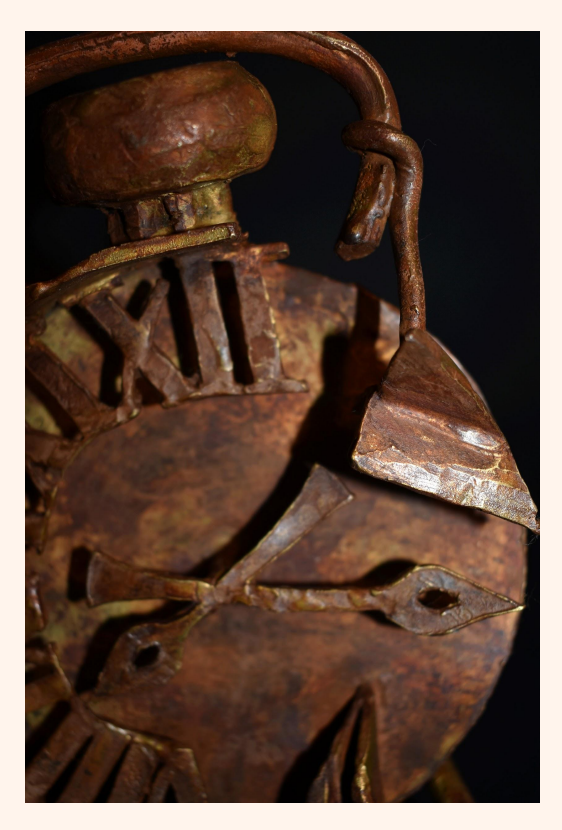

A la vez que realizaba estas piezas, llevé a cabo un díptico para la asignatura de Creación III. Aproveché el tamaño de los lienzos (2 m x 1'50 m) para crear una obra que incluyese muchos elementos metafísicos a la vez, con referencias a cuadros anteriores.

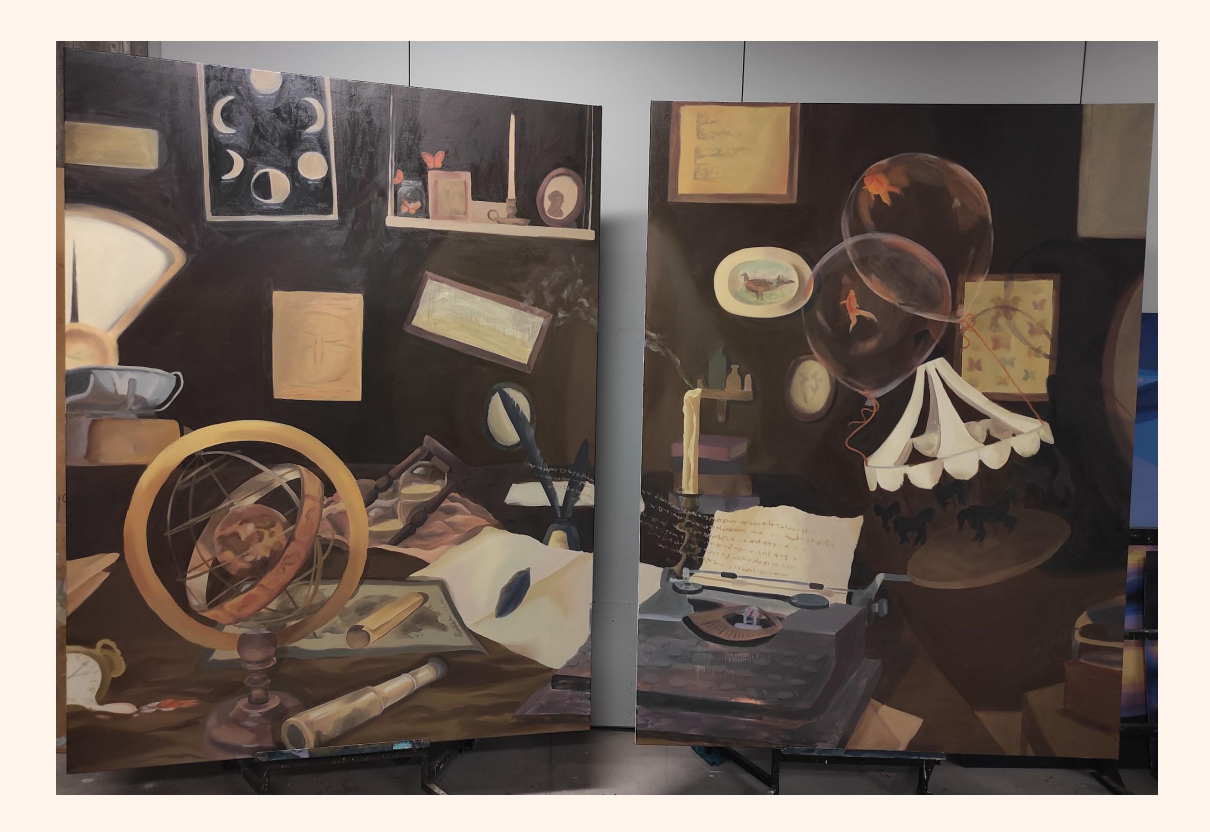

Tras esta obra, dejó de interesarme generar un espacio interior en el ambiente en mis cuadros. Me pareció que, una vez juntados tantos elementos, no había mucho más juego que pudiera hacer compositivamente.

Por ello, decidí probar algo relativamente nuevo en mis obras. Disfrutaba pintando paisajes, pero a mi parecer carecían de interés conceptual. Y, por otro lado, los objetos que realizaba en espacios interiores tenían fuerza en su idea, pero necesitaba mayor versatilidad en la ubicación que les otorgaba en los cuadros.

Tras reflexionarlo me decidí a conectar estos dos temas: el paisaje y los objetos metafóricos que creaba.

En primer lugar, probé en la asignatura de Taller V esta unión. Produje falsos grabados, monotipos, cuadros mixtos, y la variedad de técnicas que requería la asignatura, siempre enfocadas a esta idea. Obtuve como resultado algunas de las siguientes obras.

Una vez realizadas algunas de estas obras, comencé a esbozar las ideas para el Trabajo de Fin de Grado, que fui ejecutando simultáneamente, a la vez que creaba nuevas obras para la asignatura de Taller. Estas obras me sirvieron a su vez como pruebas de las composiciones que pensaba para los cuadros de este trabajo.

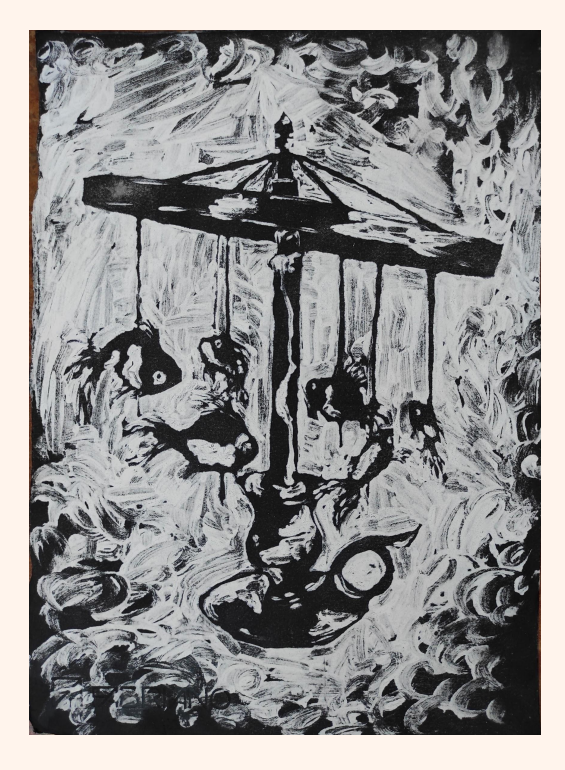

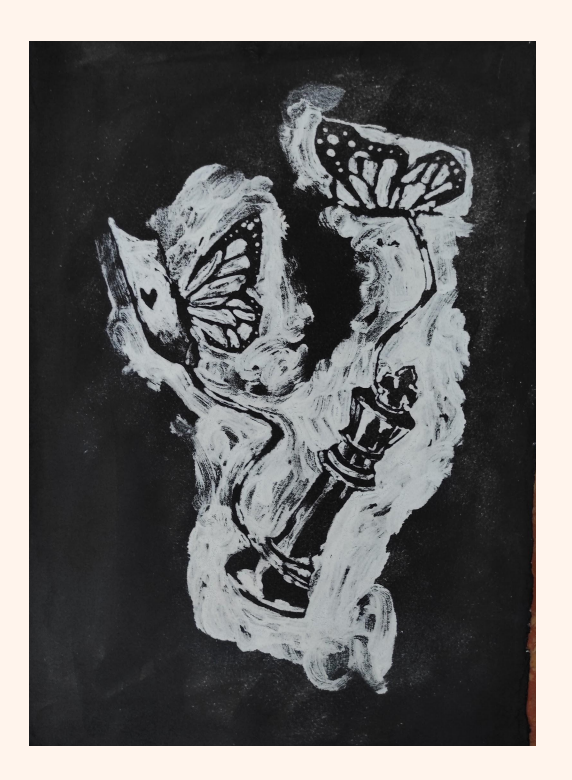

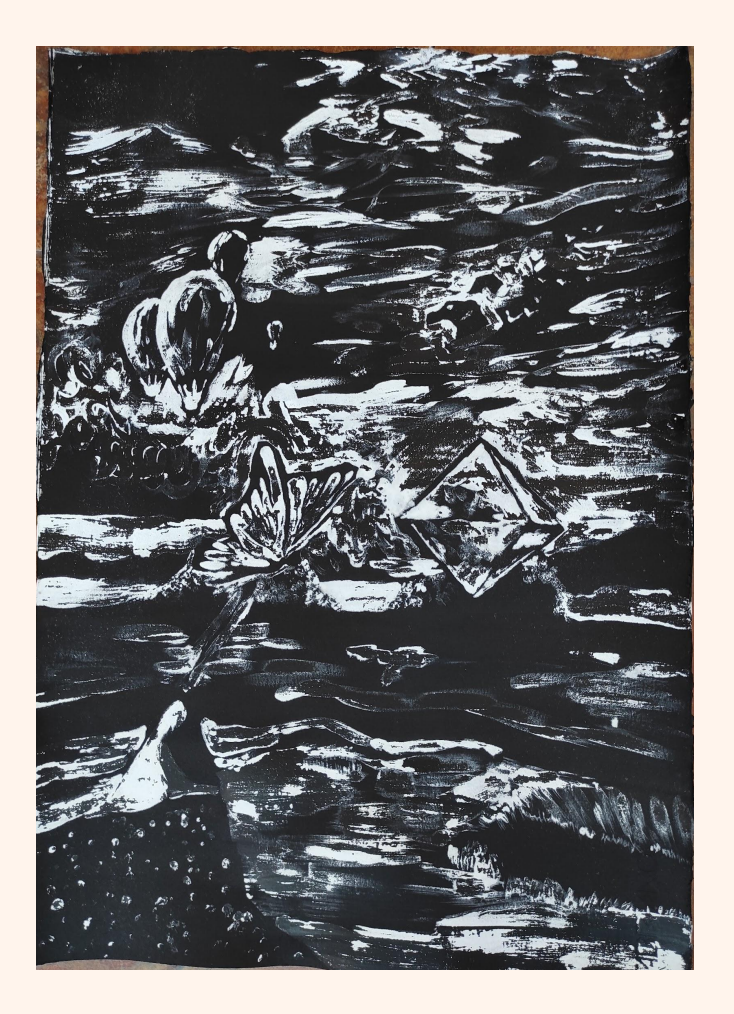

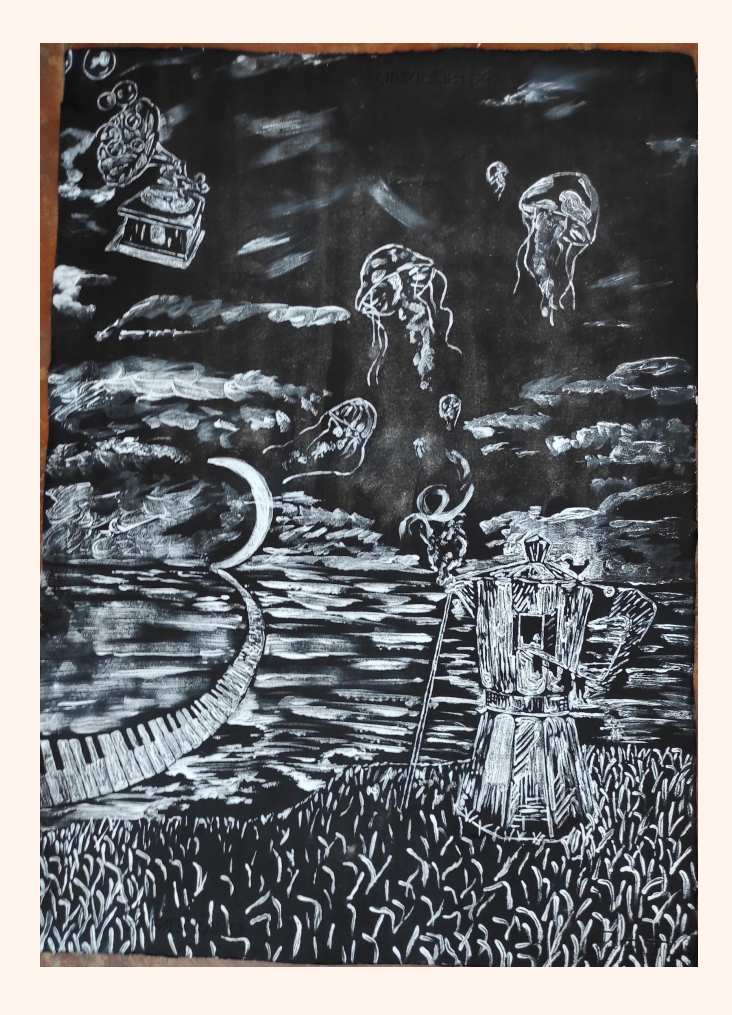

### ORGANIGRAMA

 $\bigcirc$ 

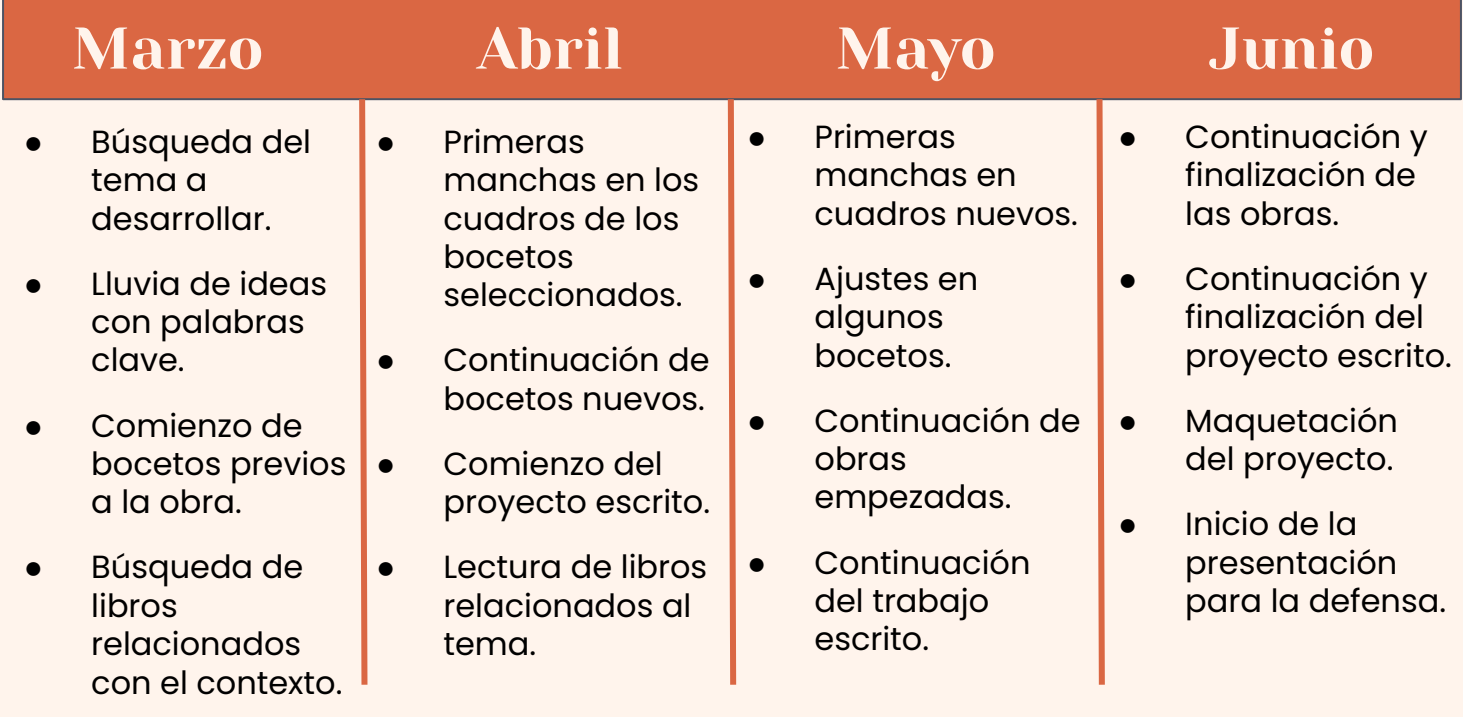

### CRONOGRAMA

Desarrollo pictórico de las obras

 $\bigoplus$ 

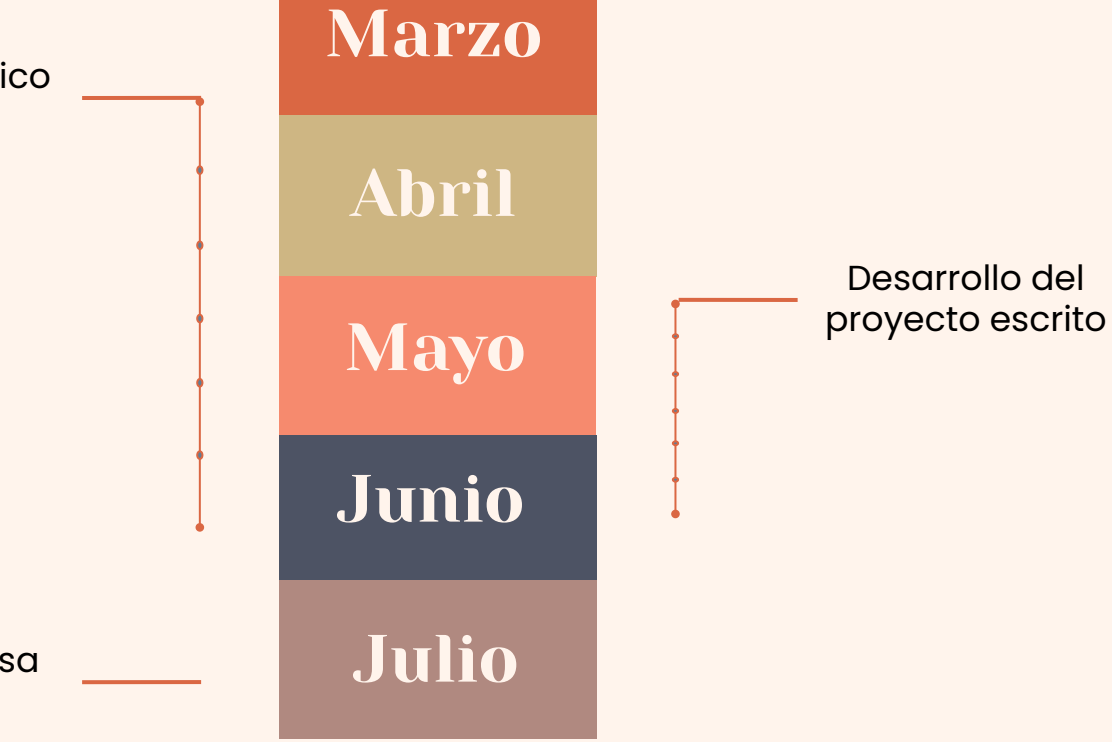

64

Entrega y defensa del proyecto

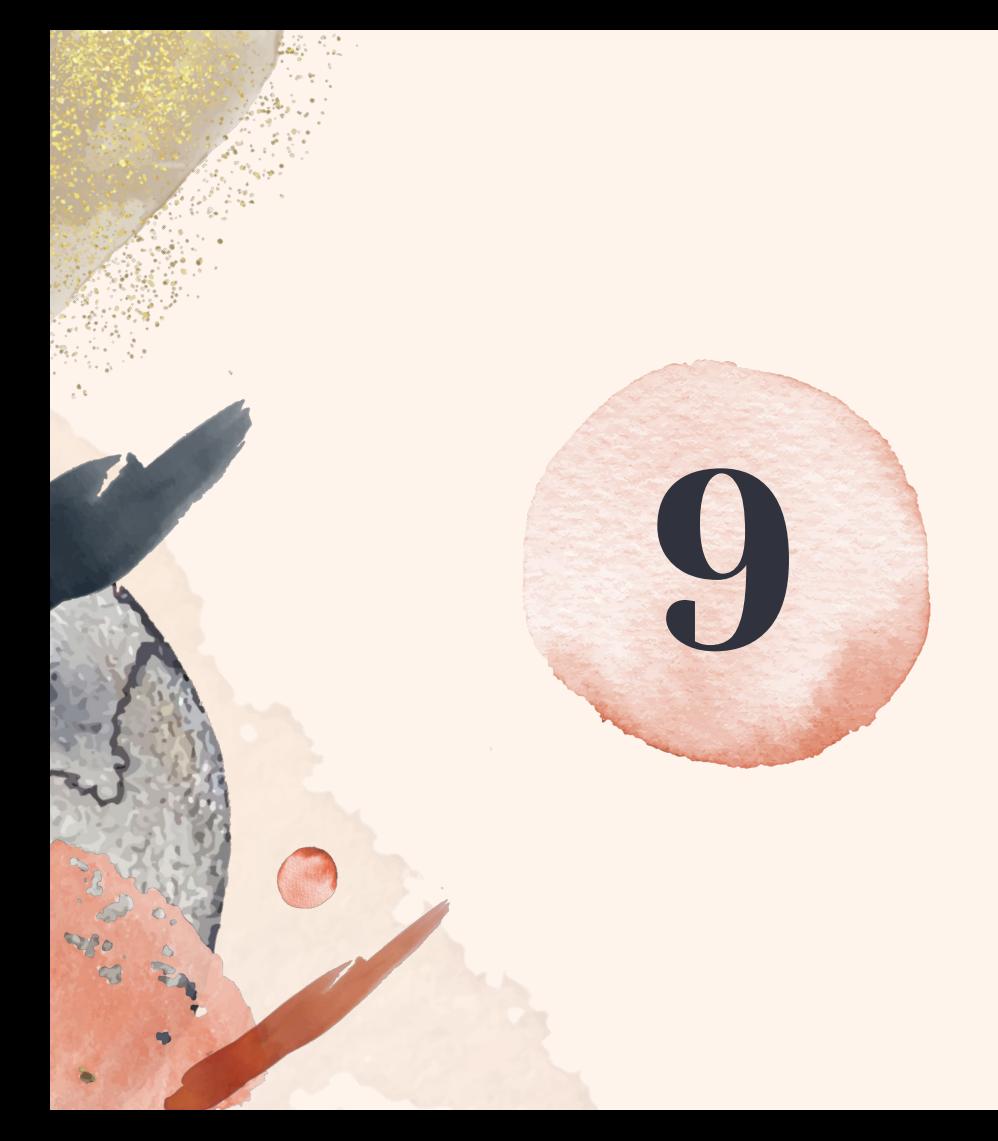

# **9 METODOLOGÍA**

## DESARROLLO TEÓRICO

Previamente a la realización de los cuadros y sus bocetos, he llevado a cabo una parte teórica para el desarrollo del proyecto de fin de grado. Esta se corresponde con la documentación con la que he trabajado.

Anteriormente, en cursos previos dentro del grado, había aprendido acerca del Surrealismo, pero siendo dada esta enseñanza de una manera superficial y breve.

También, realicé un trabajo acerca de Remedios Varo en el tercer curso. Dicho trabajo fue el primer acercamiento al Surrealismo que me aportó un mayor conocimiento sobre este movimiento.

Una vez llegado el momento de hacer este proyecto de fin de grado, recopilé información de diferentes libros acerca del Surrealismo, así como textos publicados en diversas páginas web sobre cada uno de los artistas que me interesaban incluir. Asimismo, releí el trabajo que había hecho sobre Remedios Varo, y la introduje en mis referentes, pues fue ella la primera artista que me interesó del movimiento.

Tras la lectura de textos, y recopilación de toda la información que consideraba adecuada para el proyecto, comencé a redactar este trabajo final.

### **MATERIALES**

En cuanto a materiales, son diversos los que podemos emplear a la hora de crear una obra.

Así pues, en mi caso, los divido en tres categorías: De esbozo, pictóricos y adicionales.

### DE ESBOZO

Se pueden realizar bocetos con diferentes materiales. Los primeros bocetos los creé con lápices de dibujo y goma sobre papel DIN A4. Para los más elaborados utilicé acrílico y pinceles sobre papel para técnicas mixtas DIN A4.

Una vez realizados los bocetos en formato pequeño, esbocé sobre el lienzo con carboncillo, con la ayuda de una regla para ciertas zonas más precisas.

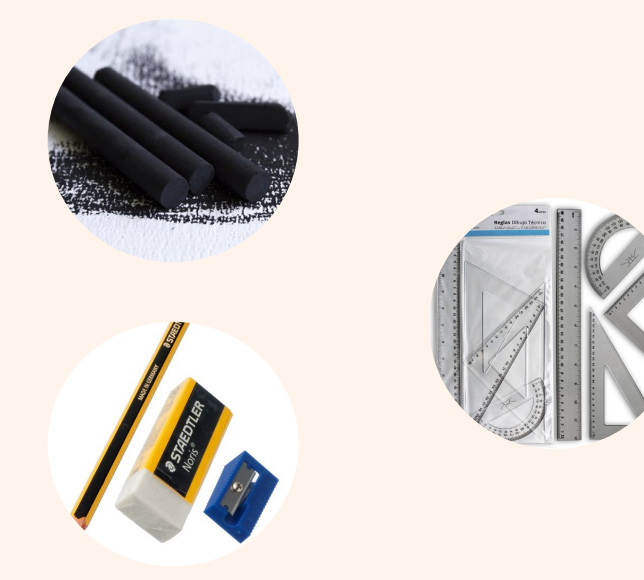

### PICTÓRICOS

Estos son los utilizados en el proceso pictórico en la creación de los cuadros finales. Entre ellos se encuentran los lienzos (F60), pintura al óleo, pinceles, trementina y paños de limpieza, principalmente.

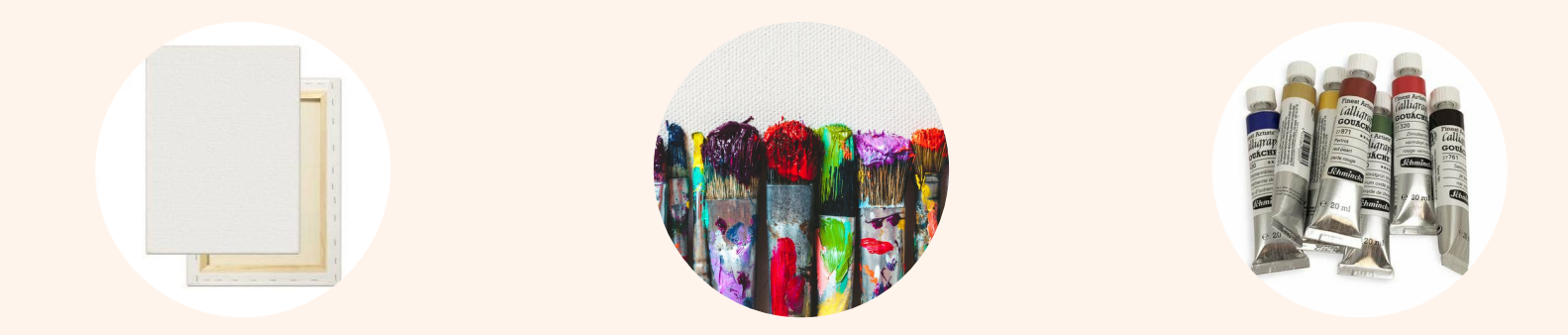

#### ADICIONALES

Se encuentran aquellos que no pertenecen a ninguna de las dos categorías anteriores, así como tensador de lienzos, grapadora, cinta de carrocero, fotografías de referencia, etc.

### **BOCETOS**

El método que empleo para realizar los bocetos previos a la obra se basa en lo siguiente:

- 1. En primer lugar, recopilo imágenes que me interesan y me inspiran nuevas ideas. El proceso en sí de selección de elementos que incorporo en la composición, varía según lo que me convezca. Algunos objetos los hibrido con otros que encuentro en diferentes referencias fotográficas. Otros se me ocurren directamente, y les voy añadiendo elementos o modelando según los voy dibujando.
- 2. Tras tener bocetos de diferentes elementos en solitario, comienzo a crear una composición según cuales creo que combinan mejor dentro de un mismo cuadro. Los voy ubicando en diferentes lugares del dibujo hasta encontrar la composición que me agrade. Ubicándolos a su vez en diferentes entornos.
- 3. También añado nuevos elementos dentro del propio boceto compositivo, sin dibujarlos previamente en solitario.
- 4. Cuando ya dispongo de diferentes composiciones, a veces intercambio objetos de unos bocetos a otros porque creo que pueden funcionar mejor.
- 5. Tras esto, algunos de lo bocetos los traslado a pintura en hojas para técnicas mixtas en formato DIN A4, sobre todo para comprobar que el ambiente que tenía en mente es el que quiero finalmente llevar a cabo

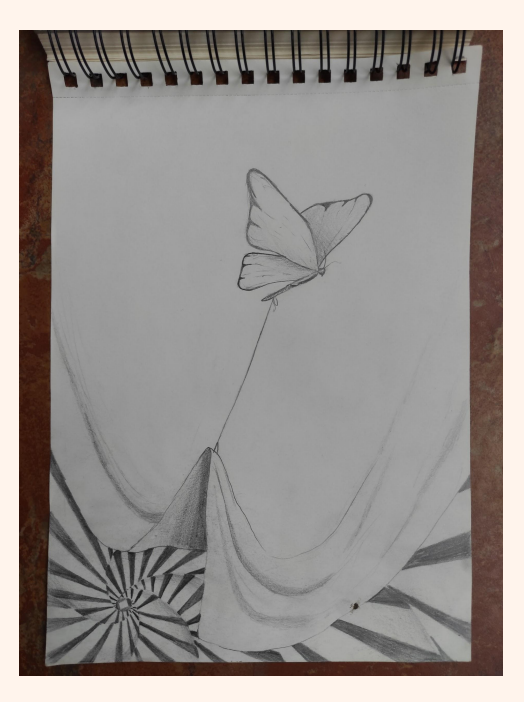

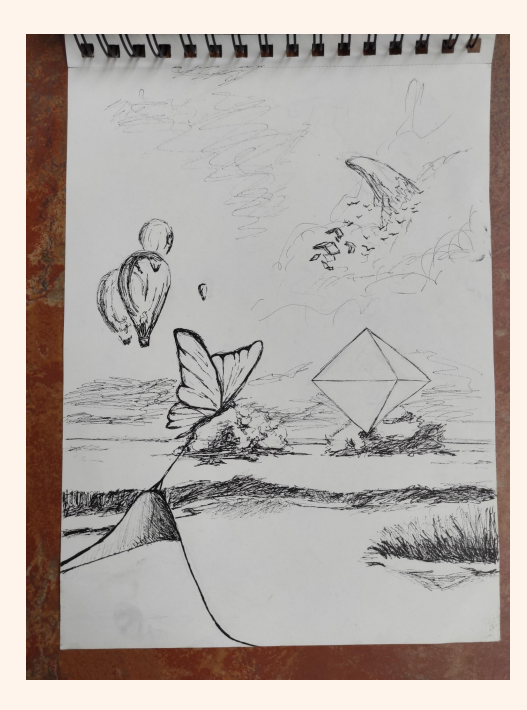

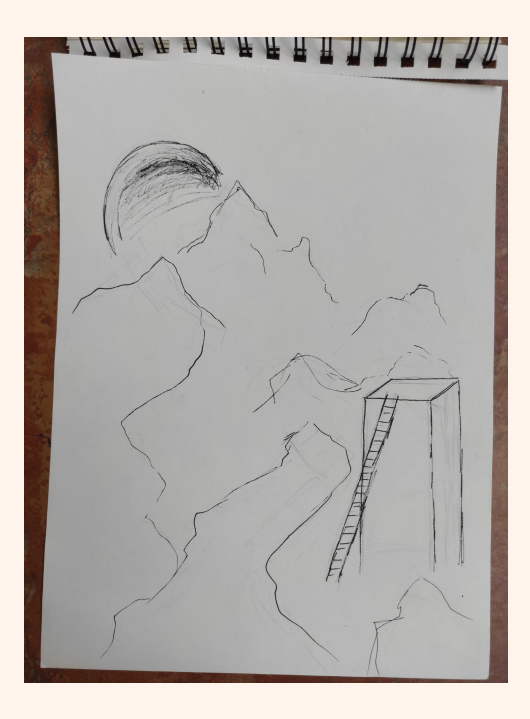

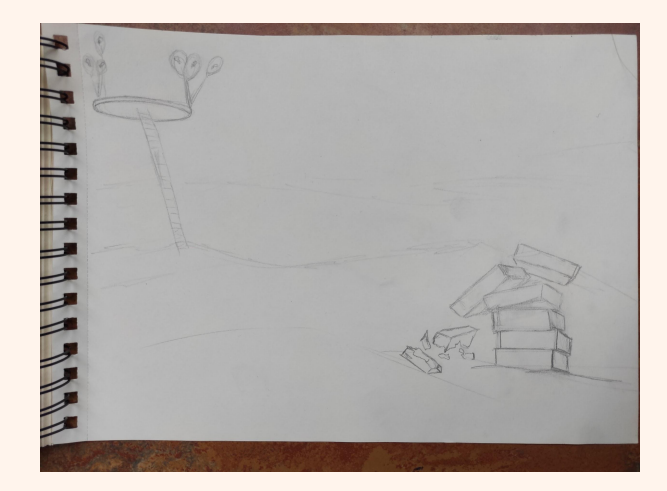

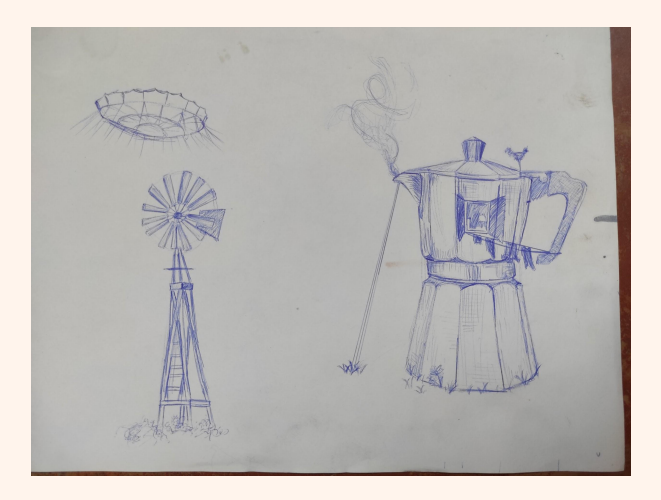

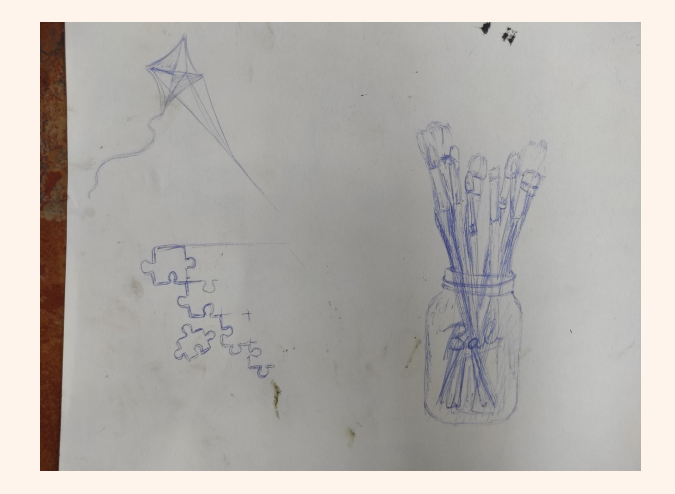

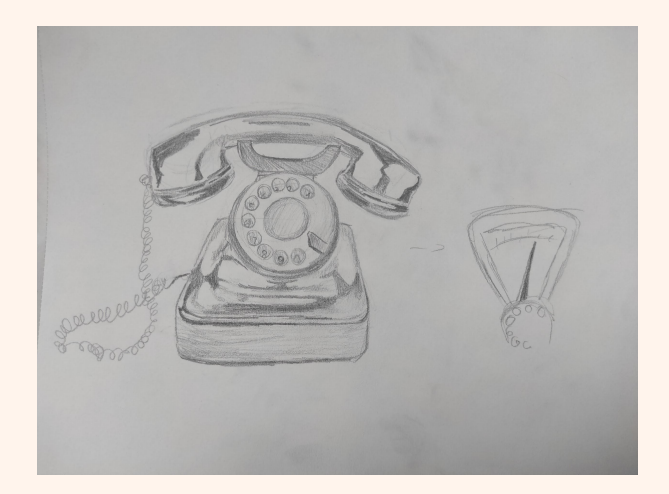

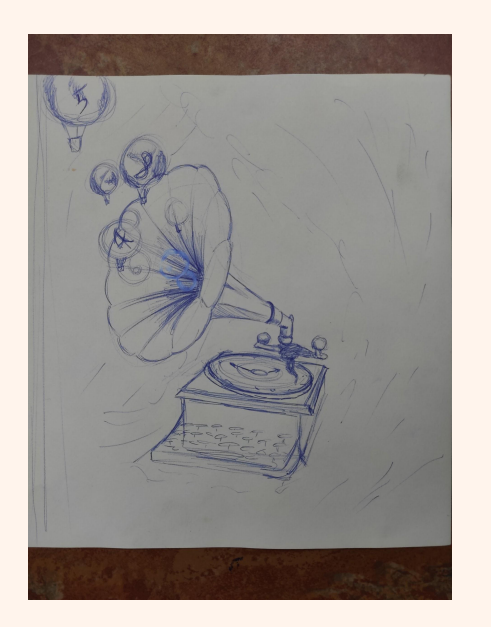

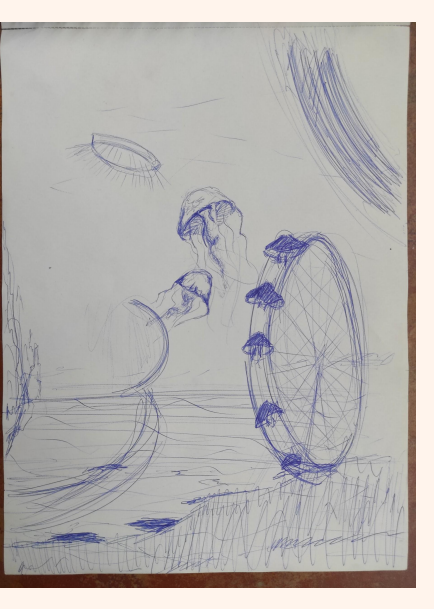

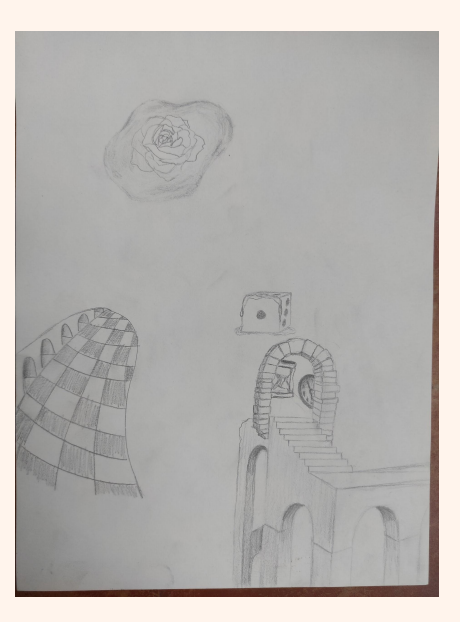

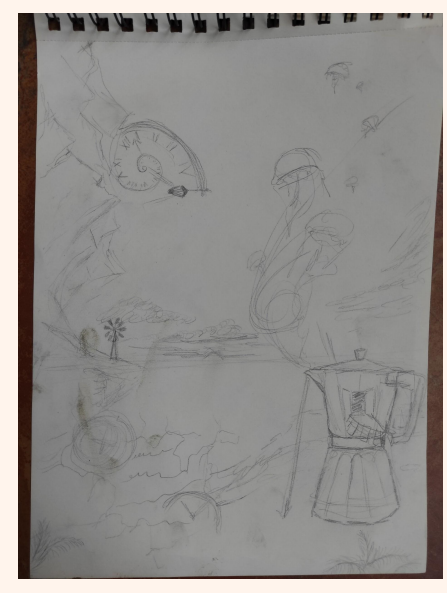
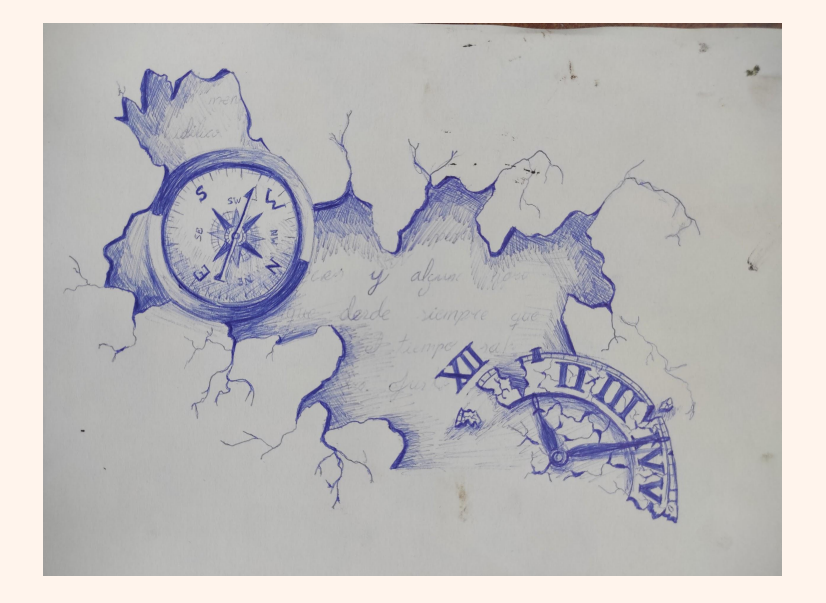

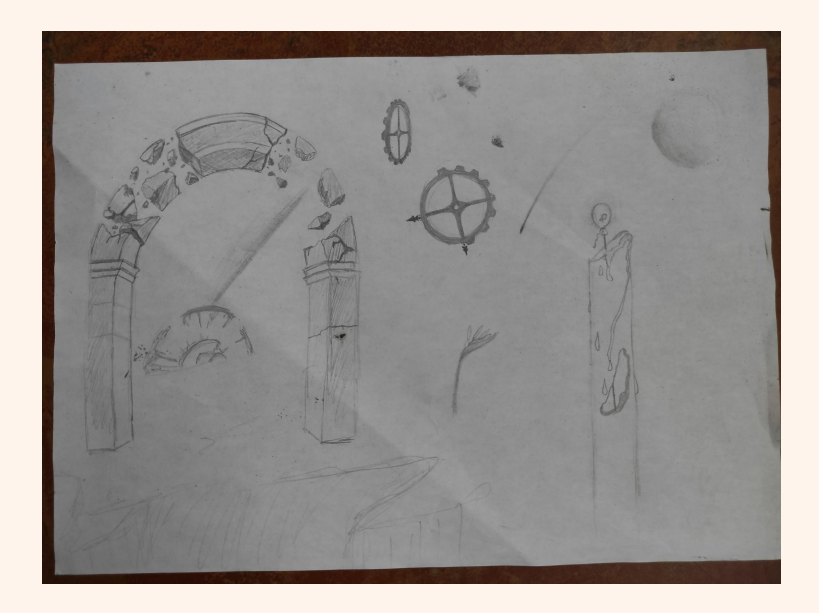

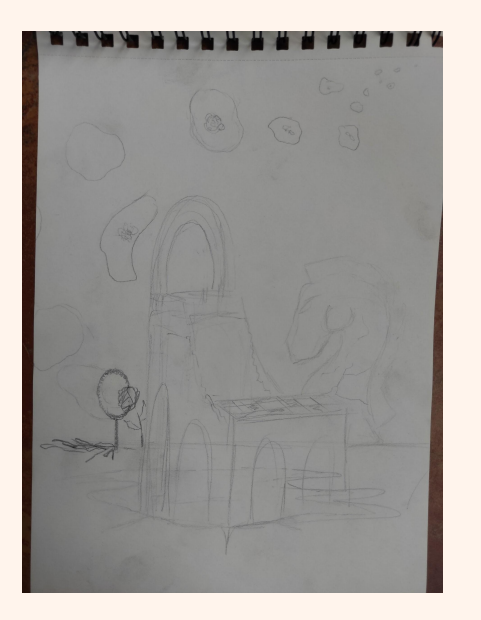

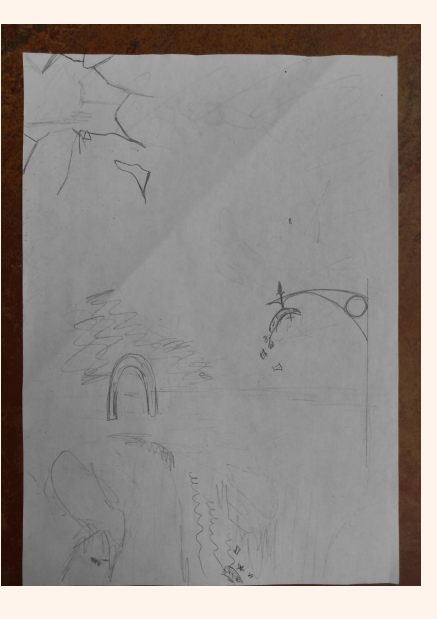

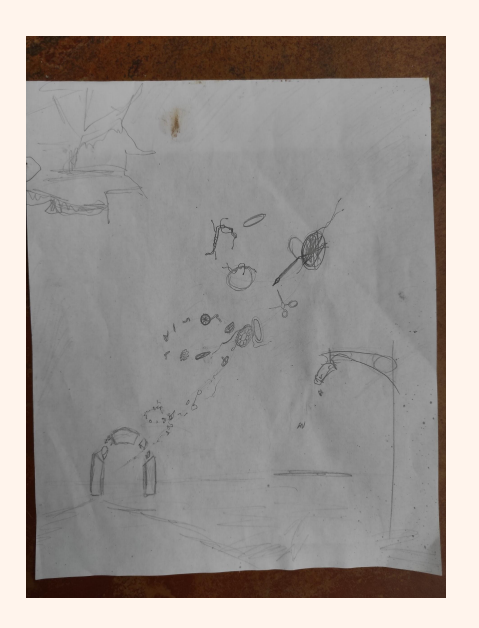

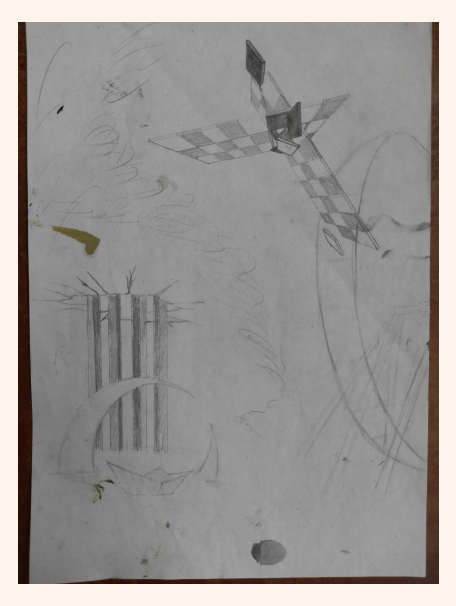

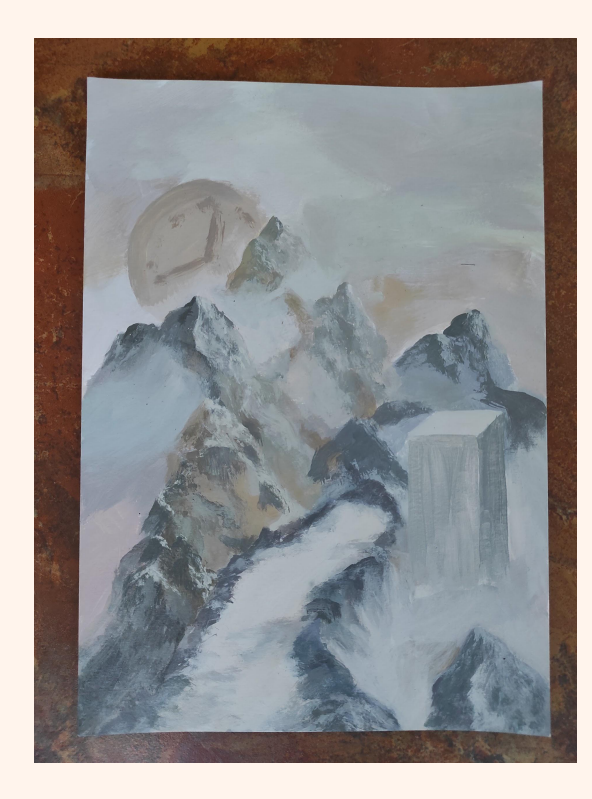

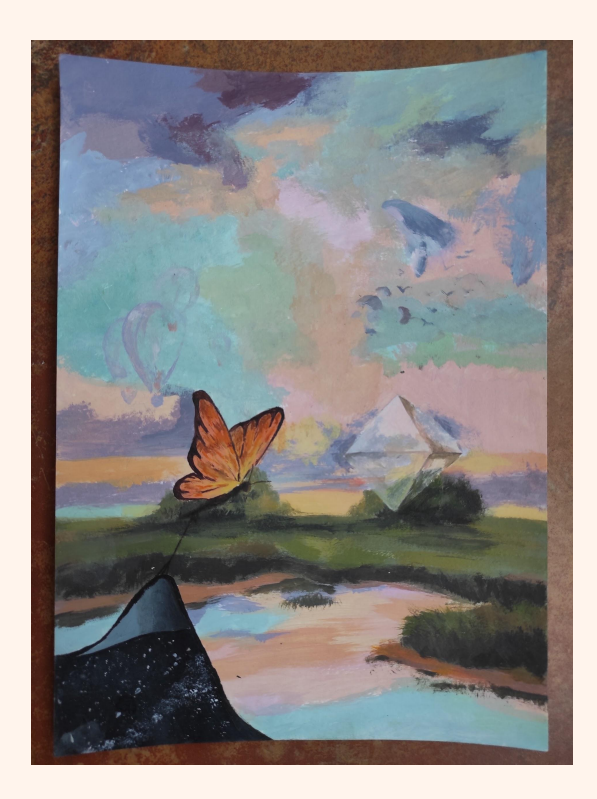

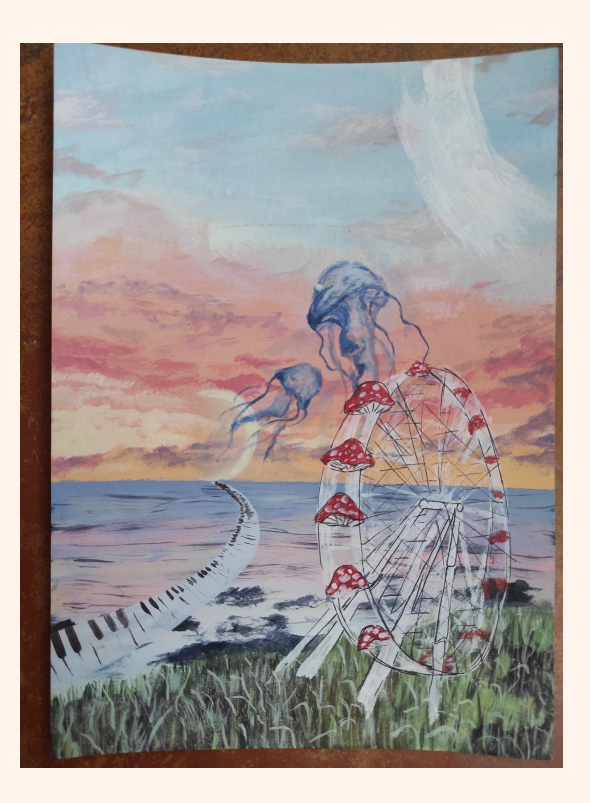

# PROCESO

En el proceso general de los cuadros, una vez me decido en la composición de alguna de las obras tras haber realizado los bocetos correspondientes, el siguiente paso es representarlo en el lienzo.

Este dibujo lo realizo, o bien a carboncillo, o bien con óleo diluido. Los bocetos en los lienzos los hago sin cuadrícula, pues en mi caso no es necesario que cada objeto quede en el lugar exacto que le dí en el boceto previo.

Una vez representada la composición en el lienzo, doy una primera mancha diluida con trementina para establecer los colores principales, las luces y las sombras.

Tras ello voy añadiendo capas cada vez más densas en las zonas que me interesen, pues en algunos casos, algunas zonas del cuadro quedan resueltas con las primeras manchas.

La última particularidad común en mis cuadros es que, en sí, las composiciones que realizo no son definitivas. Con ello quiero decir que, según voy pintando el cuadro, me replanteo lo que voy creando, y modelo, añado o suprimo elementos según voy realizando la obra.

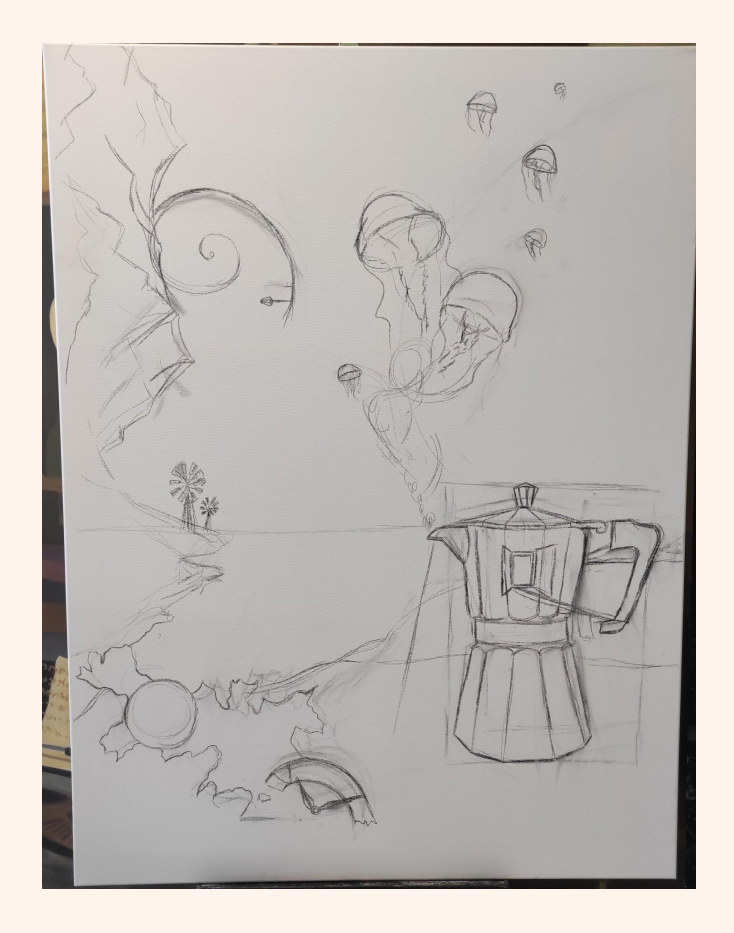

## 1er CUADRO

En primer lugar, dibujé el boceto a carboncillo sobre el lienzo. En este caso, la composición se ha mantenido desde el inicio hasta el final.

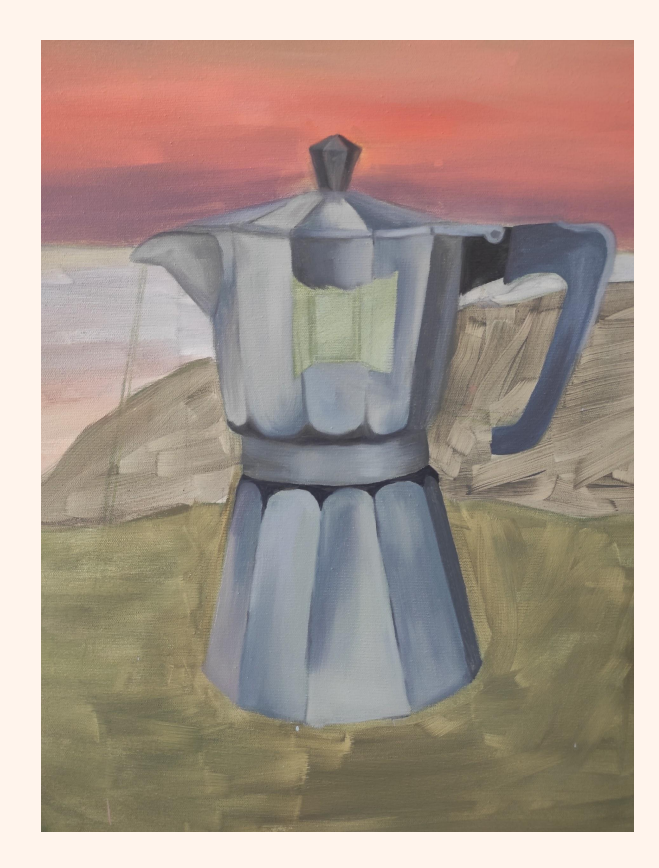

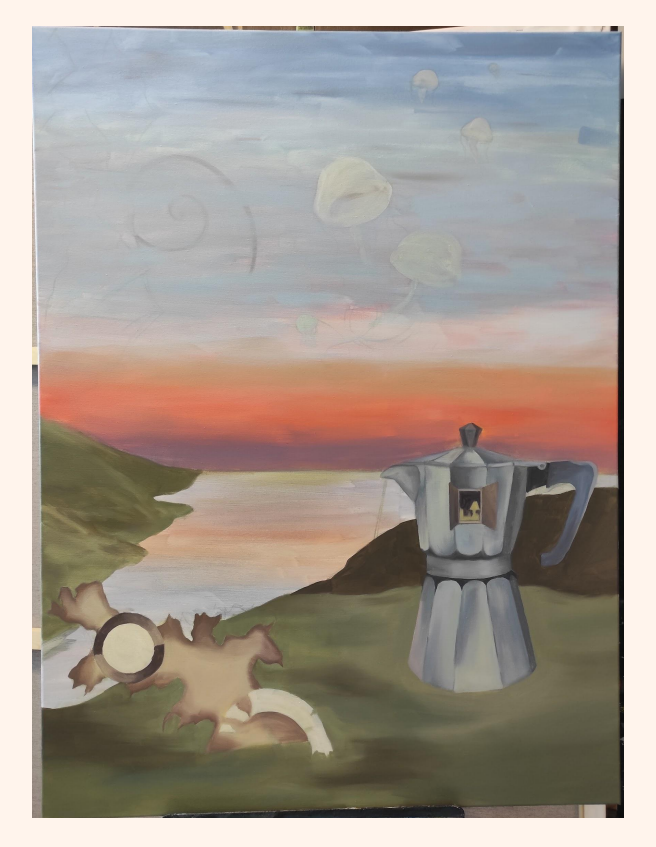

Una vez dada la primera mancha, voy cubriendo por zonas con la segunda mancha. Por ejemplo, en el caso de este cuadro, comencé por el cielo, pues no me convencían los colores iniciales. Tras ello, me centré en zonas, como la cafetera o la hierba sobre la que se encuentra.

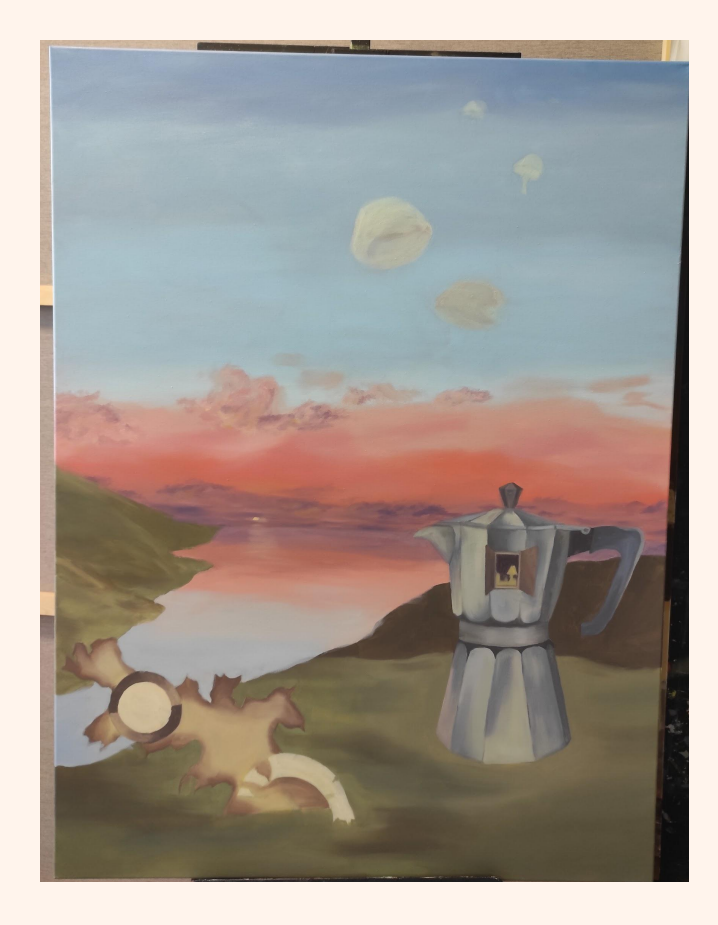

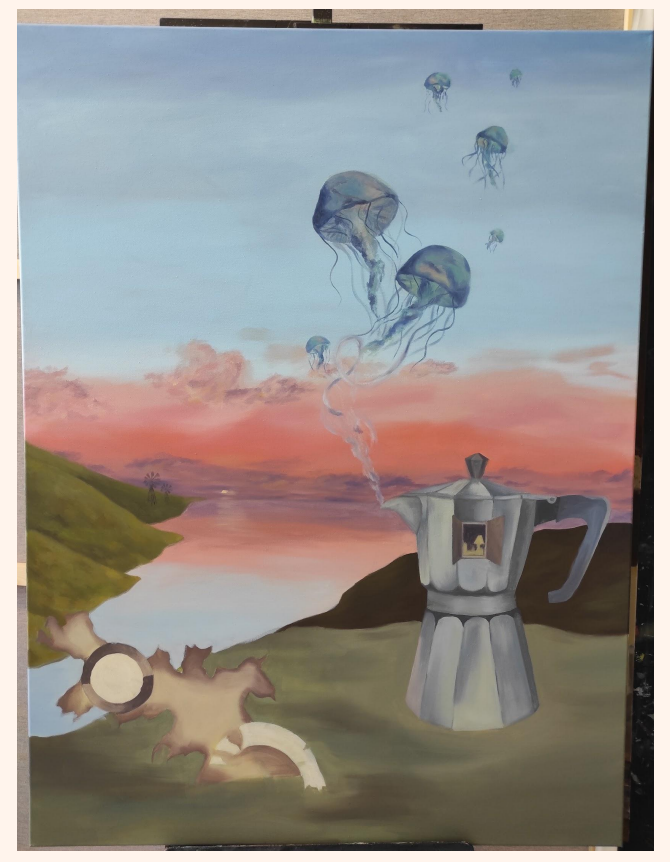

Ya puestos los colores base que tenía en mente, comencé a dar luces y sombras, y a detallar ciertas zonas, creando los objetos más superficiales como el humo, las nubes, las medusas y los molinos.

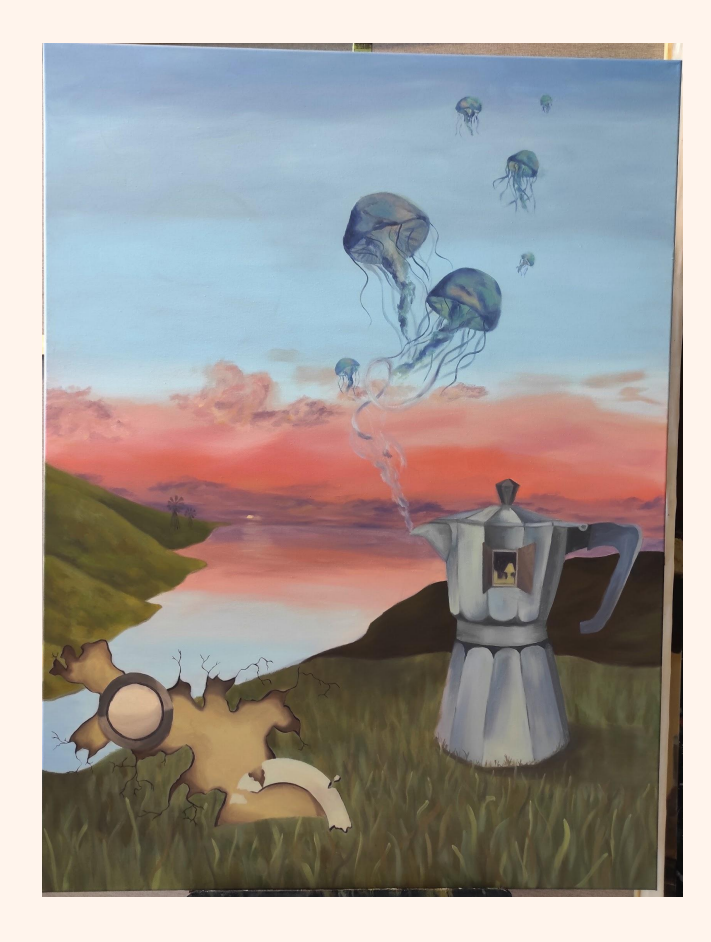

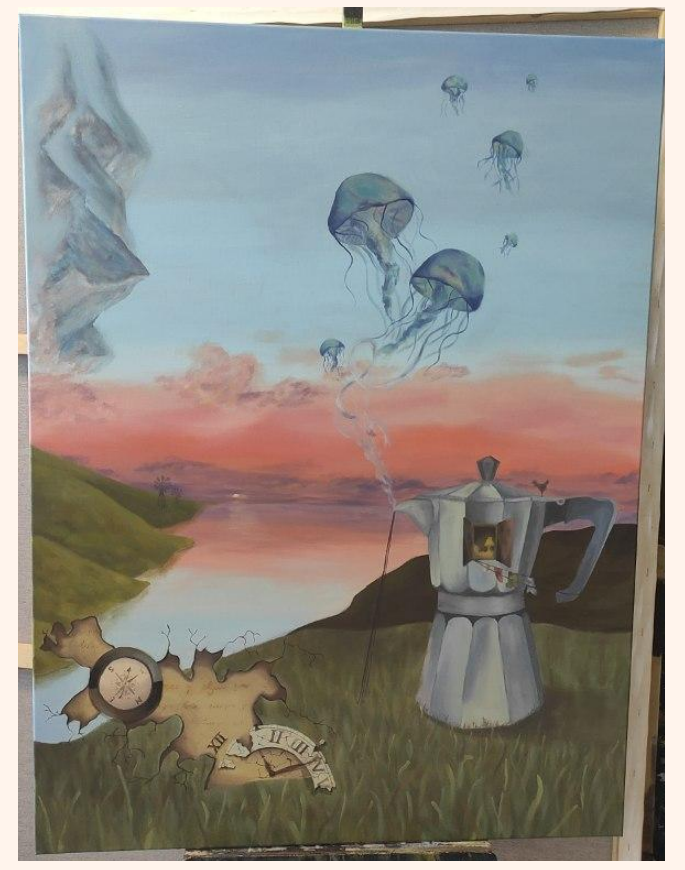

Continué realizando detalles, contrastando algunas zonas y añadiendo los elementos del boceto como las montañas o la ropa tendida en la cafetera.

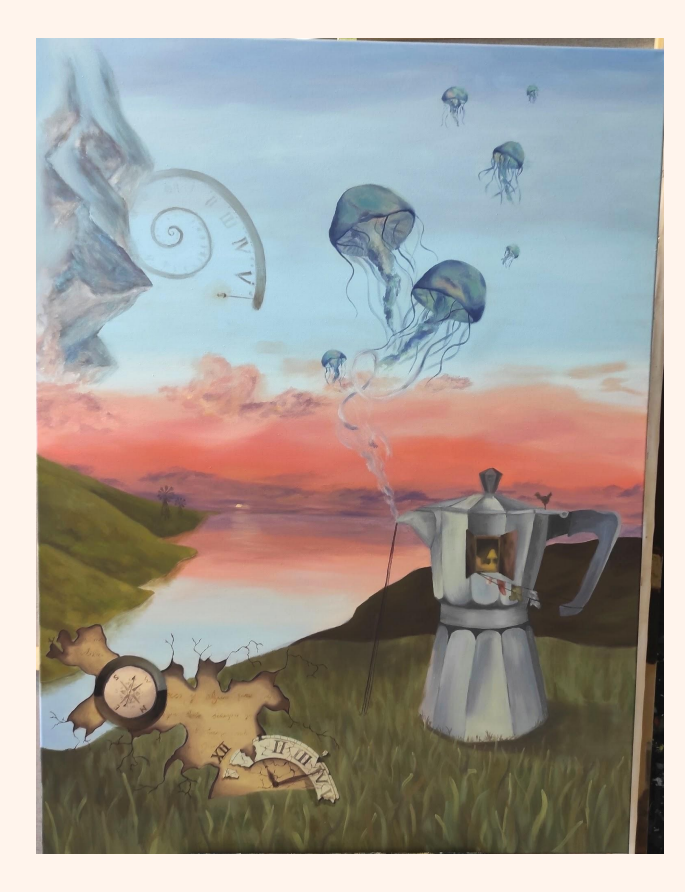

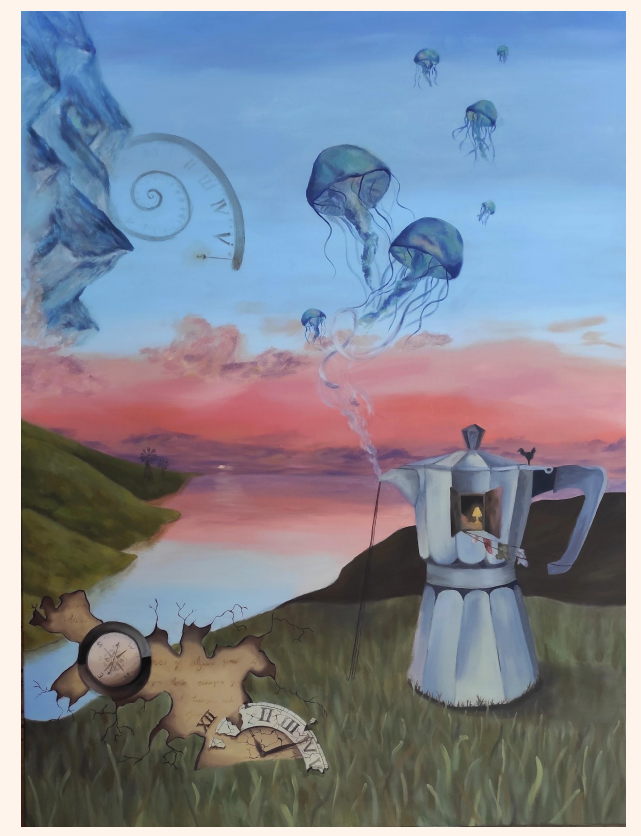

Finalmente, añadí la espiral y sus detalles, establecí algunas sombras más y cambié algunos colores de las montañas de la parte superior izquierda, para lograr unos colores más vivos, con mayor sintonía al resto de colores del cuadro.

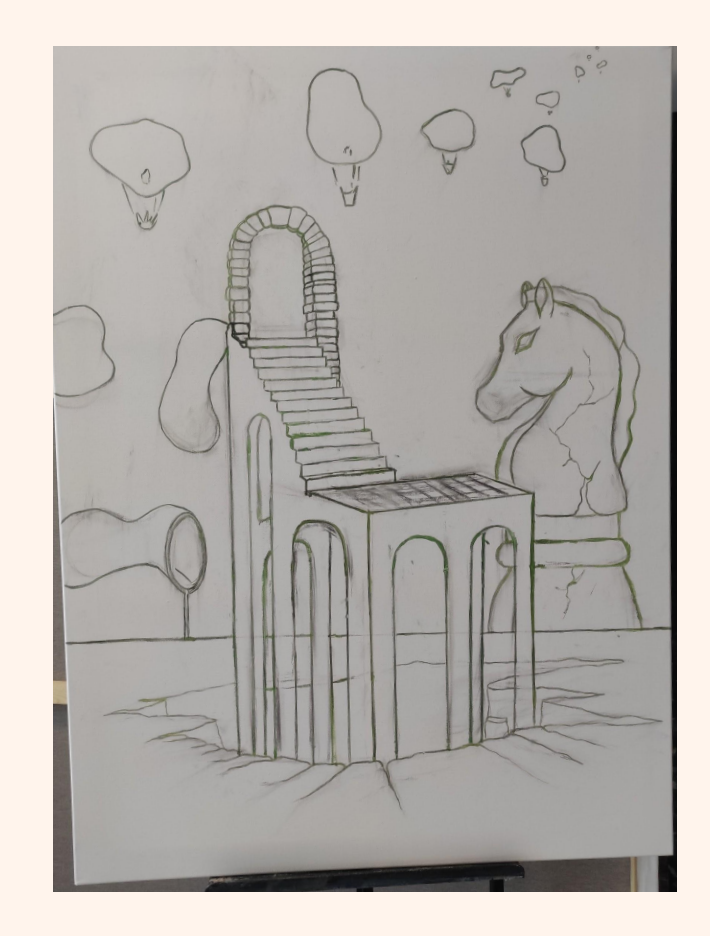

# 2º CUADRO

Este fue el boceto que realicé a carboncillo sobre el lienzo. En este caso, la idea inicial fue cambiando.

En la parte inferior izquierda, en la línea horizonte, dibujé la procedencia de las burbujas. Esto fue sustituído por otra burbuja.

Por otro lado, en la superficie más amplia de la estructura, antes de comenzar las escaleras, vemos un recuadro dibujado. Mi idea aquí era la de pintar un tablero de ajedrez, pero me convenció la primera mancha que hice en esta zona y la dejé tal cual.

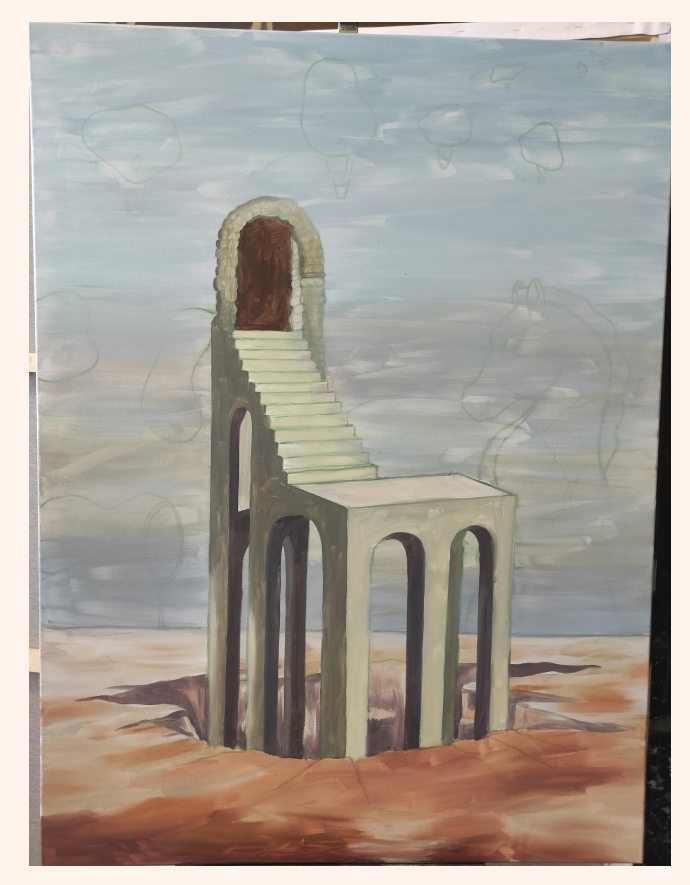

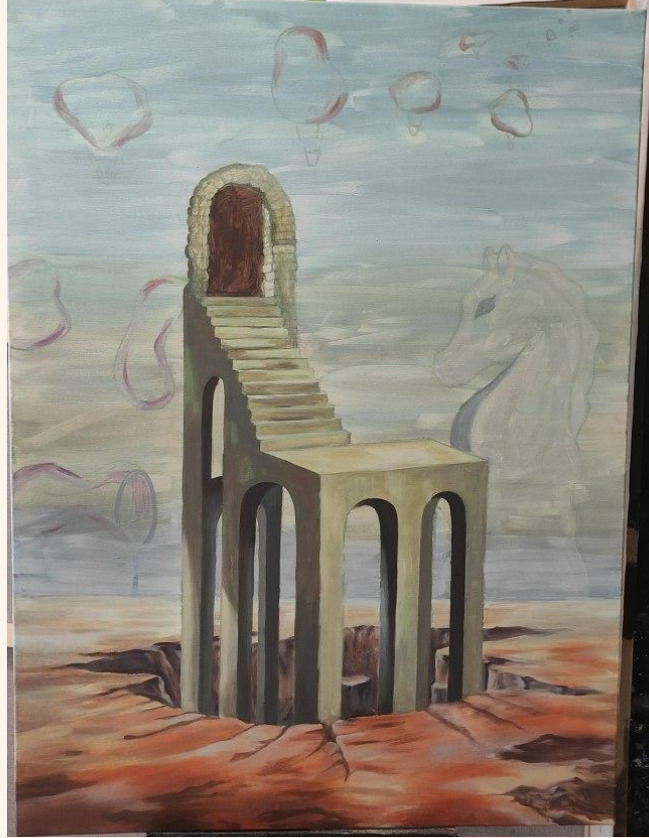

En la primera imagen se muestra la primera mancha de la obra. Algunas zonas del suelo las dejé con esta primera capa, pues los colores me parecían vivos y adecuados a la idea que tenía.

En la segunda imagen se ven algunas zonas más contrastadas, sobre todo para delimitar las figuras y no perderlas en la siguiente mancha del cielo.

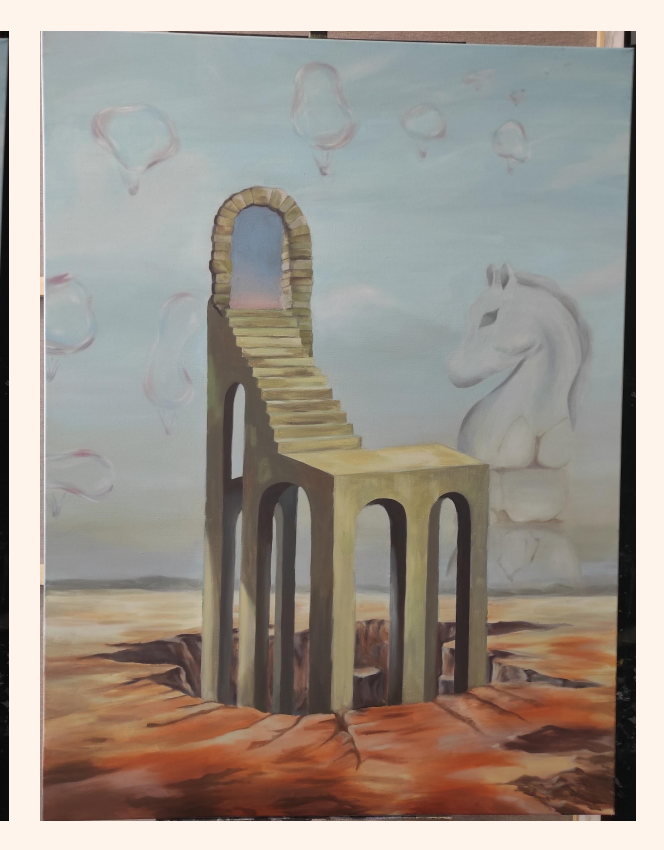

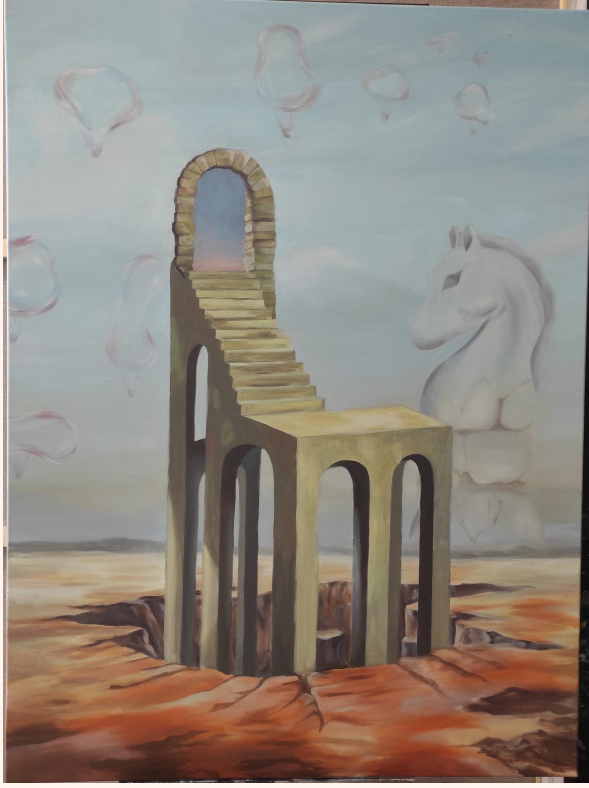

Con respecto a la imagen anterior, el interior del arco ha cambiado, pues al principio no tenía muy claro qué pondría, y el marrón desentonaba mucho, por lo que hice un cielo similar al del primer cuadro.

Por otro lado, cubrí la zona de donde salían las burbujas y coloqué los nuevos elementos.

Seguí estableciendo colores en el cielo y en la figura del caballo. E hice las cestas de las burbujas.

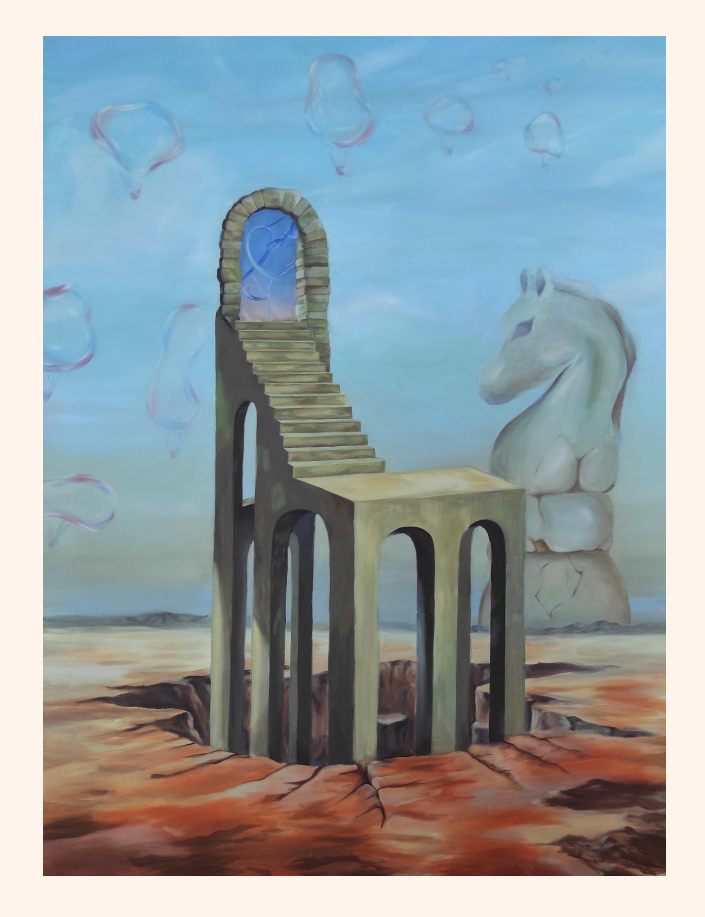

Agregué los detalles del interior del arco.

También cambié la mancha en la figura del caballo, haciéndolo ver más sólido, pues antes parecía transparente en algunas zonas. Asimismo, resalté las montañas en la parte donde se encuentra dicha figura, para ubicarla tras las montañas.

Por último, delineé las zonas más finas, como algunas de las grietas del suelo y las escaleras.

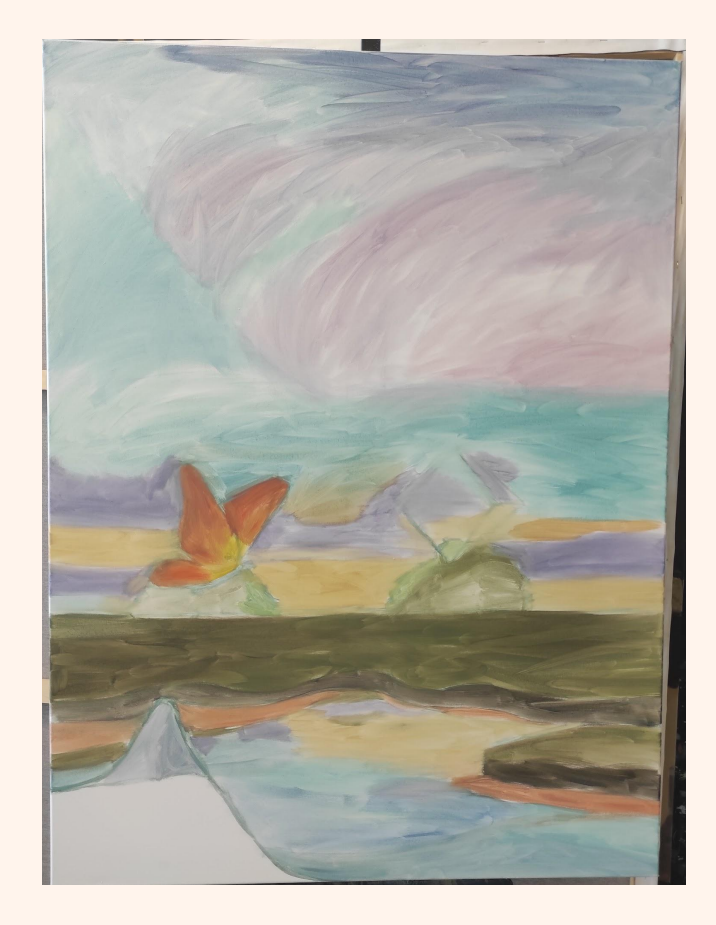

# 3er CUADRO

Para este cuadro, no realicé el boceto con carboncillo previamente, sino que, directamente, lo dibujé con óleo diluído en trementina.

Tras ello, dí una primera mancha muy diluída sobre todas las zonas del cuadro.

En este caso, no tenía claro qué iba a pintar en la parte superior de la obra, por lo que dí un color armonioso que continuase el cielo.

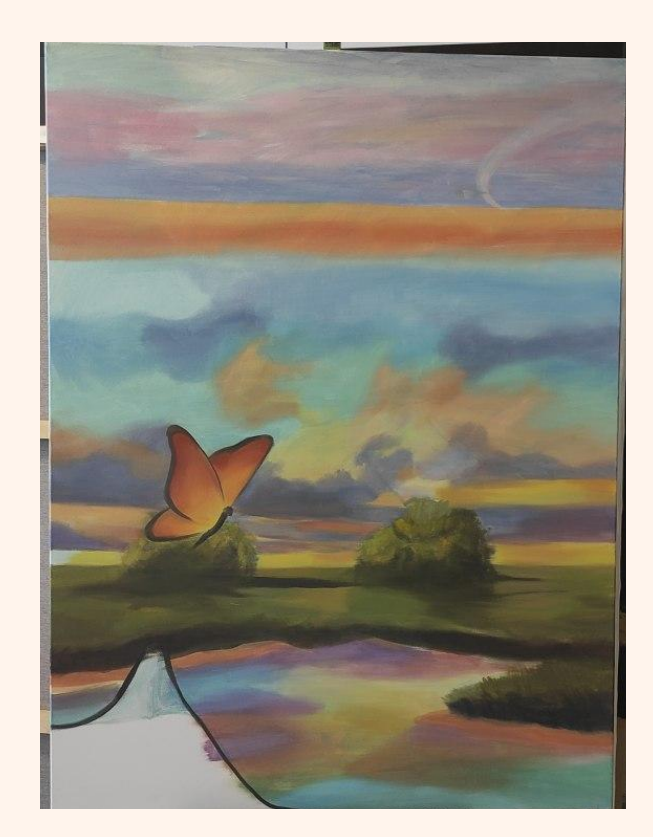

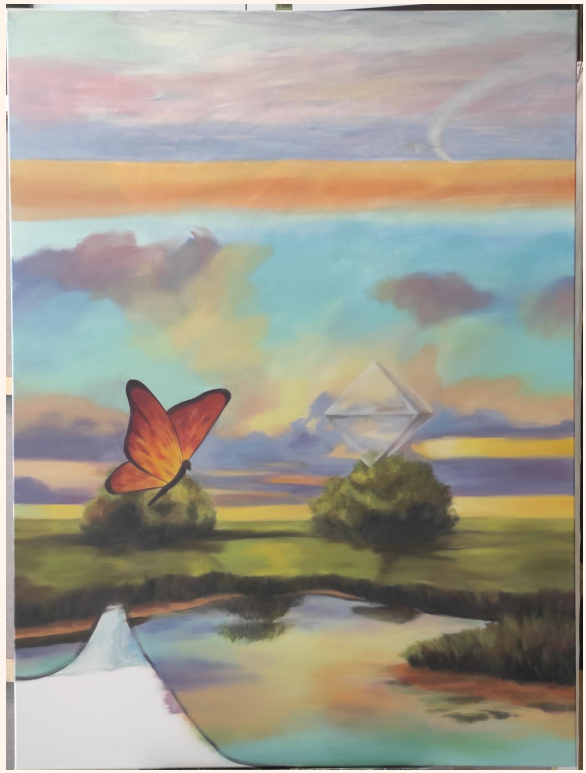

En esta parte del proceso me decidí a hacer un mar, aunque mi idea era hacerlo con los colores iniciales que había puesto en esa parte del cielo.

A su vez, fui añadiendo elementos y retocando colores y formas.

El espacio levantado lo dejé sin tocar, pues aunque en el boceto hice una galaxia, esta fue por rellenar esa zona, pero en este momento no tenía claro lo que iba a pintar, pues la idea del 5º cuadro no estaba pensada en ese entonces.

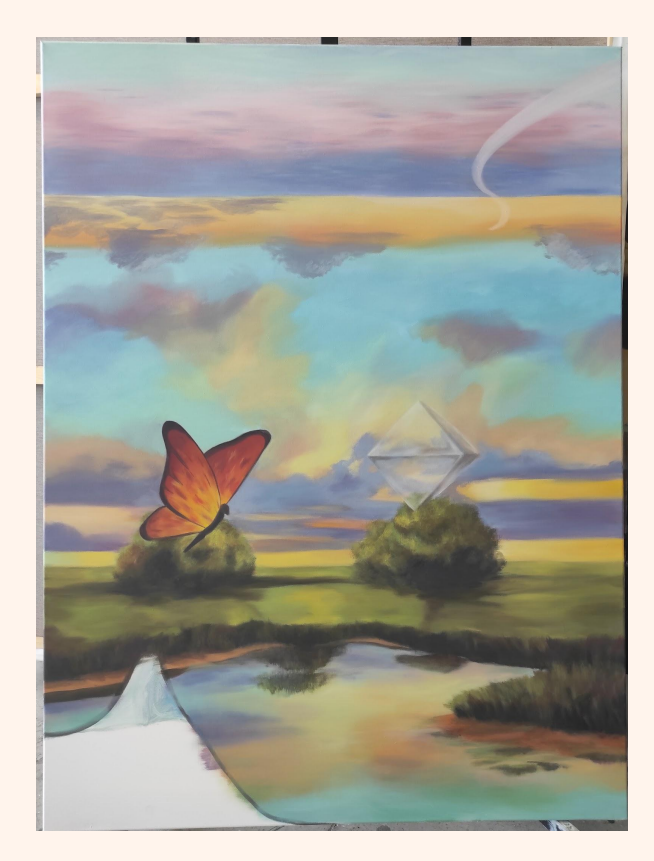

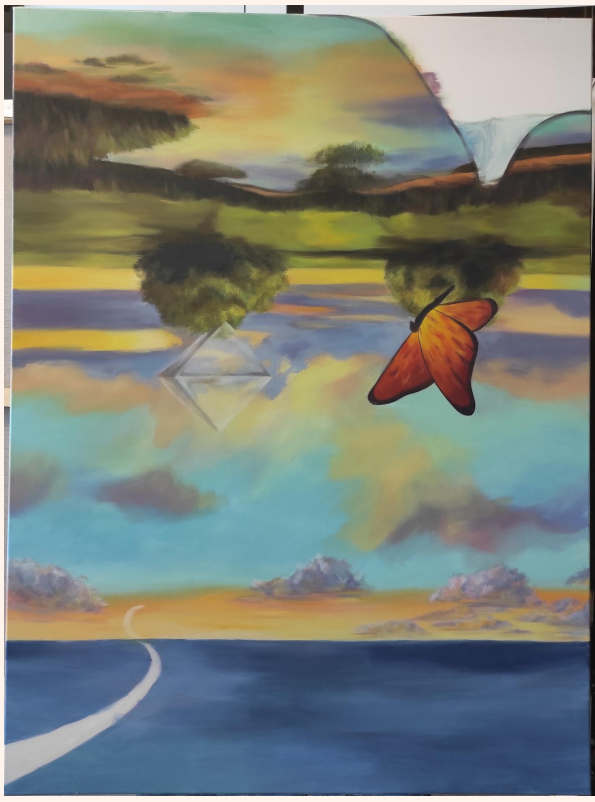

Continué con la parte superior del cuadro, pues a la inferior solo le faltaba la cuerda de la mariposa y la esquina levantada.

Añadí las nubes y los colores del horizonte, pero el mar no me convencía, por lo que lo cubrí de azul con algunas luces y sombras.

De este modo me pareció que ganaba fuerza visual, por lo que dejé ese color de base.

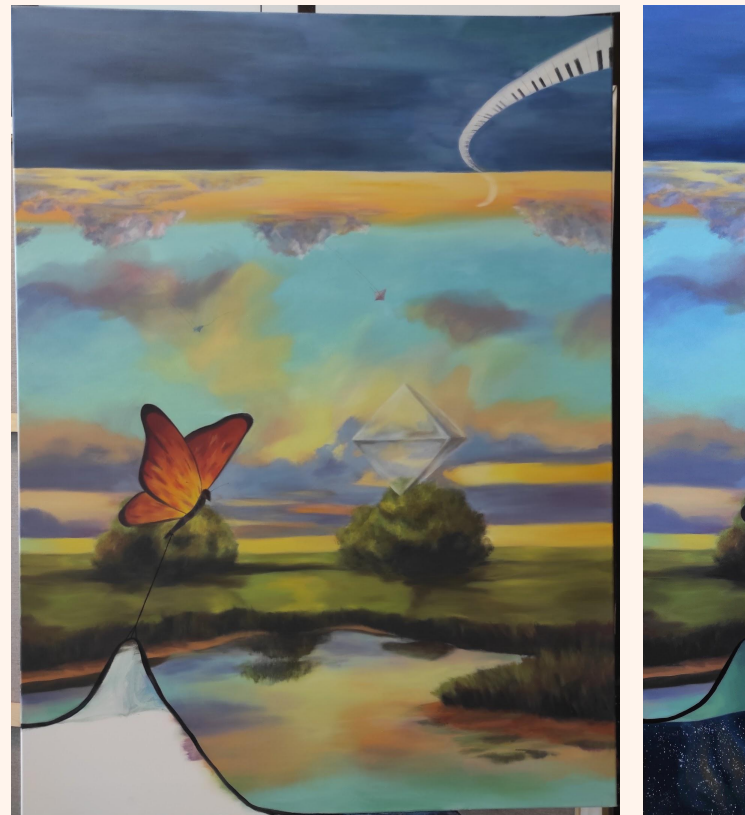

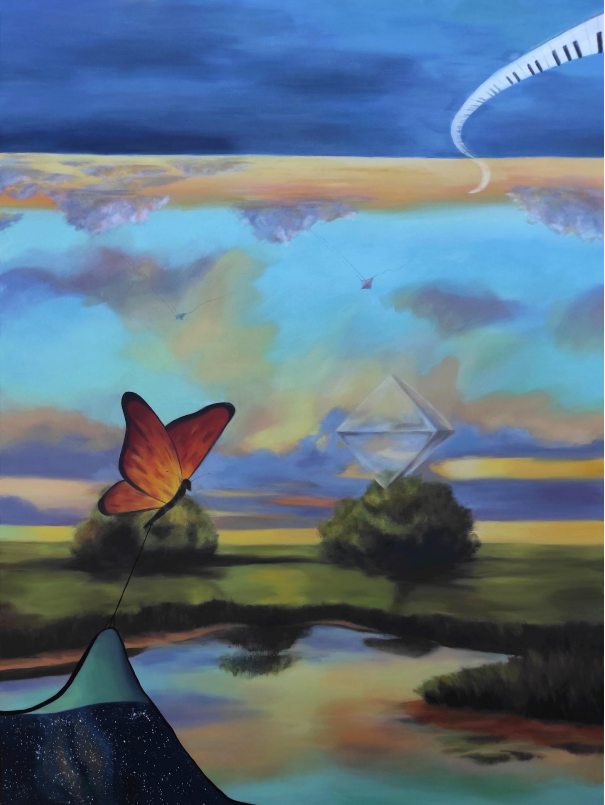

Añadí las cometas en el cielo, los detalles del piano y algunos tonos más en el mar.

Finalmente, pinté el hilo de la mariposa y sus antenas, y una vez hecha la galaxia del 5º cuadro, la incorporé a la esquina.

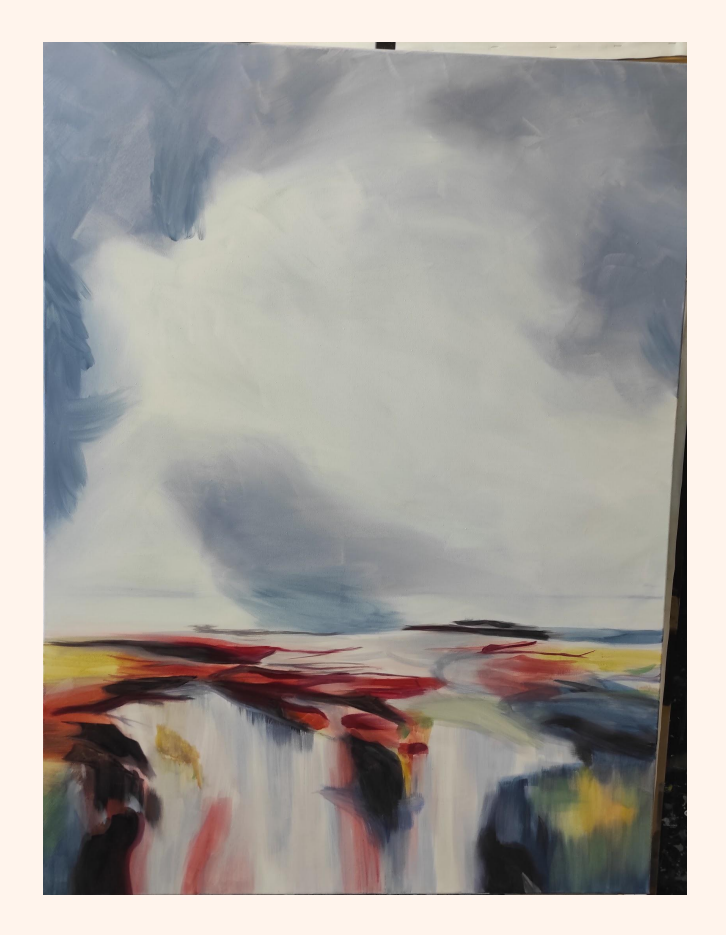

# 4º CUADRO

En el caso de este cuadro, al igual que en el anterior, tampoco realicé boceto a carboncillo. Comencé directamente con el fondo, realizando manchas diluídas. Algunas de estas quedaron en la obra final, pues aproveché el blanco del lienzo para las luces del paisaje.

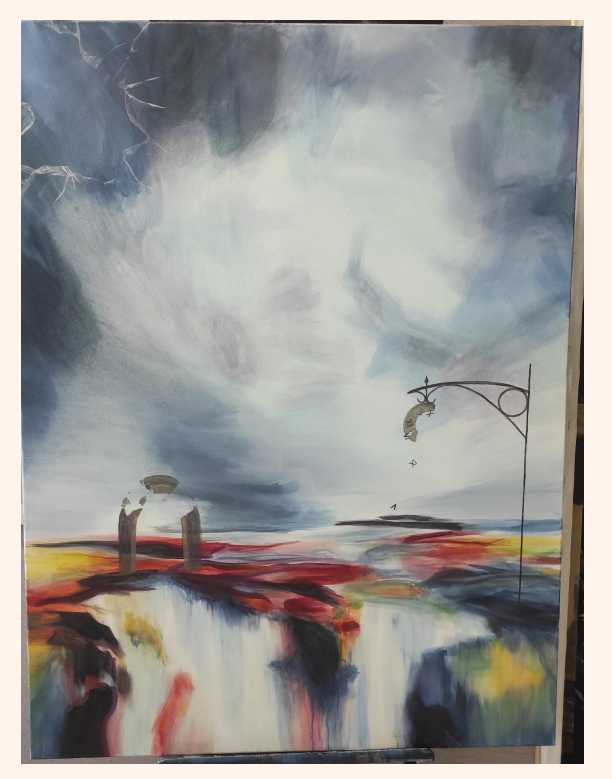

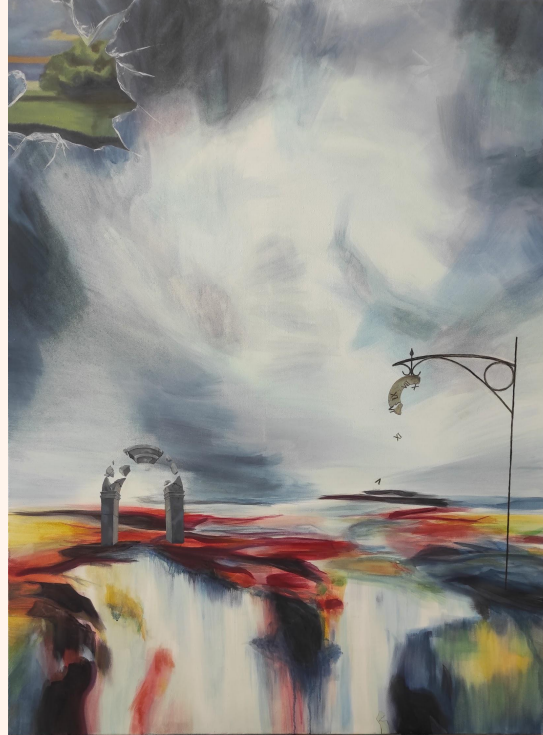

Fui incorporando veladuras tanto en el cielo como en el suelo.

Ubiqué los elementos, pintando sus colores base y sus formas.

En la parte superior izquierda comencé a establecer el roto de cristal, pero sin saber qué parte de otro de los cuadros pondría.

En la segunda imagen, ya aparece la zona correspondiente del 3er cuadro en la esquina.

A su vez, seguí elaborando los elementos.

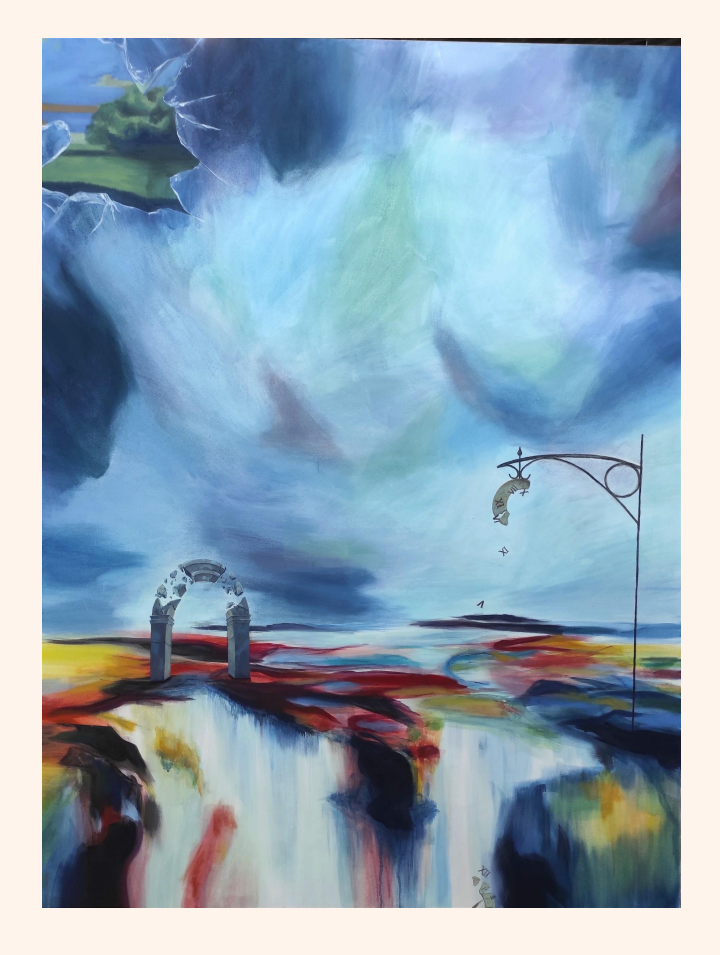

Por último, terminé todos los elementos. También añadí nuevos tonos en el cielo y en el suelo, con manchas más densas en algunas zonas, para que fondo y elementos concordasen.

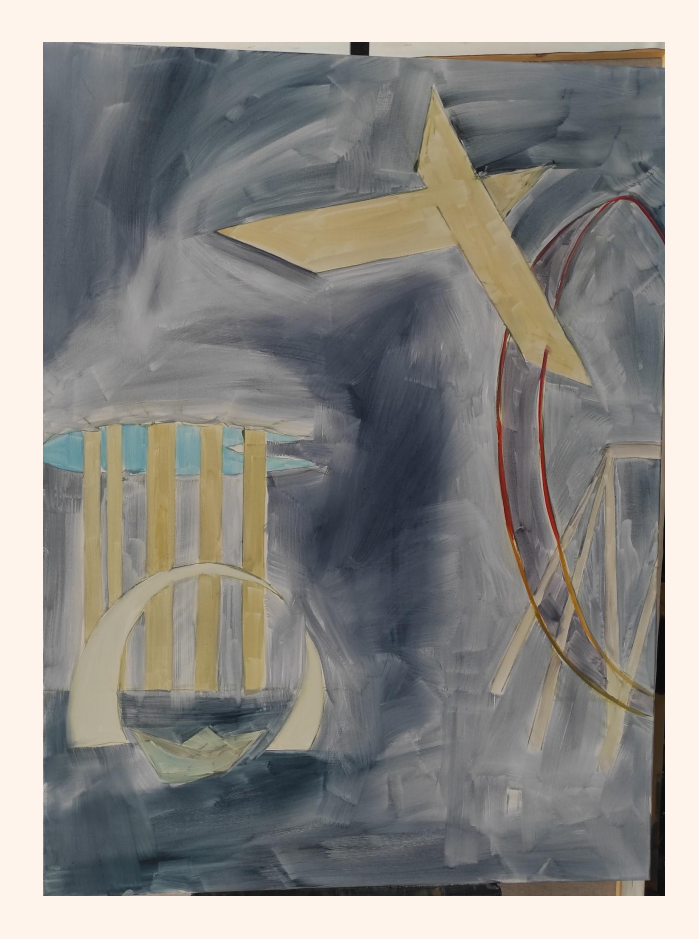

# 5º CUADRO

En esta obra, realicé el boceto con pintura diluída.

Para las zonas de los tableros y las columnas me ayudé con una regla para tener mayor precisión.

En la esquina inferior derecha no pinté la montaña desde el principio, pues comencé estableciendo una mancha azul oscura general.

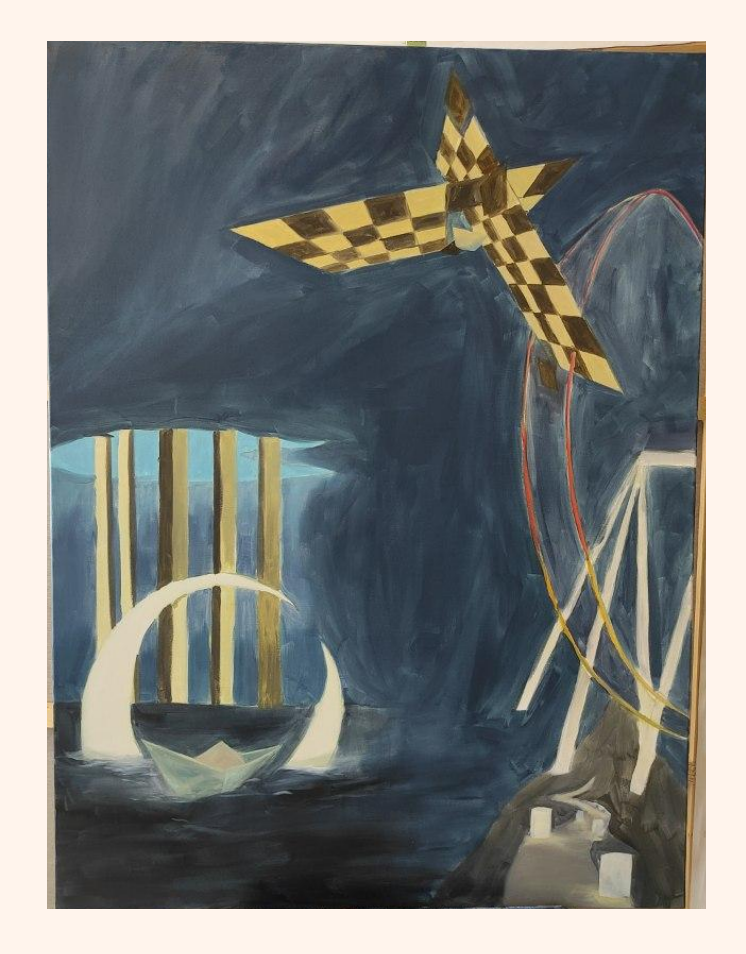

En segundo lugar, proseguí con otra capa de pintura en el cielo, pues necesitaba oscurecer esta zona para poder acercarme a los colores que más me interesaban de los elementos.

En este momento, añadí la montaña y un color base claro para las velas.

Por otro lado, continué dando otra mancha a los objetos, poniendo sus claros y sus oscuros.

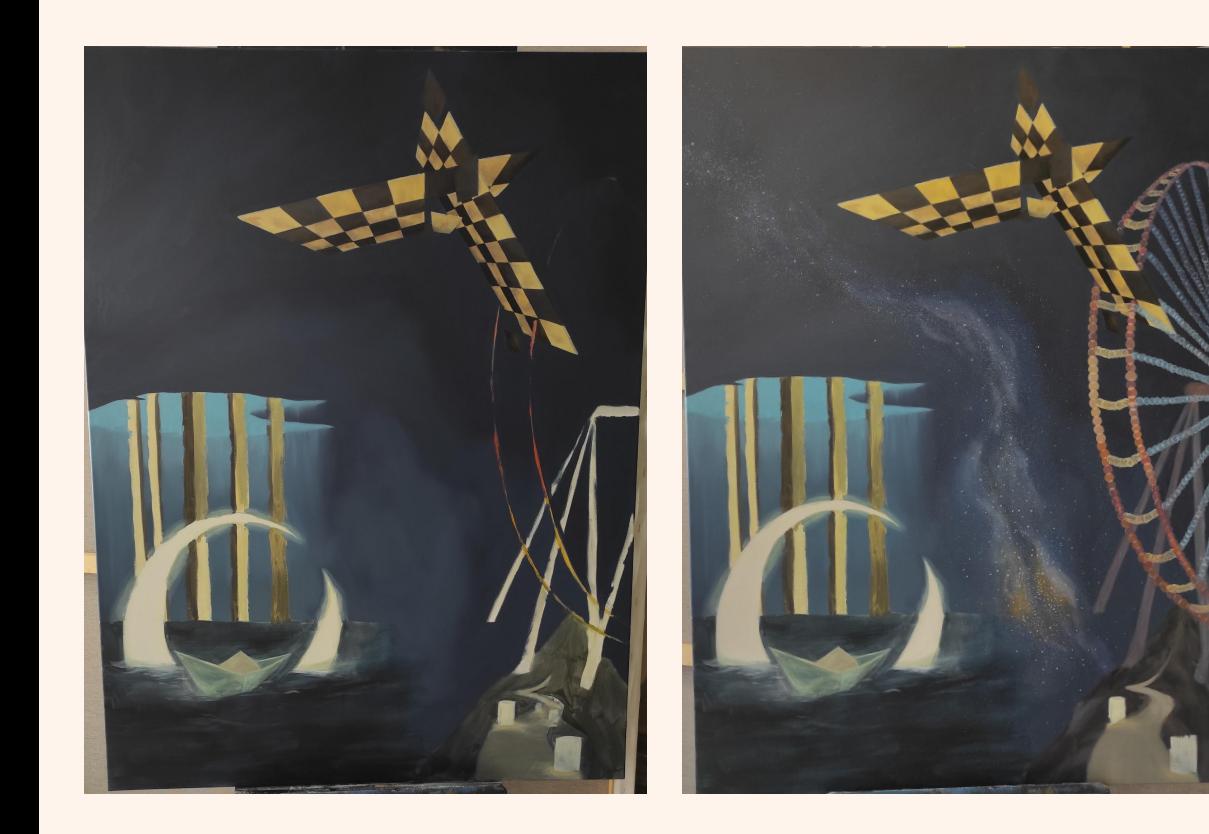

Apliqué una última capa al cielo, ya logrando el color y recubrimiento deseado.

En cuanto este se secó añadí la constelación.

En cuanto a los elementos, seguí elaborándolos con más capas y tonos.

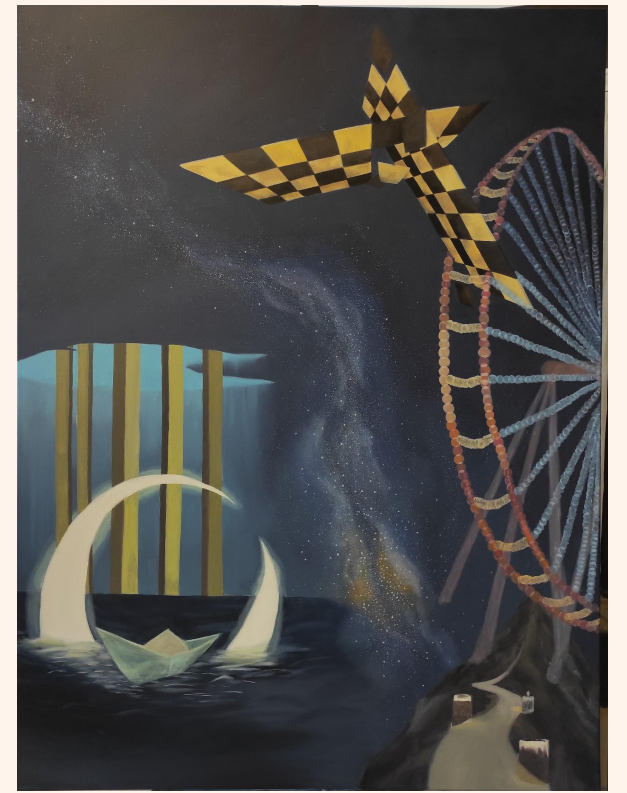

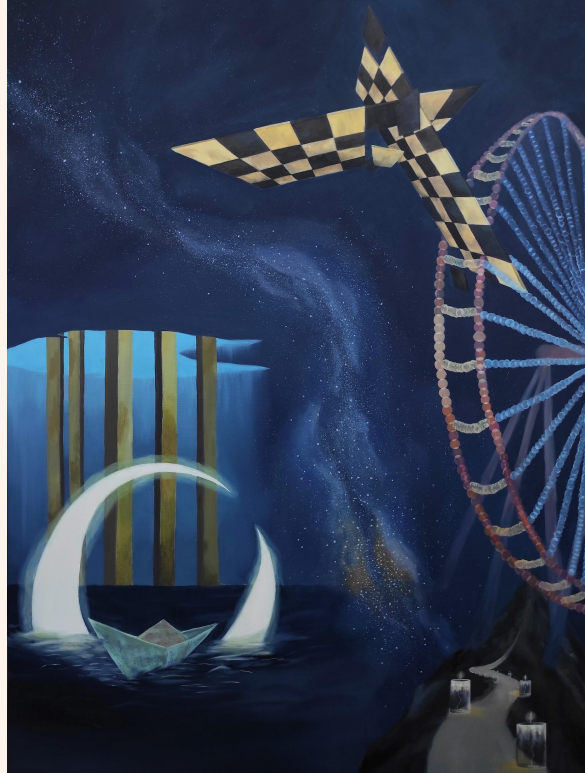

Con respecto a la anterior imagen, solo me faltaba por terminar los detalles más pequeños, pues las manchas generales ya estaban realizadas.

Por tanto, continué con cada elemento hasta lograr el acabado que tenía en mente.

# ANÁLISIS

En este apartado, analizo cada una de las obras. Esto incluye su composición y cómo están realizadas pictóricamente.

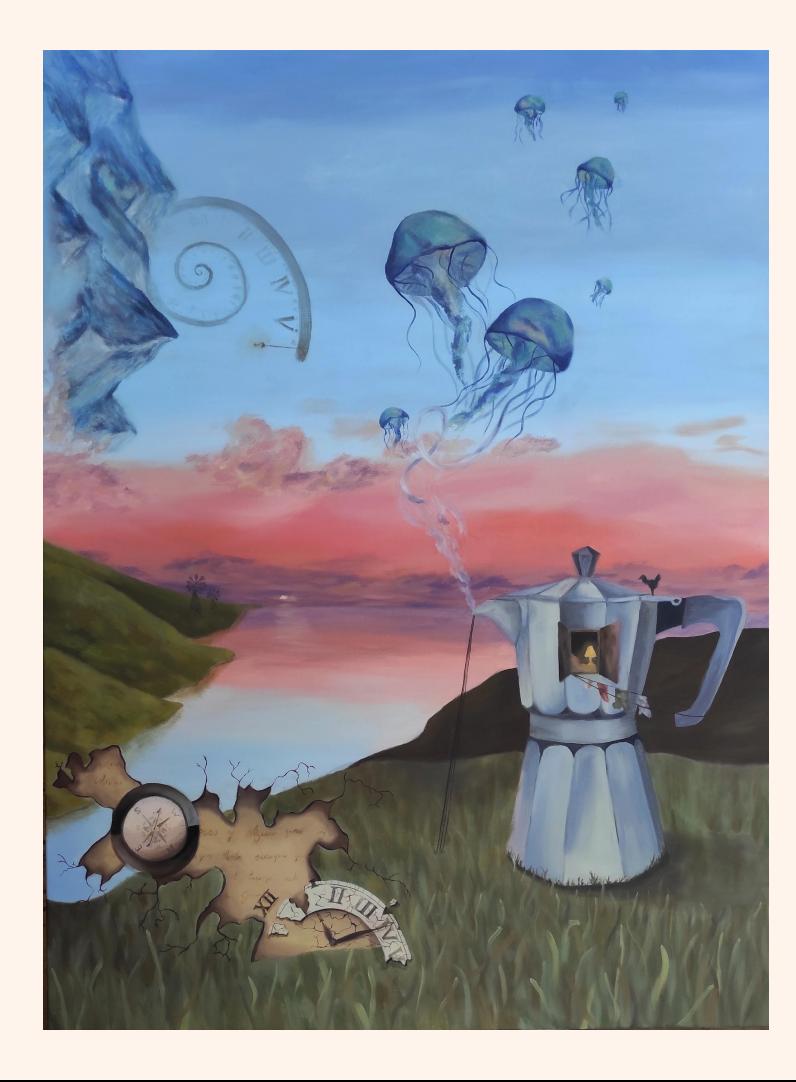

## 1er CUADRO

#### **COMPOSICIÓN**

Para empezar, en este cuadro aparece un elemento que sería el principal, la cafetera, pues es el objeto que más destaca a primera vista. Las medusas compiten en protagonismo con este elemento, pues se encuentran dentro de la mitad vertical del cuadro, y la proximidad de las dos medusas más grandes es similar a la cafetera.

Por otro lado, los elementos más cercanos son la brújula y la mitad del reloj, que se encuentran en la esquina inferior izquierda. Este conjunto, más el fondo escrito, representan una apertura rota del lienzo, que deja entrever otro "mundo" de los realizados en otro de los cuadros.

El otro conjunto de elementos que podemos agrupar es el compuesto por las montañas y la espiral, que se encuentran en un plano mucho más alejado que los dos anteriores, en la esquina superior izquierda.

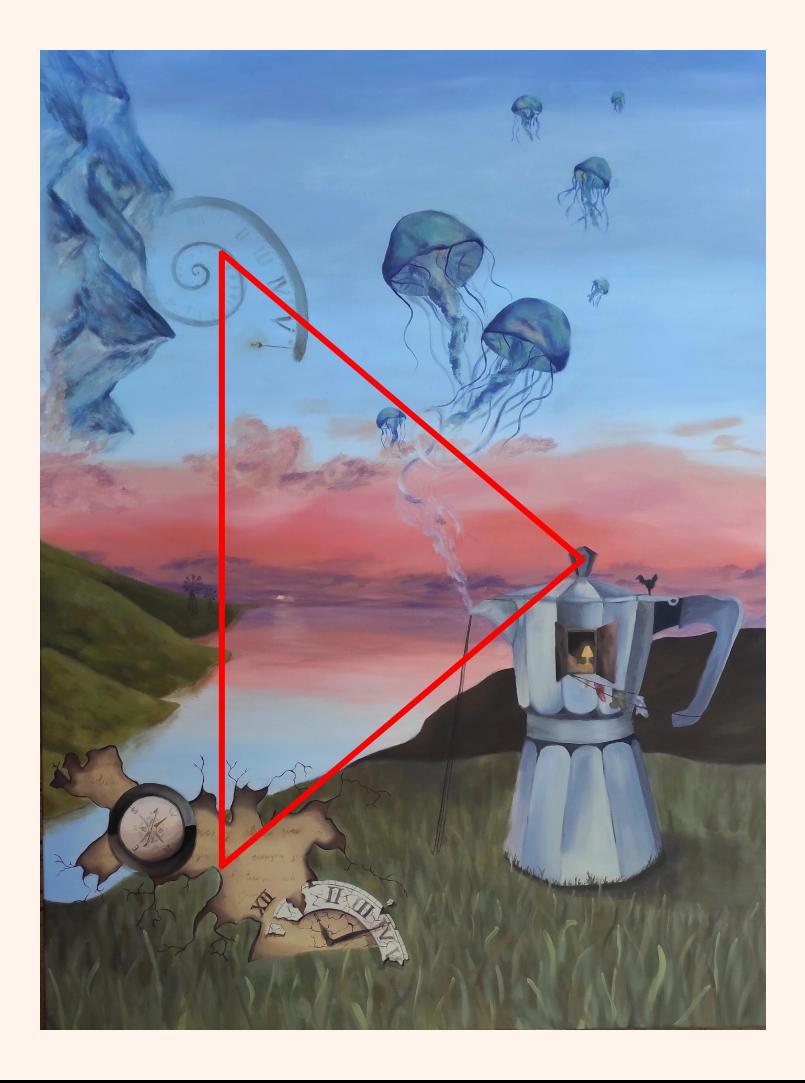

Así pues, se podría decir que encontramos tres agrupaciones de elementos: la cafetera y las medusas, la rotura con la brújula y el reloj, y las montañas con la espiral. Estos tres conjuntos de elementos armonizan la composición debido a que forman un triángulo en el que, dos grupos se encuentran en el lado izquierdo, uno en cada esquina, y el tercero en el lado derecho, en la mitad de ambos.

Por otro lado, todos los cuadros se encuentran conectados entre ellos. Es por esto que encontramos ciertos elementos o planos que se repiten en alguna zona.

En el caso de este cuadro, la mitad del reloj se encuentra, en parte, en el 4º cuadro, pues vemos su procedencia de la otra mitad que se ha quedado suspendida en un poste.

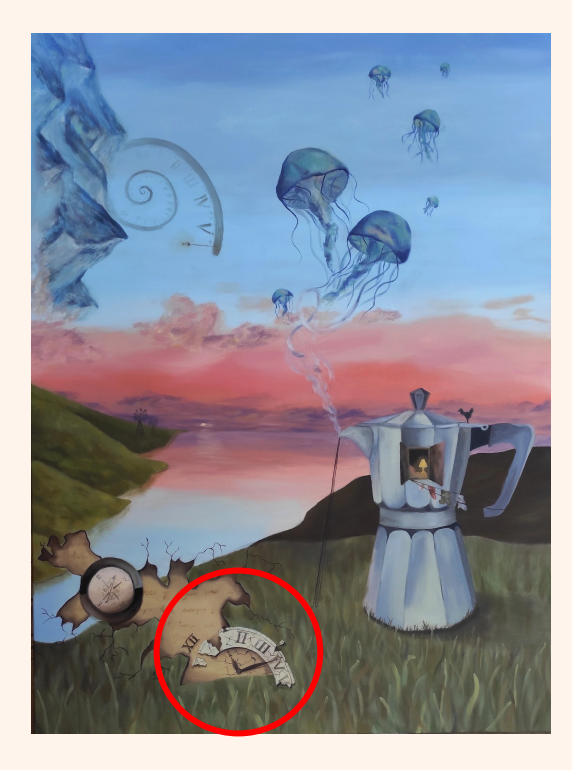

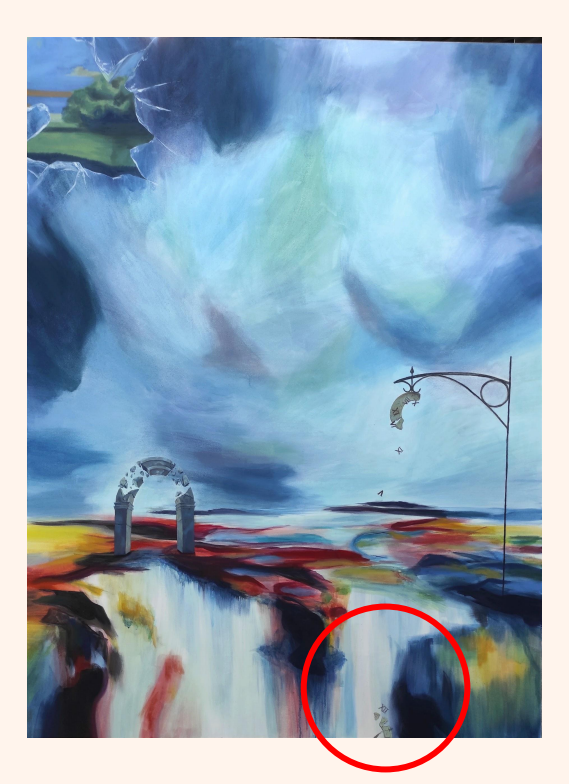

## Detalle ampliado

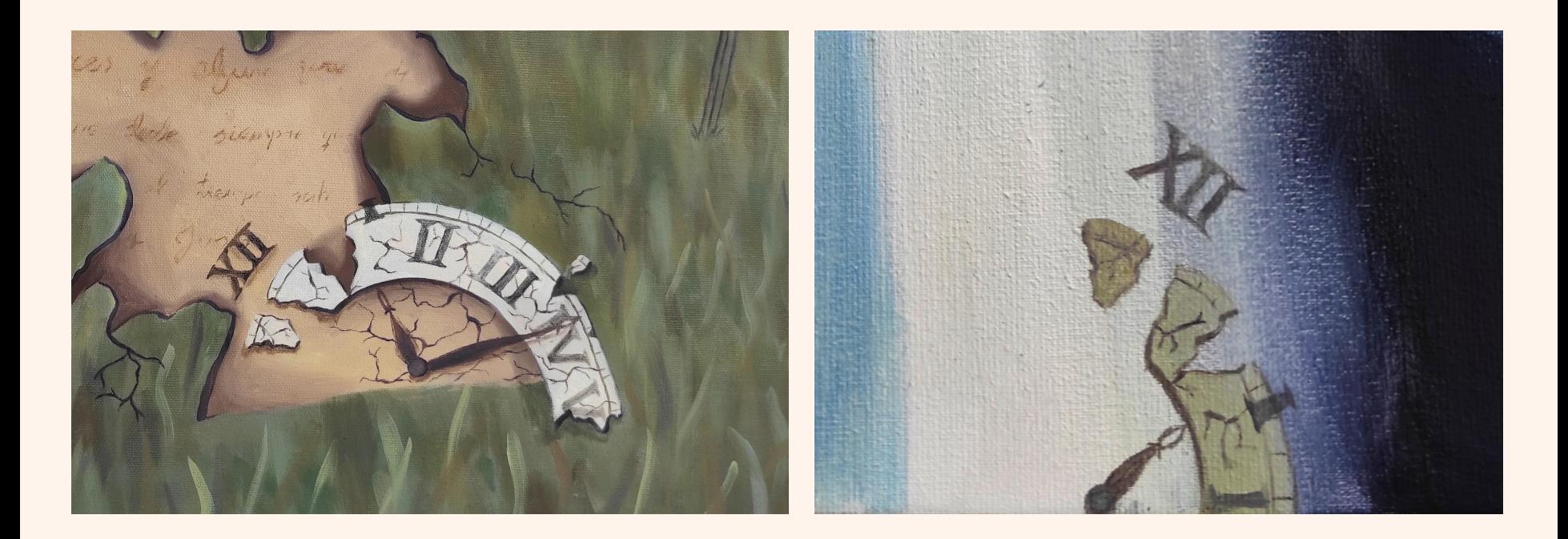

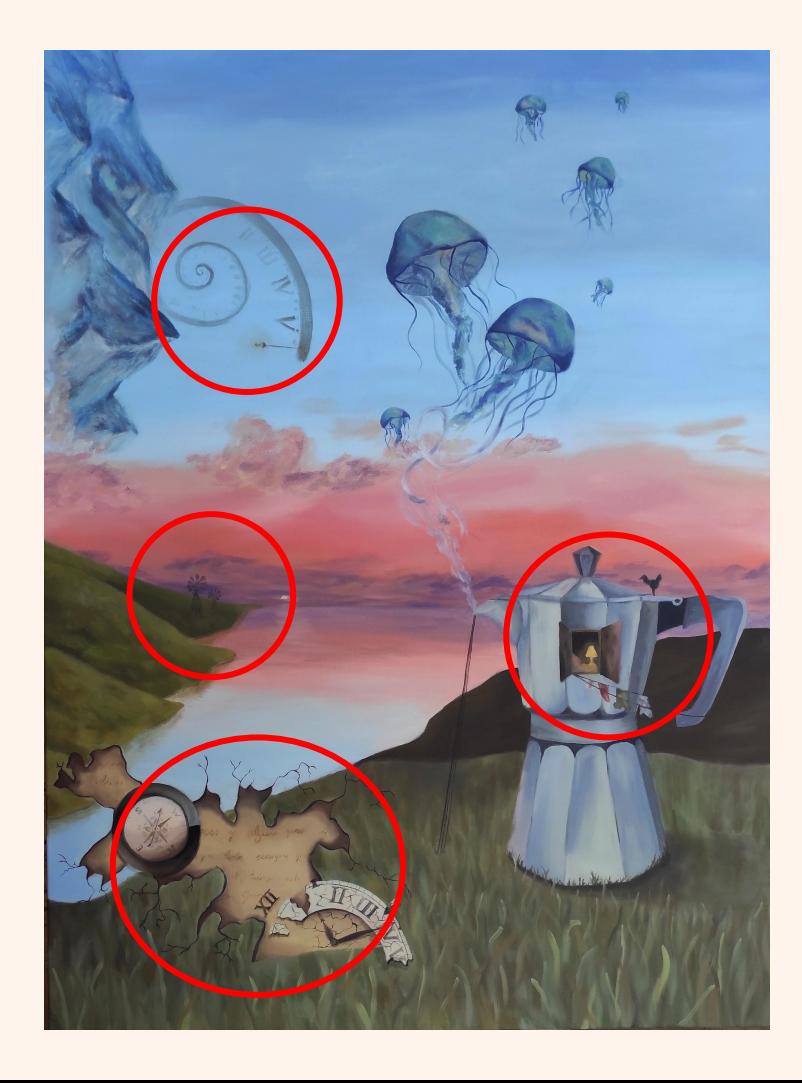

#### **REALIZACIÓN PICTÓRICA**

En el caso de esta obra, he aplicado varias capas en todo el lienzo, sin dejar ver las primeras manchas.

Por otro lado, una particularidad de mi manera de realizar los elementos son los detalles que pinto en los objetos. El momento que encuentro más satisfactorio a la hora de realizar un cuadro es cuando las primeras manchas están listas y puedo recrearme, agregando pequeños detalles que necesitan ser vistos detenidamente por el espectador al observar la obra.

En este caso, los detalles se encuentran en los números y la farola de la espiral, los molinos del horizonte, los pertenecientes a el roto, y la representación de vivienda que he hecho en la cafetera.

## Detalle ampliado

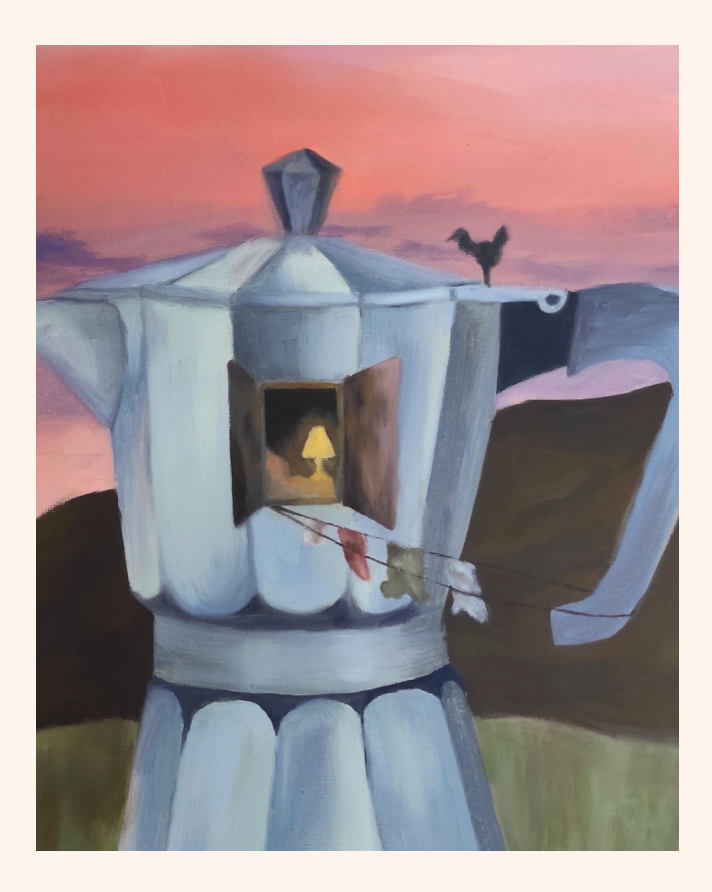

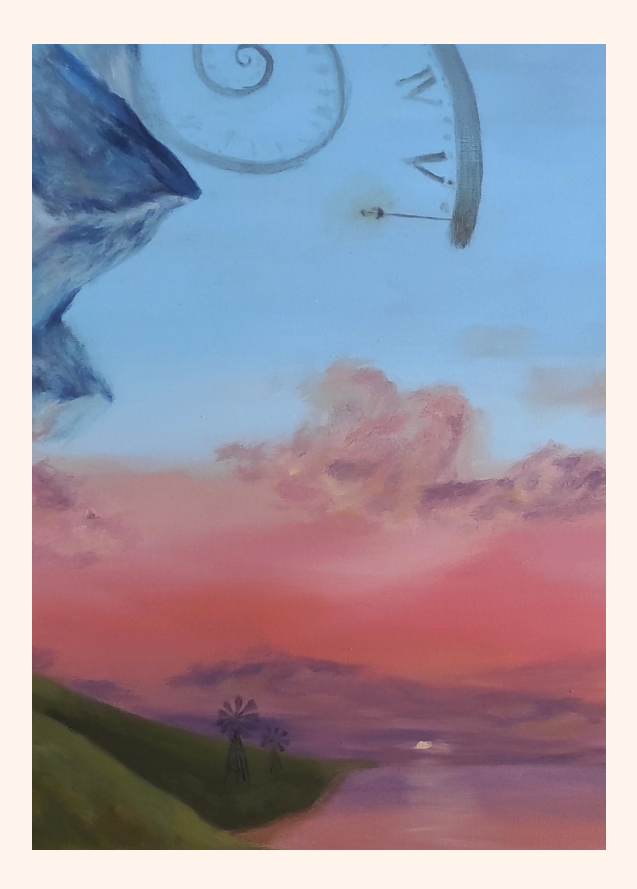

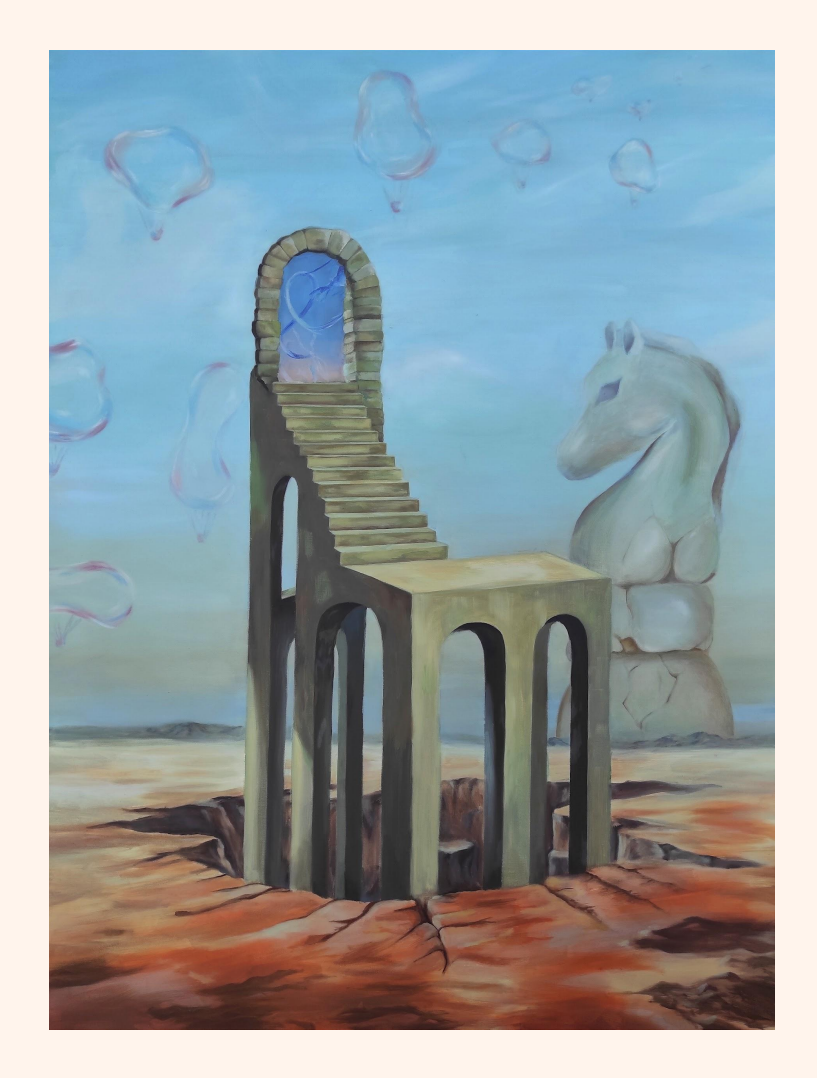

## 2º CUADRO

#### **COMPOSICIÓN**

En el caso del segundo cuadro, lo más notorio es claramente la estructura situada en medio del cuadro.

En este cuadro, encontramos los elementos en dos planos. El primero sería a una distancia media, donde se encuentra la estructura de columnas; la otra, está a una distancia mayor, donde se ubica la figura del caballo y las burbujas.

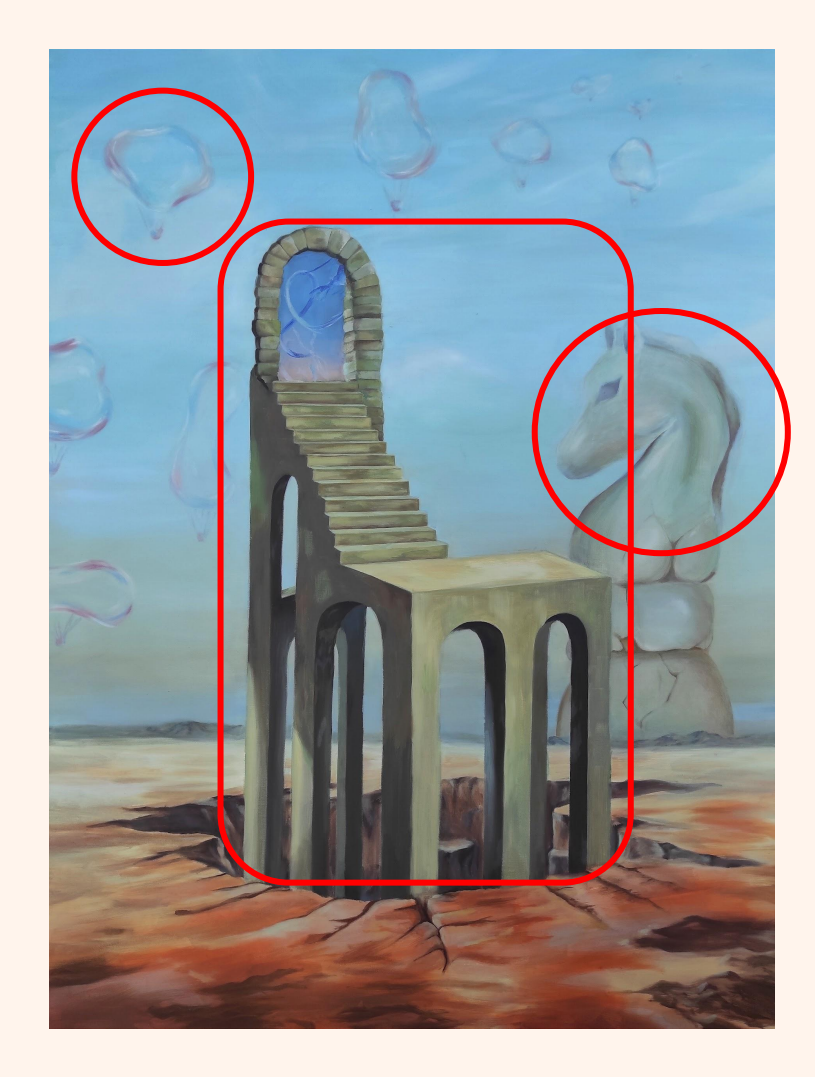

La armonía de esta composición se basa en un elemento de gran peso en el medio de la obra, que sería la estructura de columnas.

Para no cargar en exceso la composición, los demás elementos se encuentran alejados de manera más tenue.

Por un lado, una figura de ajedrez con forma de caballo está a la derecha en la obra; se sitúa detrás de las montañas del horizonte.

Y, en otro lugar, burbujas con cestas de globos aerostáticos del mismo material, elevadas a la izquierda y en la parte superior del cuadro. Estas, las he colocado más dispersas para darles el mismo valor que el caballo, pues ocupan más espacio, pero su transparencia ayuda a equilibrar el peso.

En este caso, la unión pictórica se encuentra en el interior del arco. Esta imagen representada es una zona del primer cuadro, en la que aparece parte del humo expulsado por la cafetera, y el principio de los tentáculos de una de las medusas.

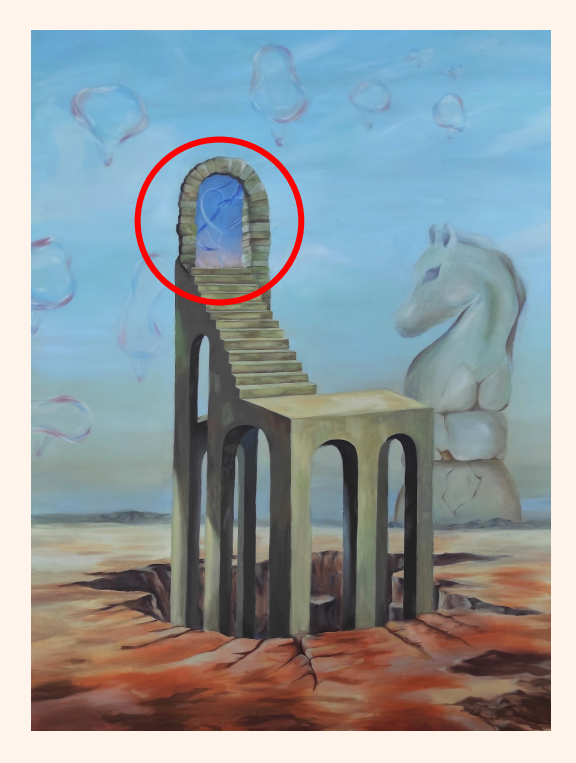

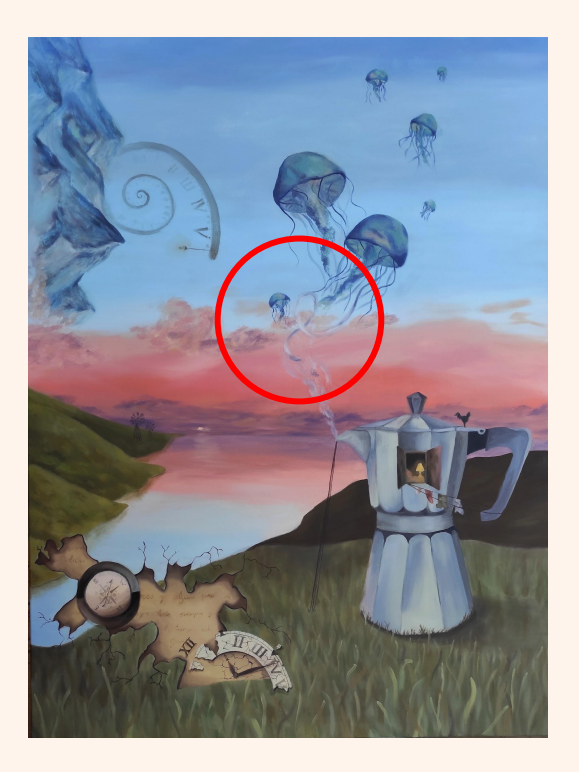

## Detalle ampliado

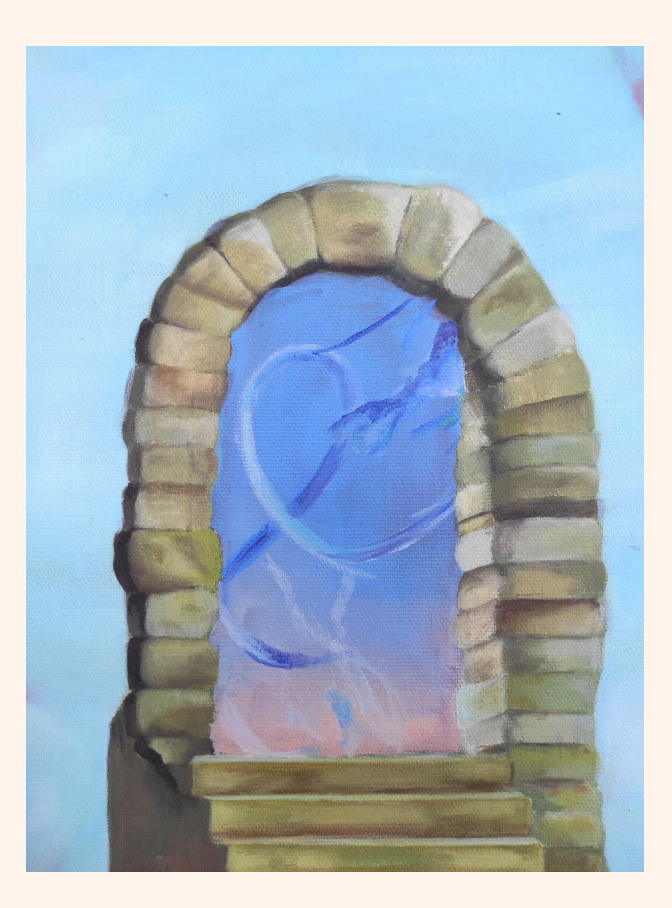

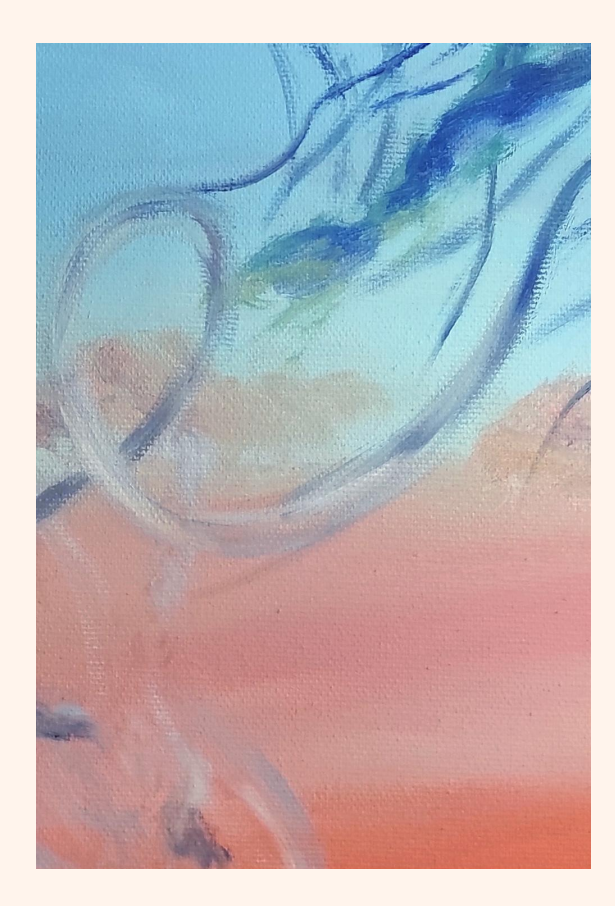

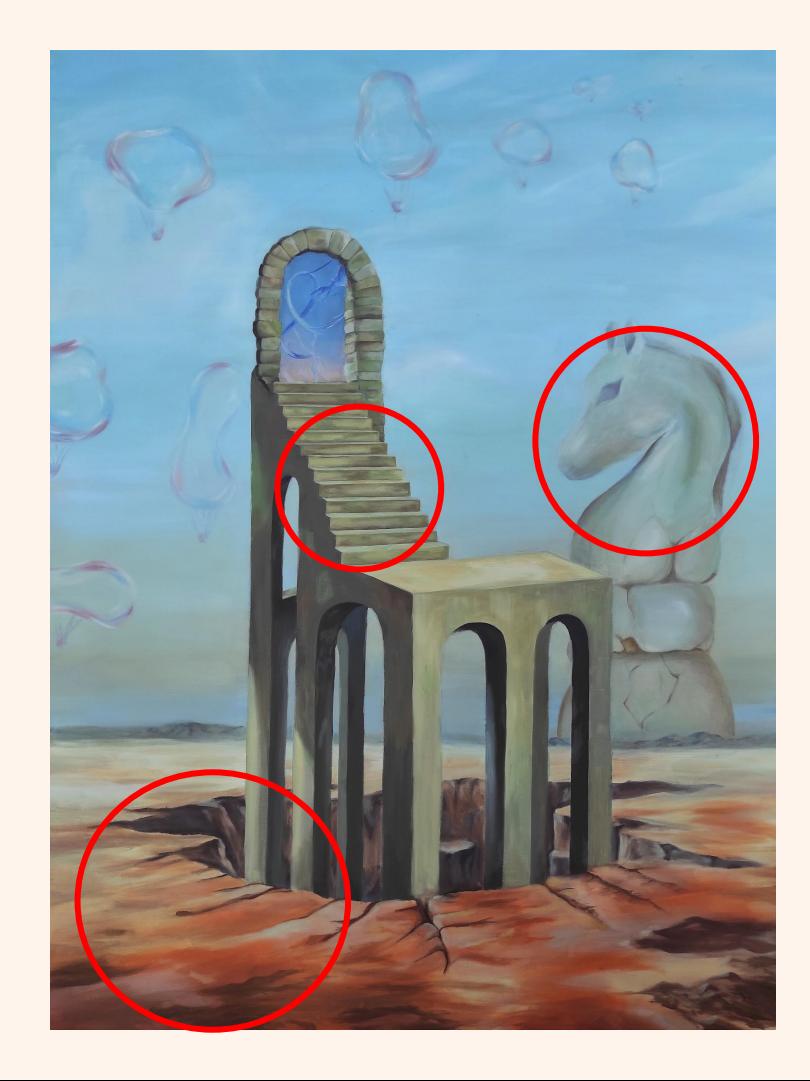

### **REALIZACIÓN PICTÓRICA**

Realizando este cuadro, había ciertas zonas cuya mancha me interesaba tal como la pinté en la primera o segunda capa. Estas zonas con menos carga de pintura se encuentran principalmente en el suelo, aunque también en algunas áreas de la estructura.

La zona de las escaleras es la más trabajada de la estructura, pues quería que quedaran lo más rectas posible.

En cuanto a la figura del caballo, está realizada por medio de varias veladuras, pretendiendo que pareciera sólida, pero que se notase su lejanía con respecto a otros planos más cercanos.

Por su parte, las burbujas podrían considerarse que están casi a la misma distancia que el caballo, sobre todo las más grandes, pues según se elevan disminuye su tamaño, considerando así que se alejan.
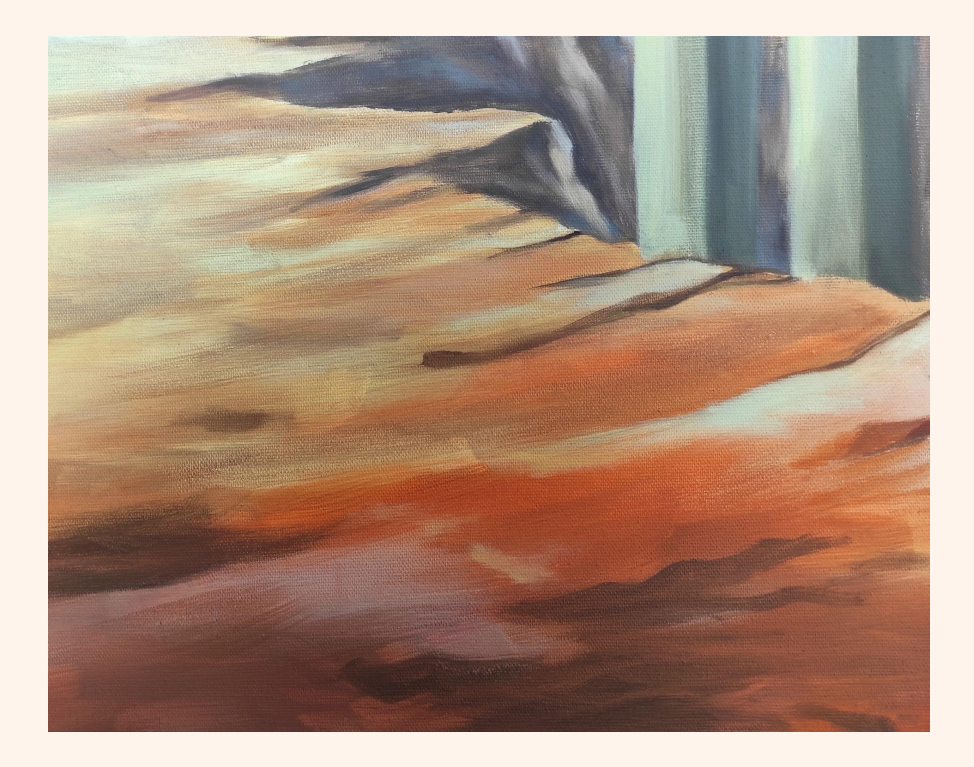

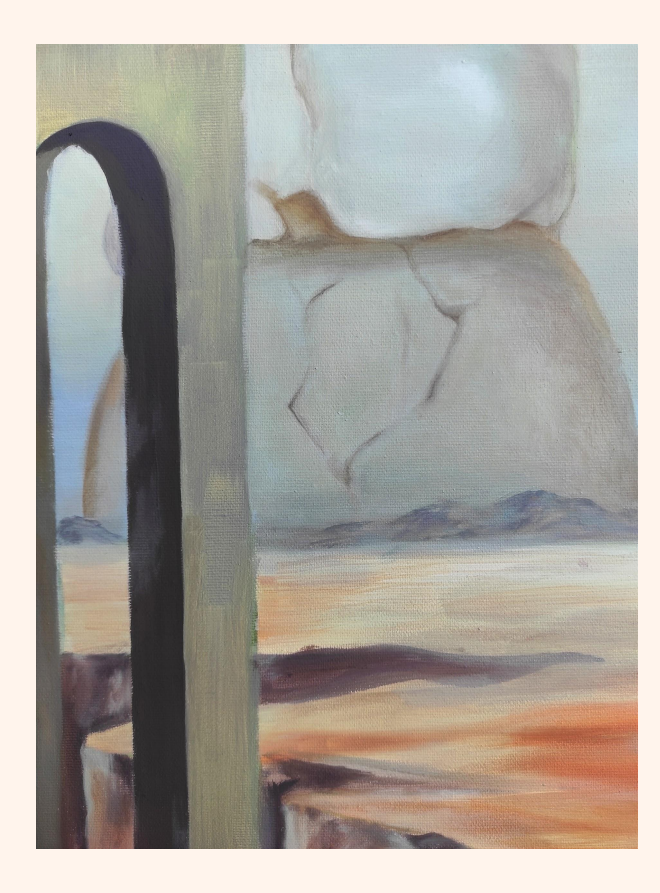

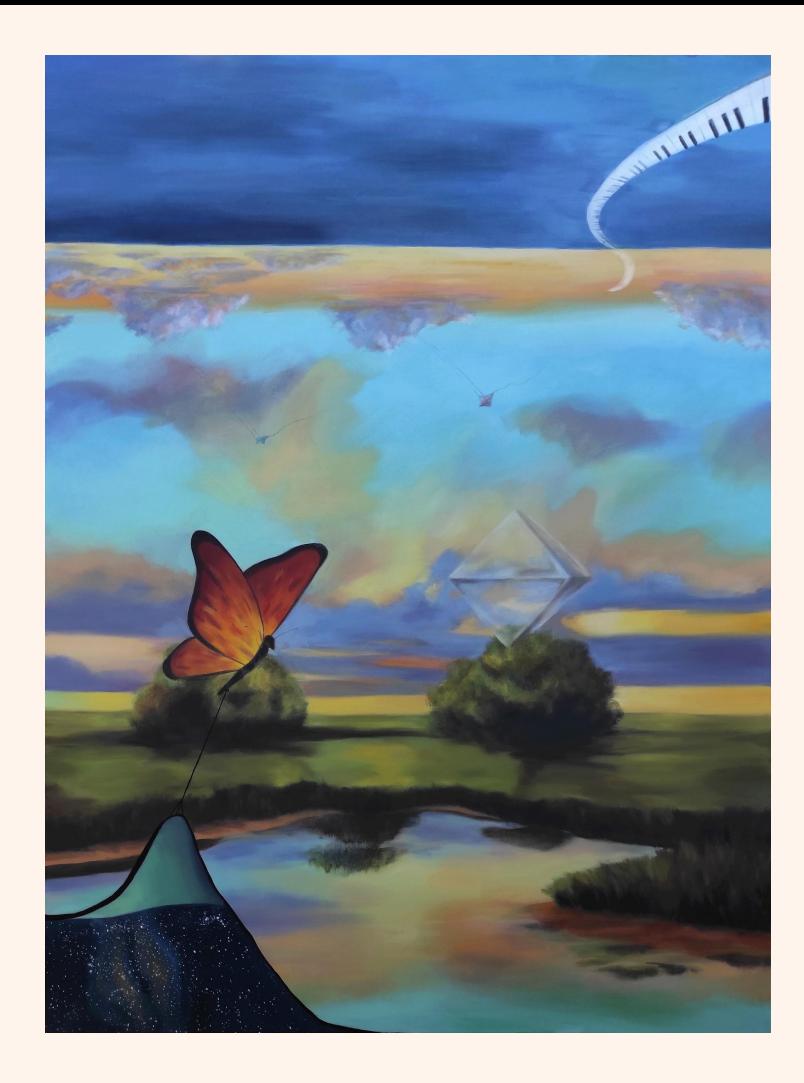

# 3er CUADRO

#### **COMPOSICIÓN**

En este cuadro, el elemento principal es la mariposa que aparece en el plano más cercano. Esta, además de destacar por su ubicación y tamaño, también resalta debido a su color.

En esta obra, además de los elementos, se encuentra un gran plano en la parte superior, el cual representa un paisaje diferente al principal, pero invertido.

Principalmente, además de la mariposa, destacan el rombo que se encuentra a su derecha, y el camino en forma de piano, ubicado arriba a la derecha. Este camino desemboca en la luna, aunque también podría considerarse una extensión de la misma.

Por su parte, la figura geométrica del rombo sirve como unión entre el paisaje de abajo, con el inverso de arriba; pues esta forma se puede ver de igual manera en sus dos lados. Asimismo, una de las simbologías asociadas al rombo es el intercambio, de aquí el intercambio de mundos y perspectivas. 110

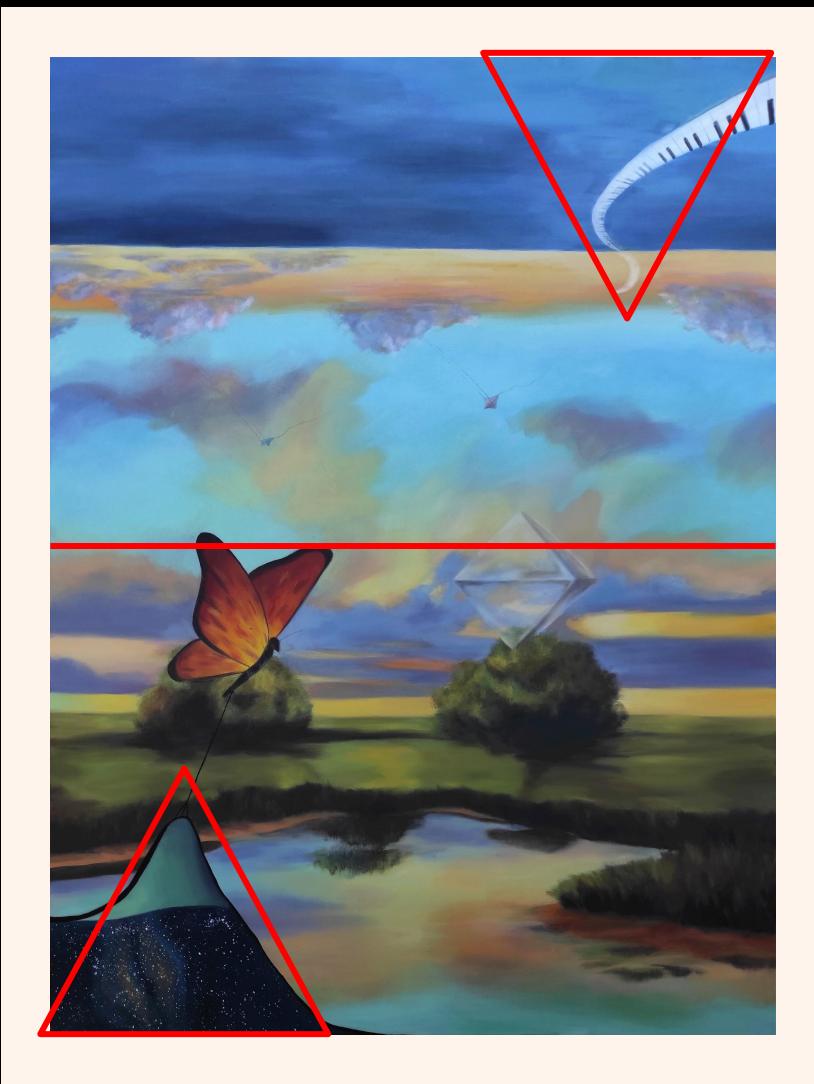

Aunque en este cuadro haya mayor cantidad de elementos, sean de menor tamaño, y estén más dispersos que en los cuadros anteriores, si nos fijamos detenidamente vemos una composición equilibrada.

Si dividimos el cuadro en dos mitades horizontalmente, vemos que los dos objetos principales, la mariposa y el rombo, se encuentran atravesando esta línea.

Por otro lado, el peso visual de la esquina inferior izquierda aparece compensado en su inversa en la esquina superior derecha.

Estos serían los elementos principales que hacen que la composición sea armoniosa visualmente.

Encontramos la unión pictórica de este cuadro con el 5º. En este caso, la esquina inferior izquierda aparece siendo levantada por medio de un hilo atado a la mariposa, dejando entrever parte de la galaxia de la última obra.

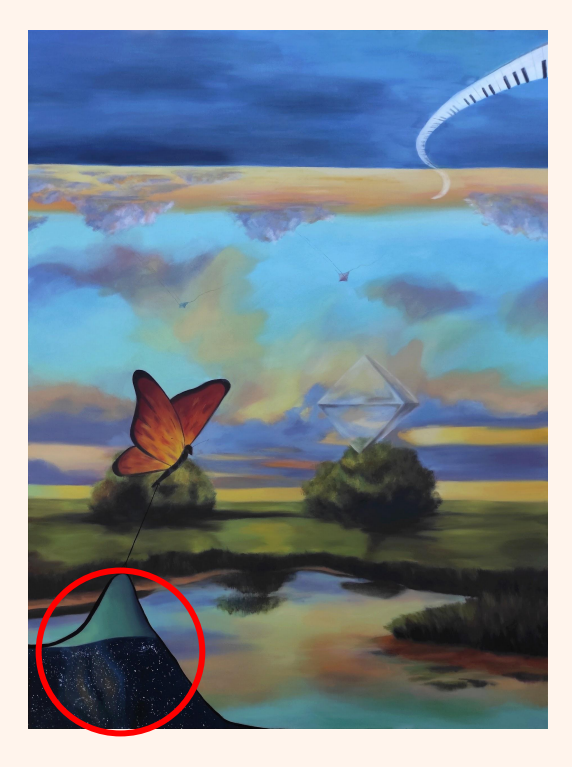

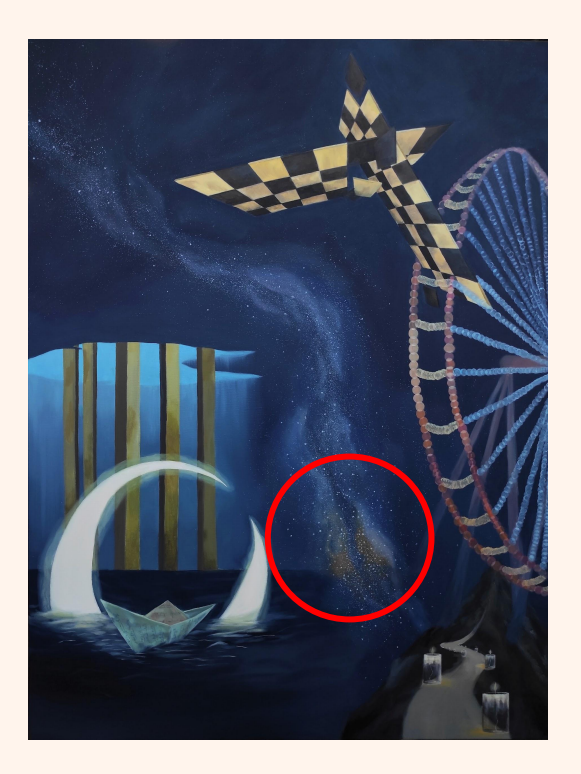

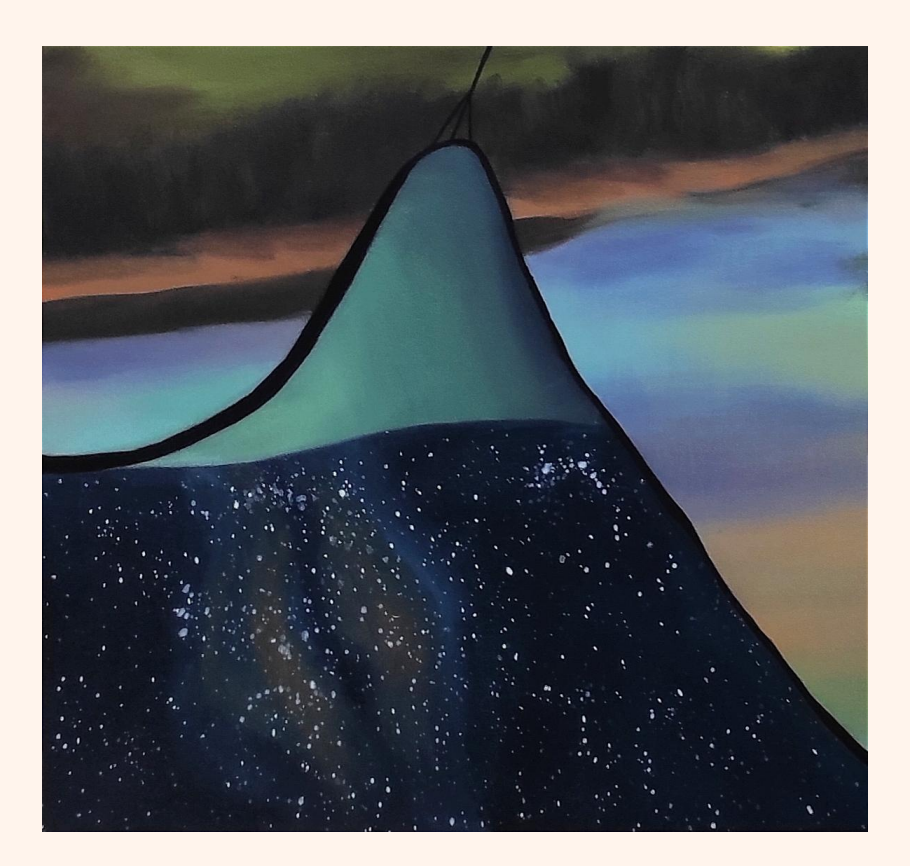

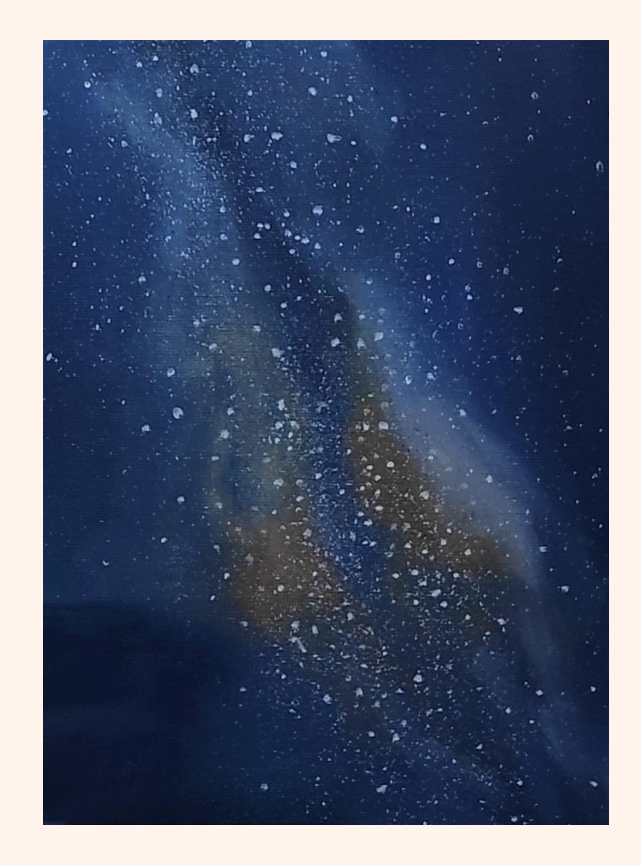

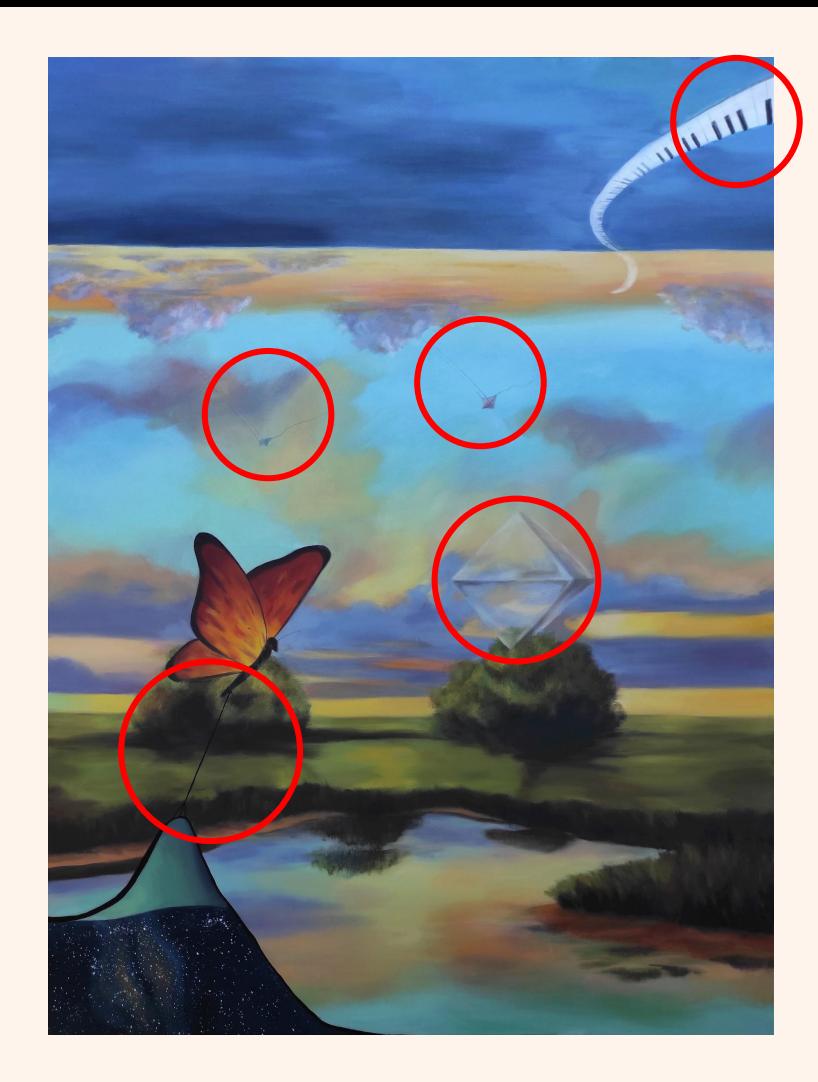

#### **REALIZACIÓN PICTÓRICA**

Las manchas de esta obra se asemejan más a las de el primer cuadro, pues son más densas y más elaboradas.

El caso del rombo sería el único elemento que he realizado de manera diferente, pues este lo he formado por medio de veladuras que simplemente iluminan y oscurecen pequeñas zonas para dar forma a la figura.

Los detalles más pequeños se encontrarían en la cuerda atada a la mariposa, en las dos cometas invertidas que tiran de las nubes, y en las teclas del piano más próximas.

La zona de vegetación es la más difusa, pues estaría en un plano medio-lejano, y no tiene gran importancia su detalle.

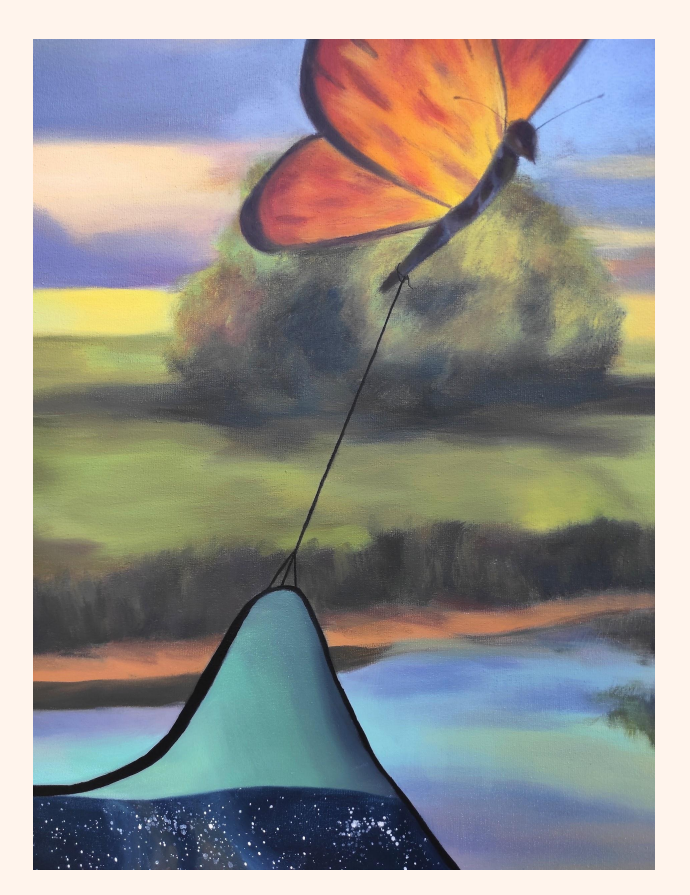

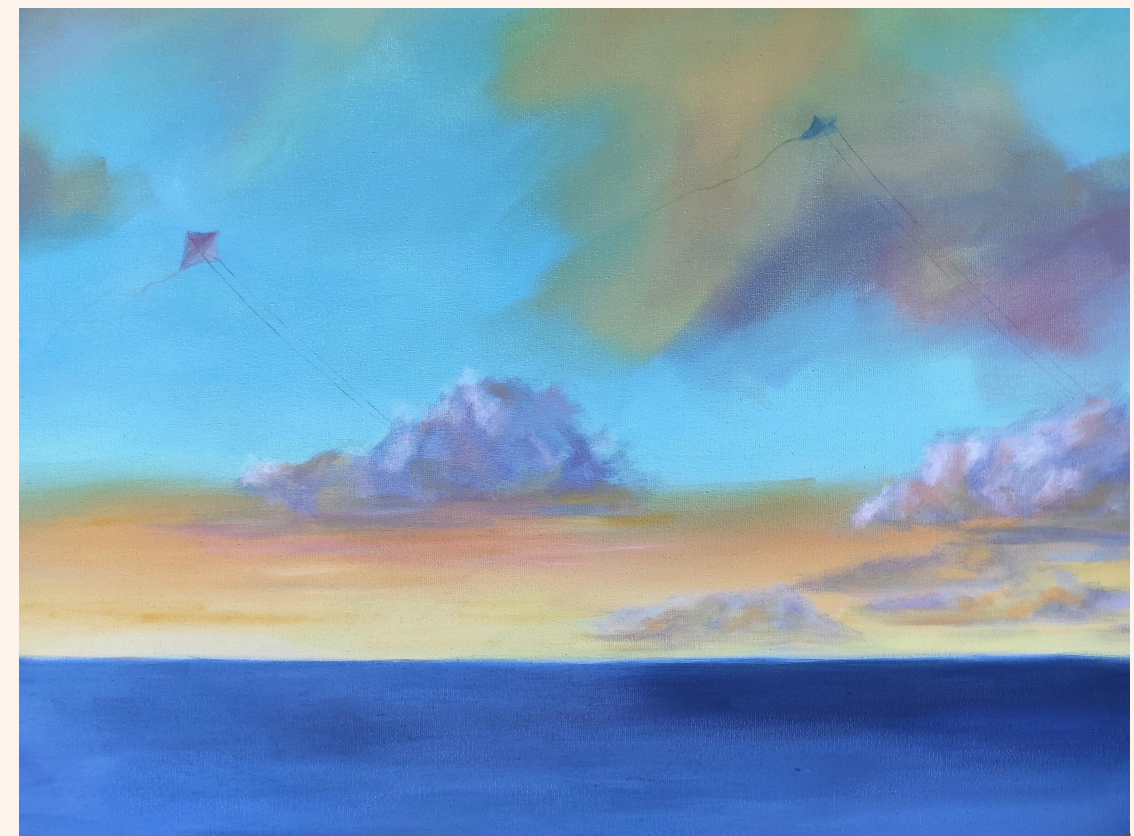

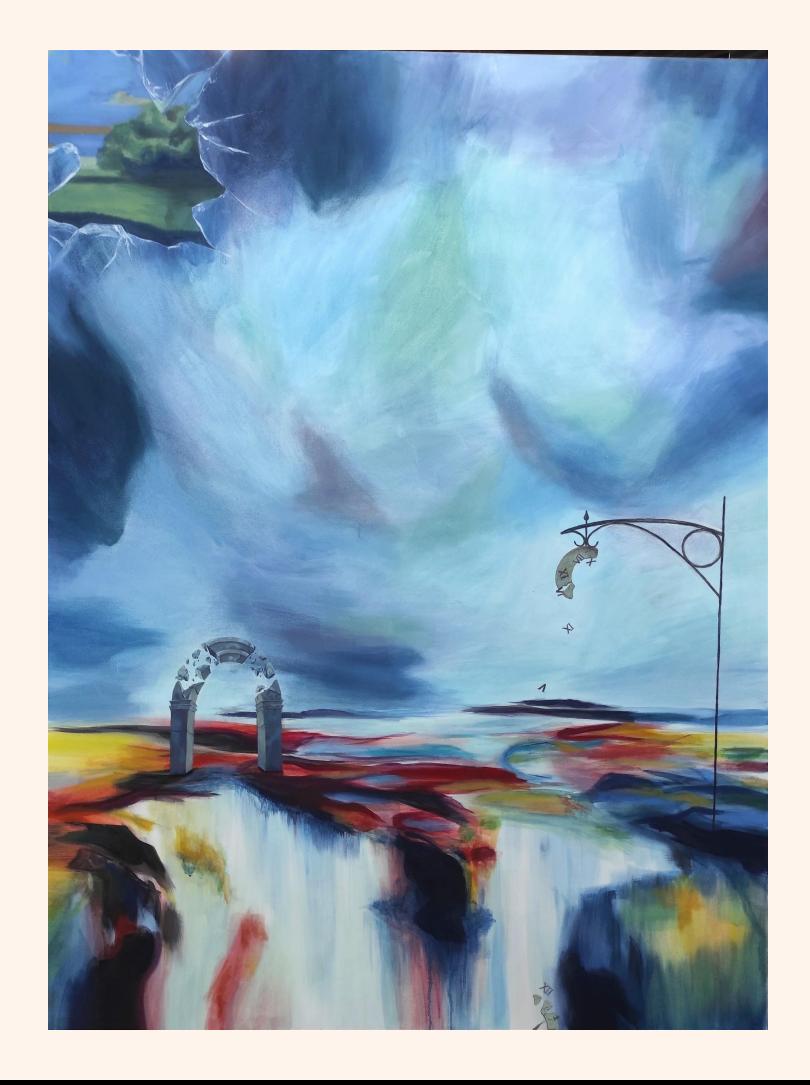

### 4º CUADRO

#### **COMPOSICIÓN**

Al observar esta obra, vemos que la cantidad de elementos es inferior a las anteriores.

Por un lado, tenemos un poste del que cae un reloj con sus números, mientras la otra mitad queda suspendida. Este reloj se ubica a la derecha, por la mitad horizontal del cuadro.

A su izquierda, un poco más abajo, aparece representado un arco. Sin embargo, este se encuentra a su vez fracturado, mientras parte de su material sigue elevado en su forma semicircular.

Por último, en la esquina superior izquierda se encuentra una rotura representando cristal, con un fondo interior de un paisaje.

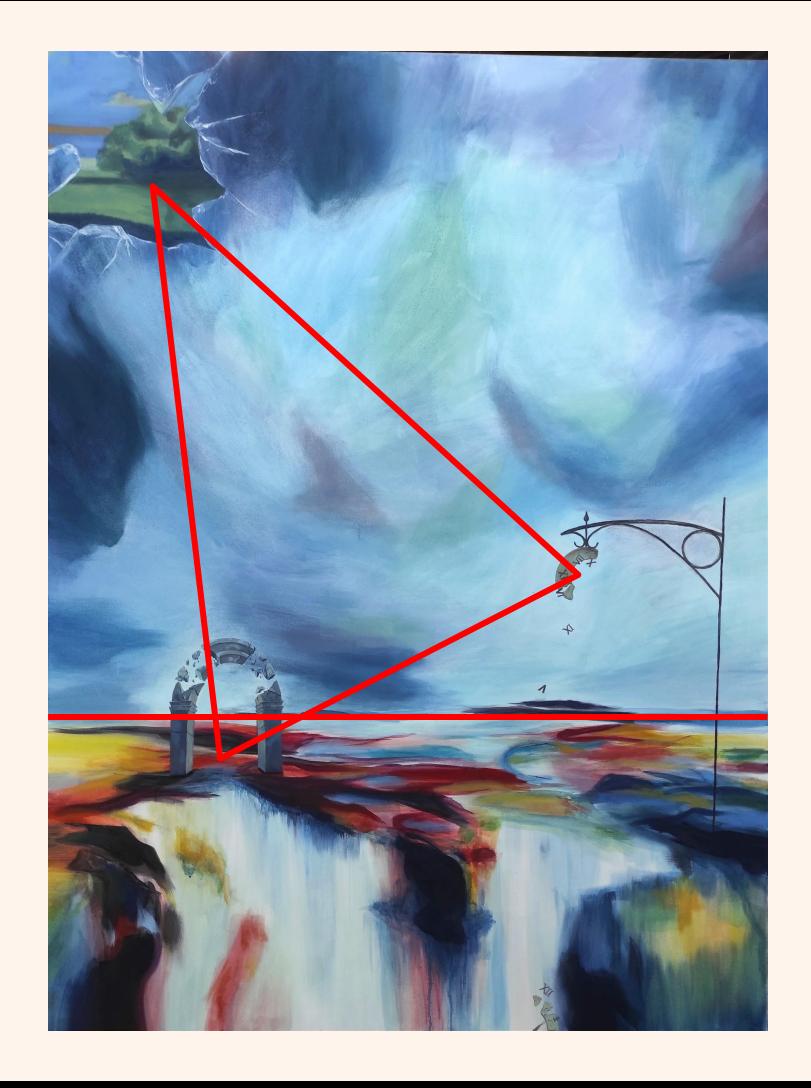

Podemos comprobar que, al haber 3 elementos, entre ellos forman un triángulo isósceles, cuya inclinación deriva hacia la izquierda.

A pesar de que en el lado izquierdo haya más elementos que en el derecho, la composición no parece descompensada. Esto se debe a que los objetos están bastante separados entre sí.

También podemos deducir que esta descompensación se resuelve a través de la mancha y los colores. Pues el suelo tiene gran potencia visual y la vista se fija principalmente en esta zona, lo que hace que la composición se asiente en la parte inferior de esta línea horizontal.

En cuanto a la unión de este cuadro con otro, el paisaje que aparece tras el roto del cristal, en la esquina superior derecha, se corresponde con una zona del 3er cuadro. Esta, abarca la parte inferior del rombo, junto con parte del paisaje, incluyendo cielo y vegetación.

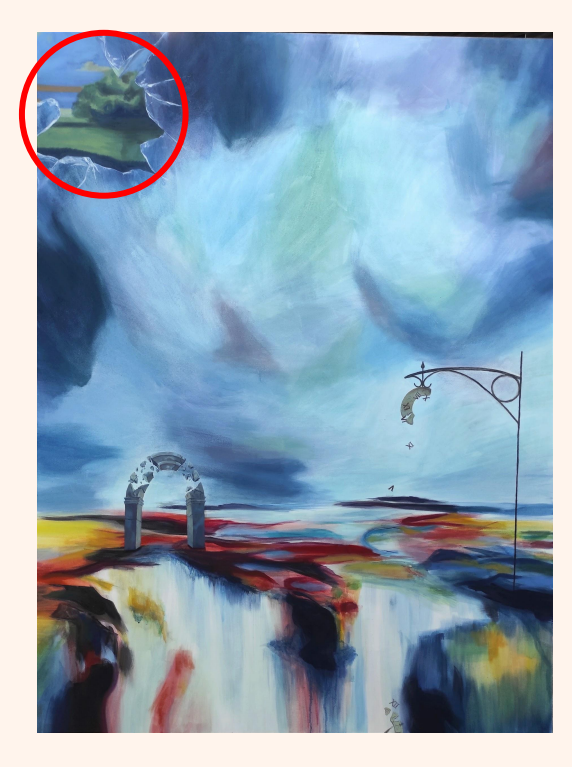

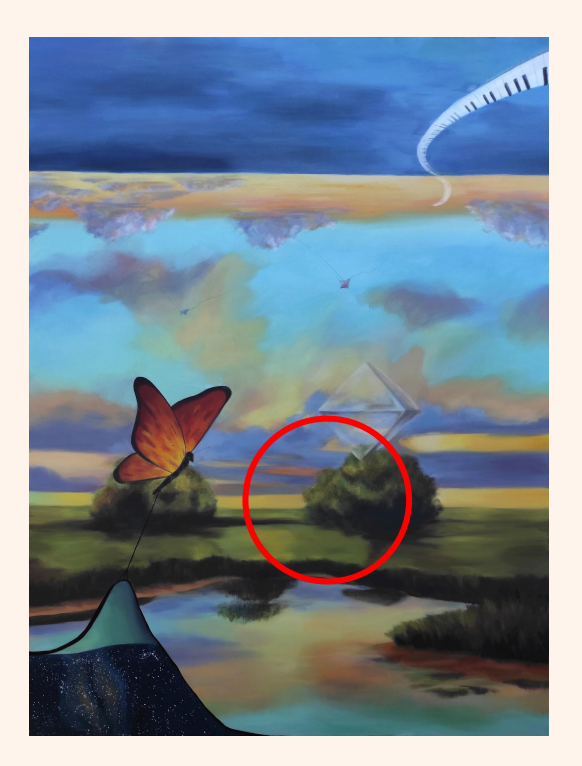

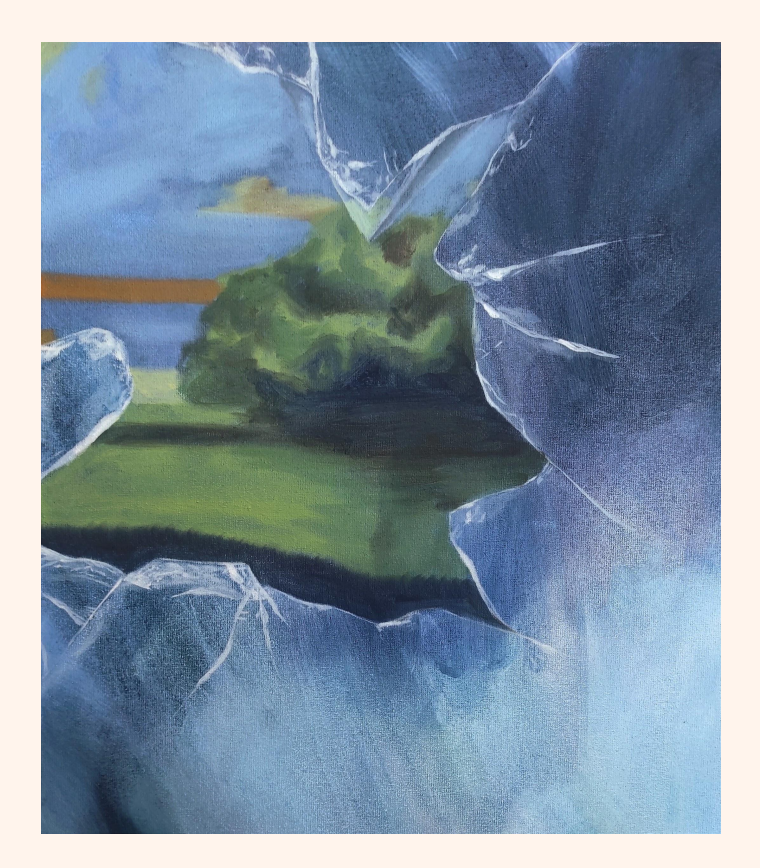

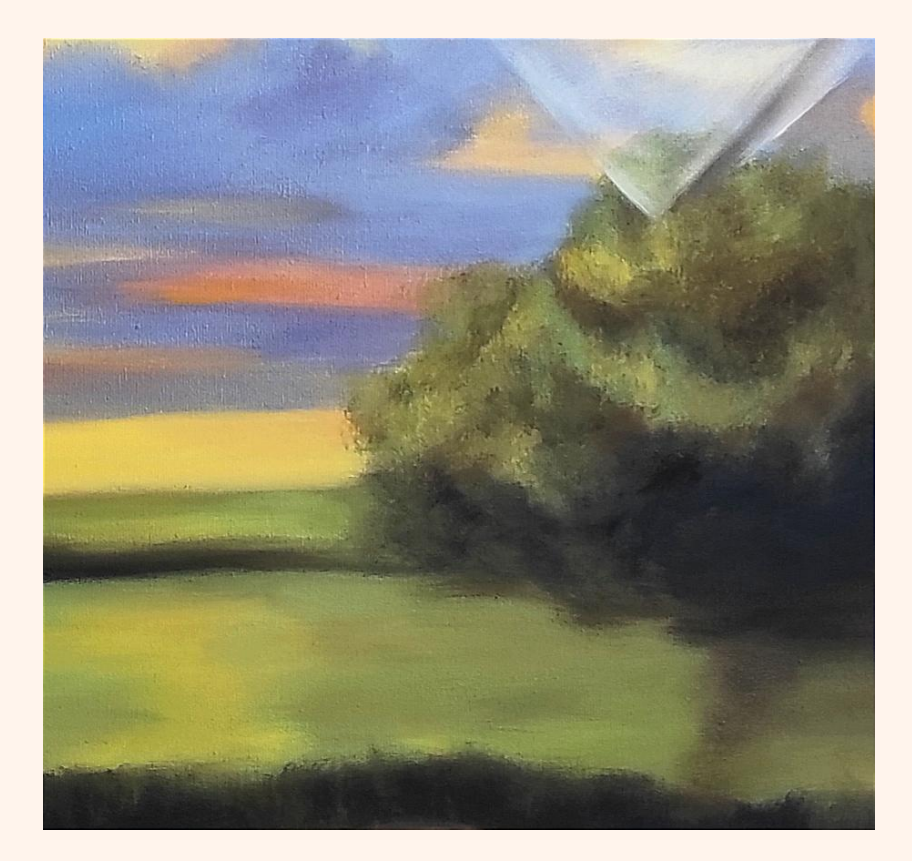

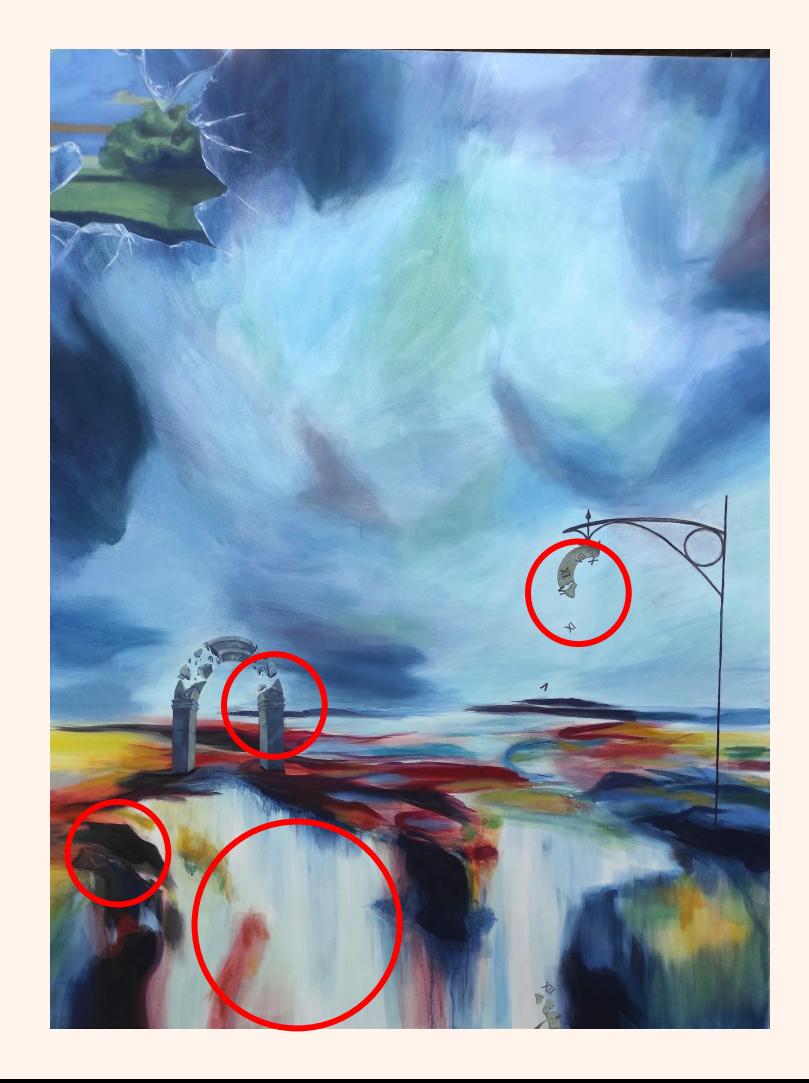

# **REALIZACIÓN PICTÓRICA**

En este caso, este cuadro es el que más zonas tiene que dejan ver primeras manchas.

La primera mancha se encuentra en la cascada, y en algunas zonas del suelo. No quería aplicar más capas en esta zona porque quería un blanco más puro, por lo que aproveché el propio blanco del lienzo para ello. Si bien es cierto que, para darle el aspecto de agua cayendo, he aplicado veladuras verticales con poca pintura, realizando así arrastrados que dejasen líneas verticales.

También he aplicado capas más densas de pintura en esta zona del suelo, pues al quedar muy aguado, se alejaba pictóricamente del resto de obras de este trabajo. Estas zonas más densas se encuentran principalmente en los oscuros, tanto del suelo como del cielo.

Los objetos y el roto llevan capas más densas, pues el nivel de detallismo, sobre todo en el arco y el reloj, lo requerían.

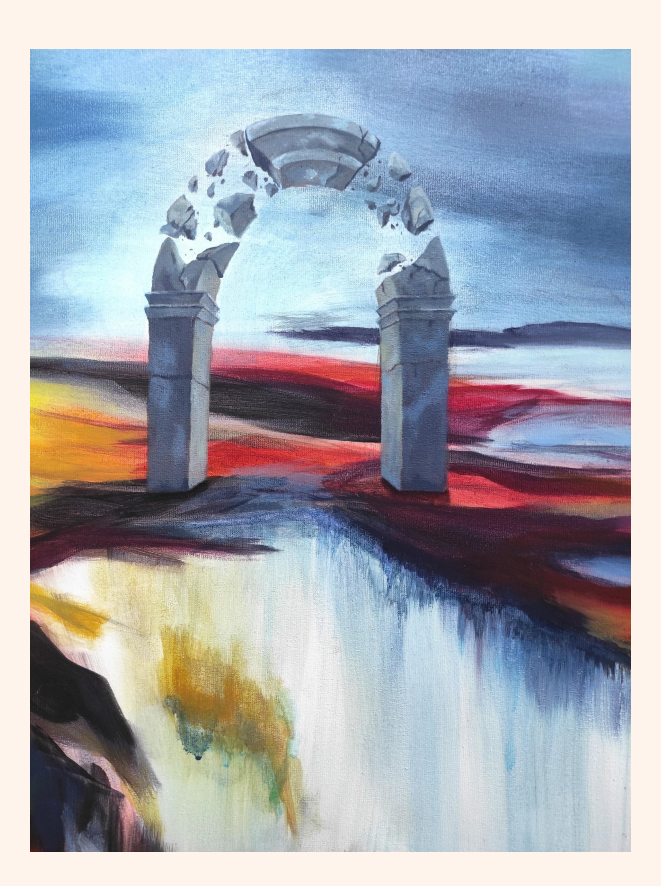

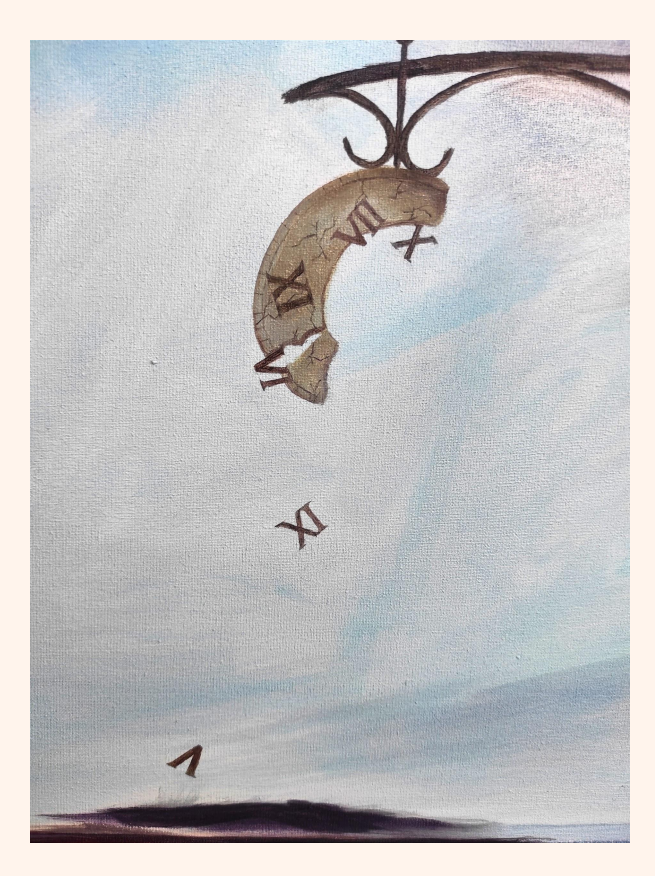

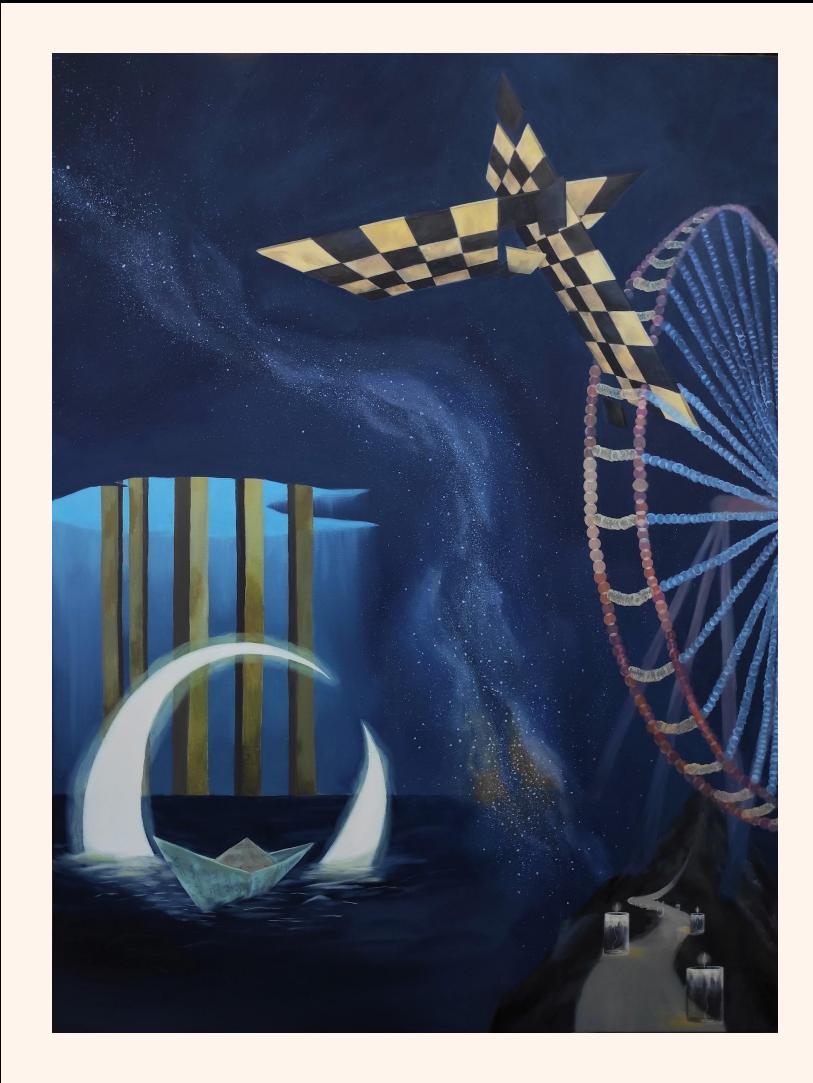

# 5º CUADRO

#### **COMPOSICIÓN**

En este cuadro hay varios elementos, aunque podemos dividirlo en dos grandes grupos, uno a la derecha y otro a la izquierda, divididos por la galaxia diagonal.

La agrupación izquierda está formada por: un barco, objeto más cercano de este grupo; una luna sumergida en el mar, casi a la misma distancia que el barco; y unas columnas salientes de un agujero, que se encuentran más alejadas, en el horizonte del agua.

A la derecha, empezando por la esquina inferior, vemos un camino hacia una montaña, iluminado por velas. Sobre este, se alza una noria, de la que sólo se distinguen los halos de sus luces. Por último, atravesando esta, se encuentran dos tableros de ajedrez, cuyos cuadrados se separan al atravesarse entre sí.

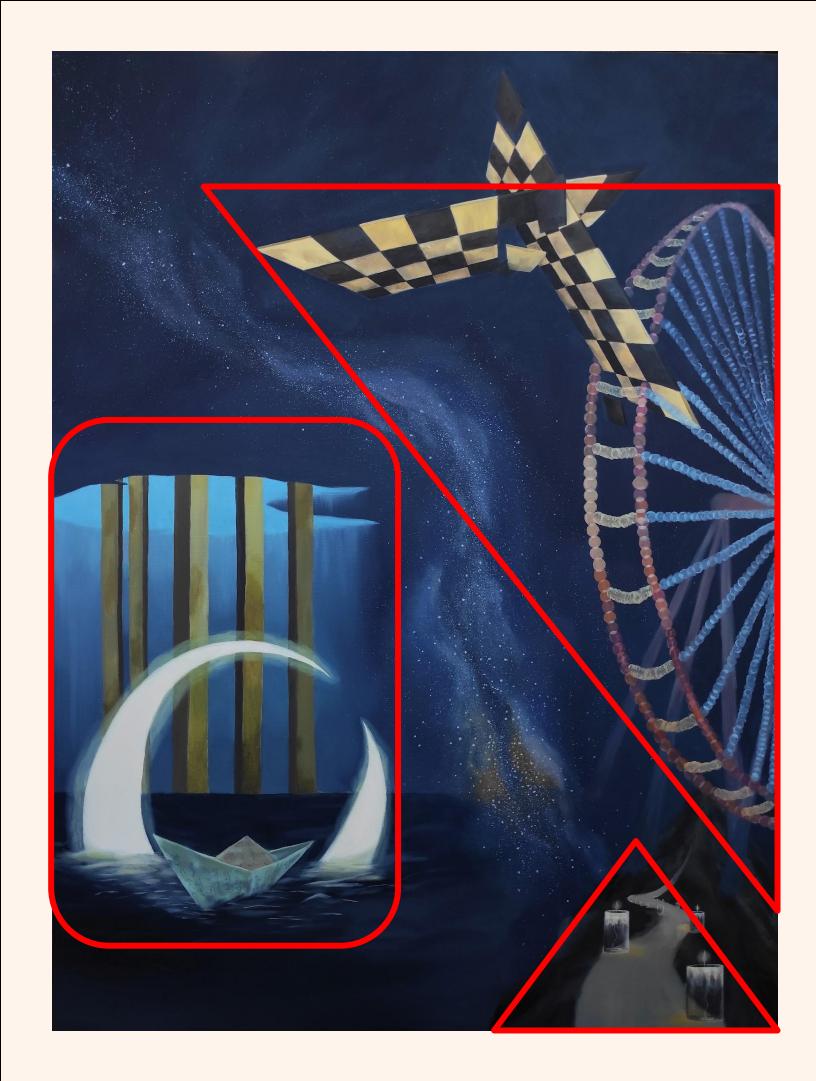

En esta composición, distinguimos que el grupo de la izquierda forma un rectángulo. Este, al encontrarse por la zona media de la mitad horizontal del cuadro, compensa la carga de elementos de la parte derecha, que es más estrecha en el medio, pero llega hasta la parte superior e inferior de la obra.

Asimismo, podemos identificar dos triángulos en la composición de elementos de la derecha.

El primero y más grande, se trata de un triángulo de ángulo recto. Este, abarca la noria y los dos tableros de ajedrez.

El otro, es un triángulo equilátero, creado por la forma de la montaña y el camino de velas.

La unión en este caso, se da entre el 5º y el 2º cuadro. Las columnas que desaparecen en el agujero del 2º, desembocan en el agujero que se abre en la parte izquierda de este 5º cuadro.

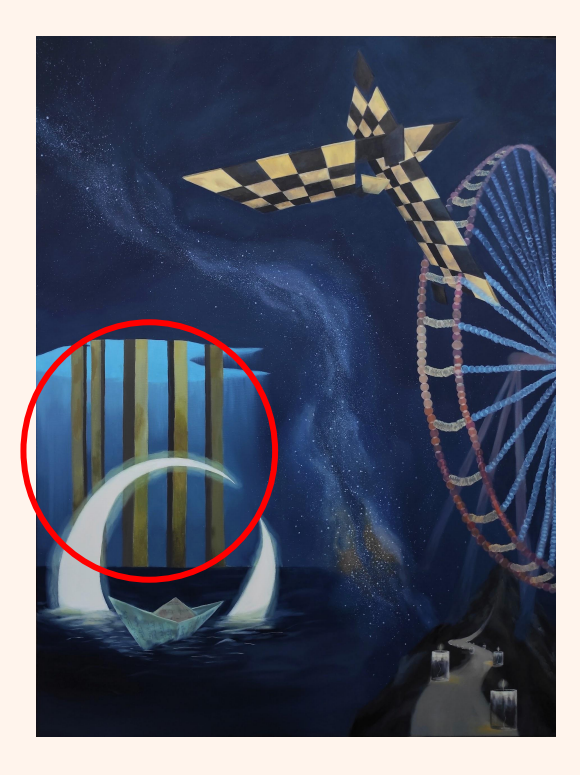

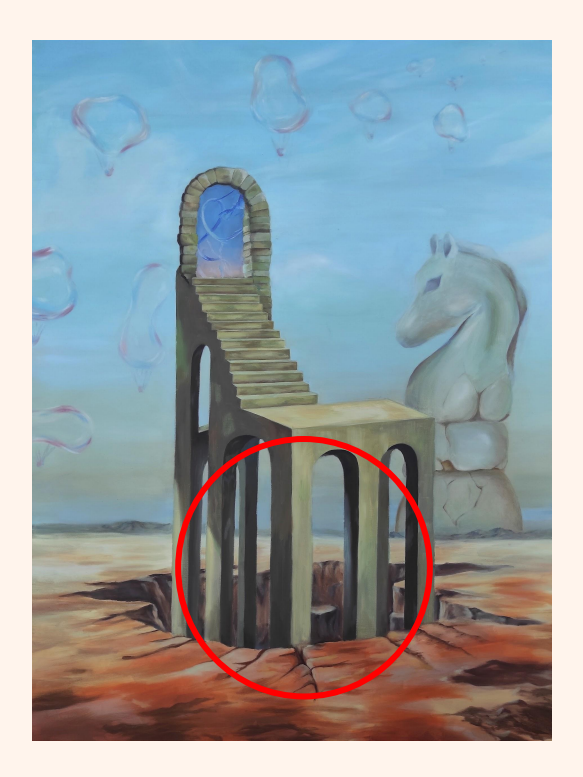

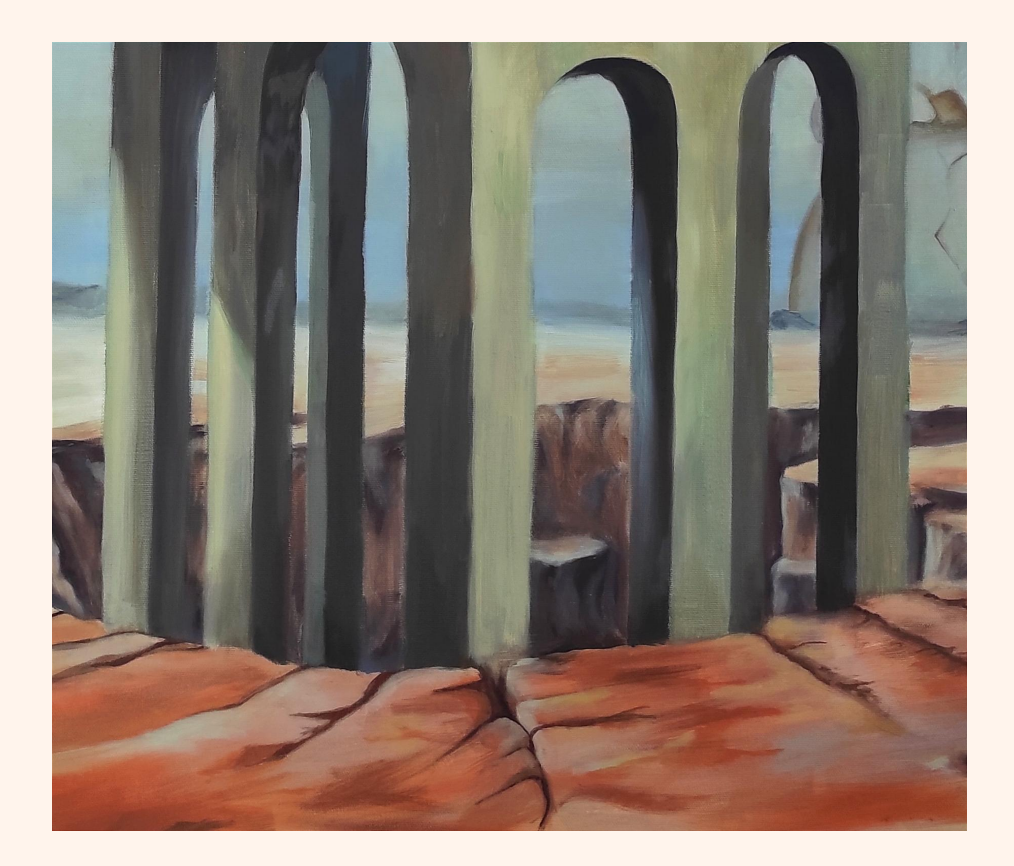

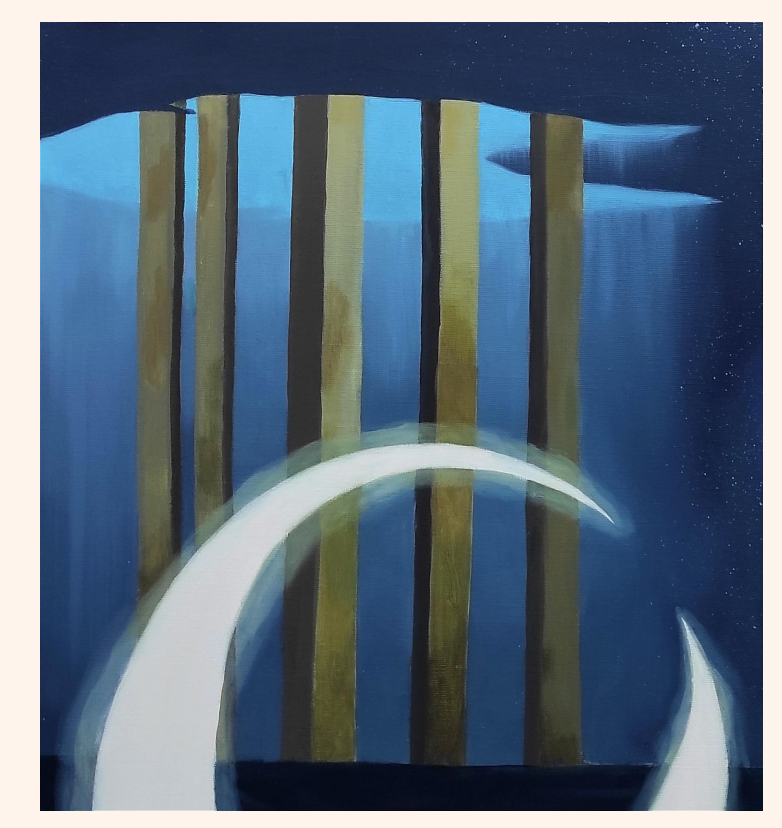

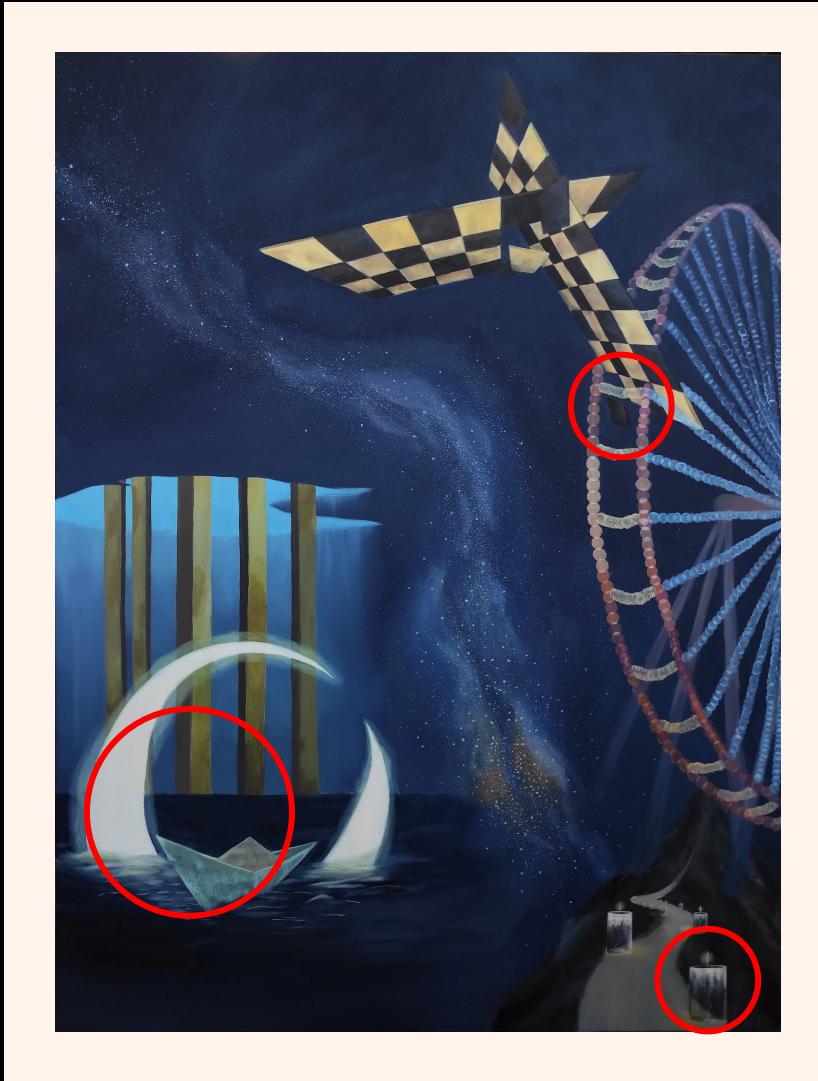

### **REALIZACIÓN PICTÓRICA**

Para realizar este cuadro, he cubierto con varias capas el lienzo, sobre todo la zona del cielo, debido a la oscuridad que quería alcanzar.

El elemento luna, es el que menos capas lleva, teniendo sólo dos manchas para conservar su pureza de luminosidad.

En sí, los elementos fueron pintados con varias manchas, exceptuando la noria y las velas.

La noria, está creada con círculos en forma de veladuras. En la unión de cada círculo, he manchado con un color más claro para representar el estado borroso de las luces en la oscuridad.

Por su parte, las velas son transparentes, sólo se distingue la figura gracias a la luz que desprenden, y el hilo de su mecha que cae.

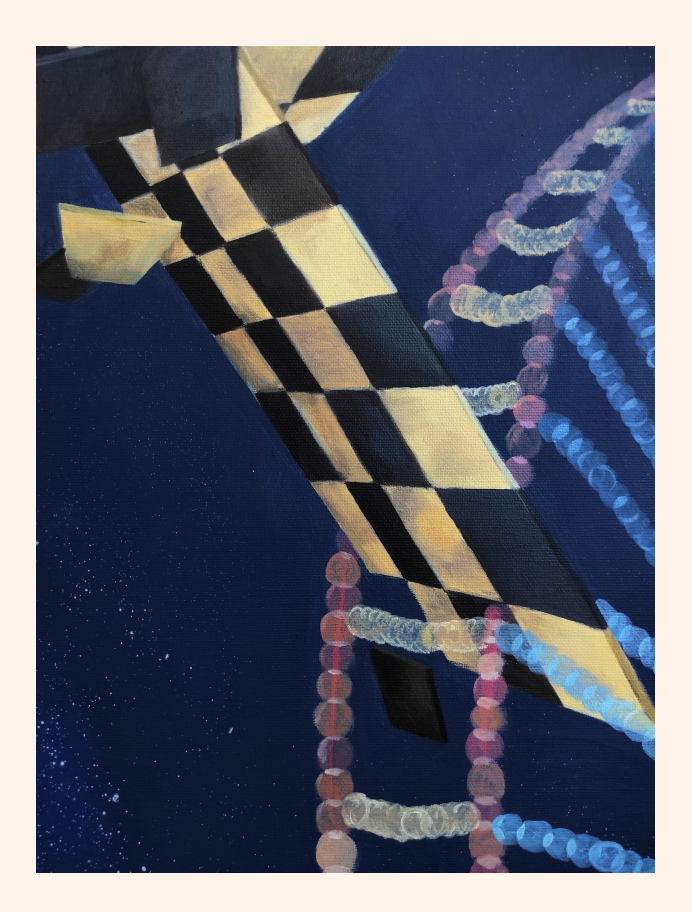

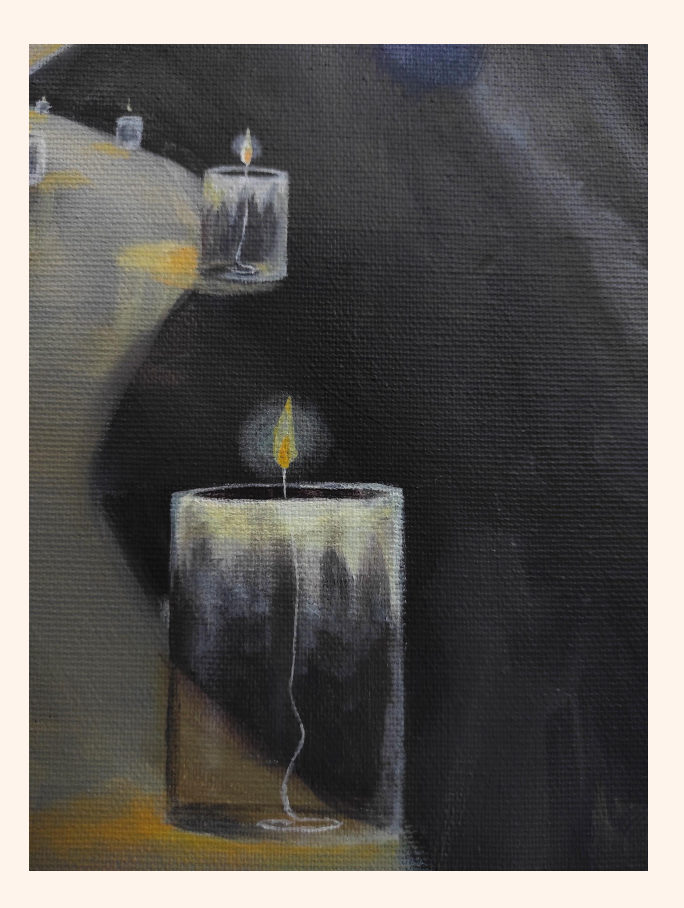

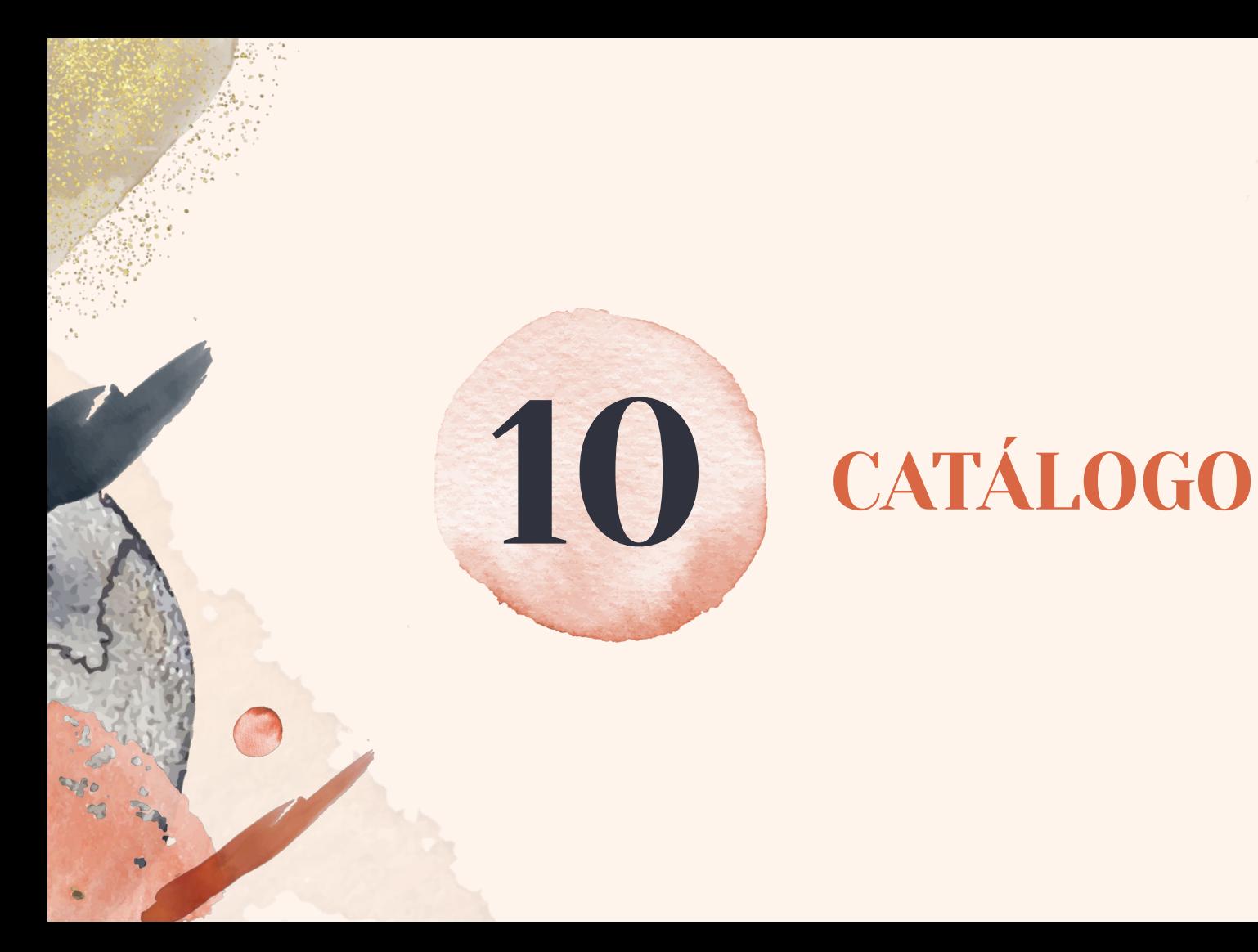

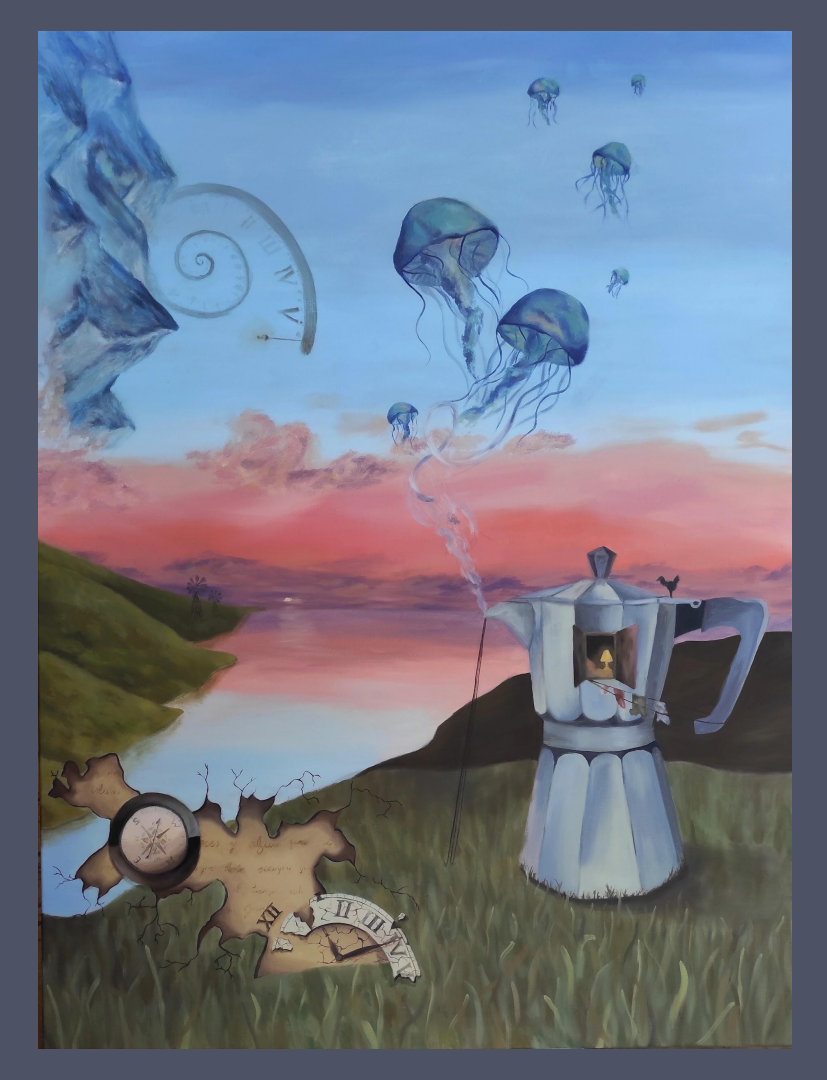

"El despertar del interior", (2022). Óleo sobre lienzo.

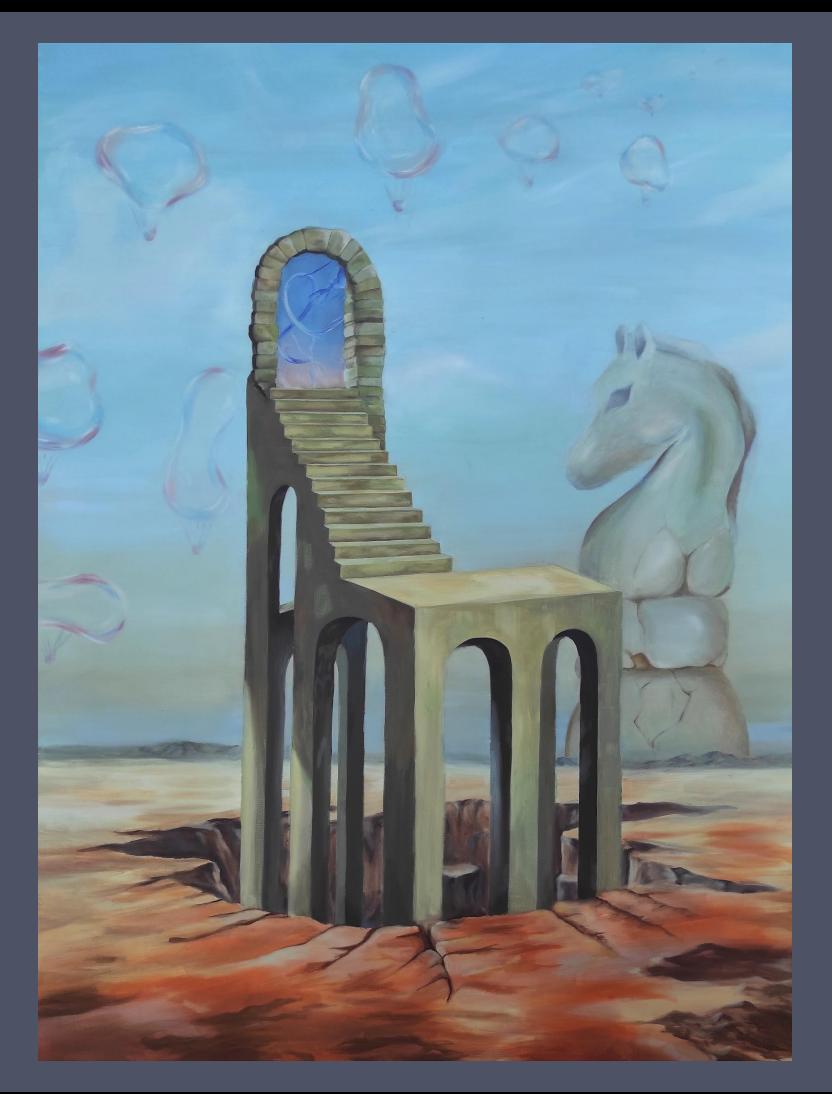

"La torre y el caballo", (2022). Óleo sobre lienzo.

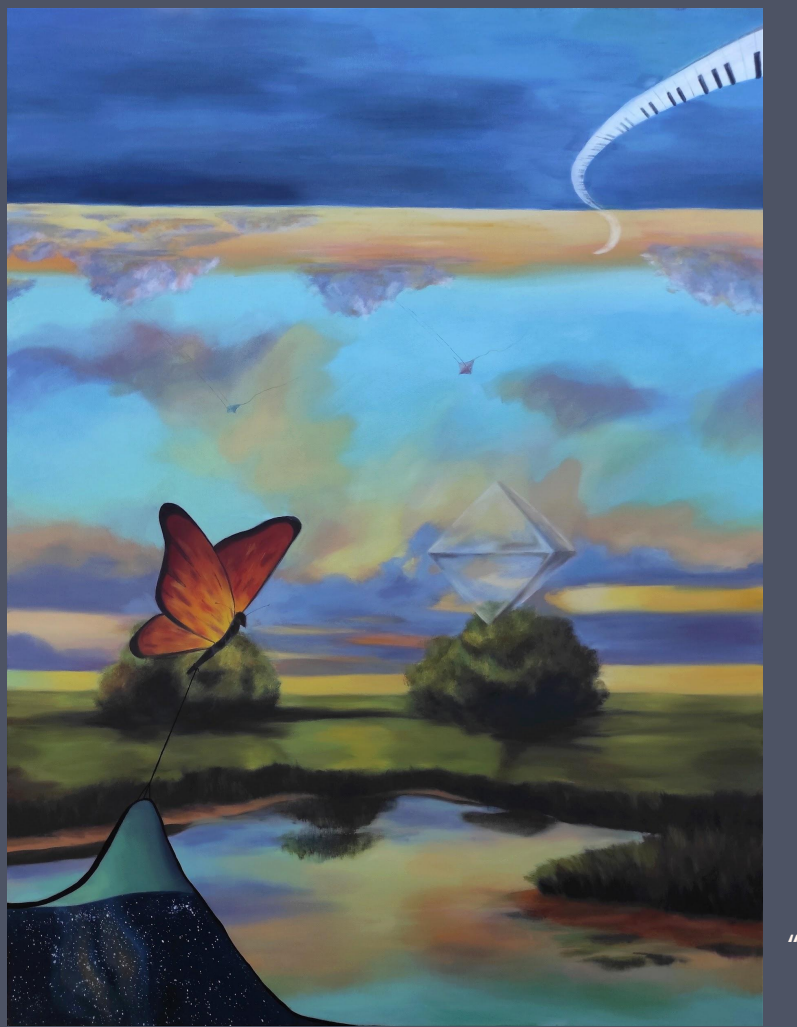

"El intercambio de mundos", (2022). Óleo sobre lienzo.

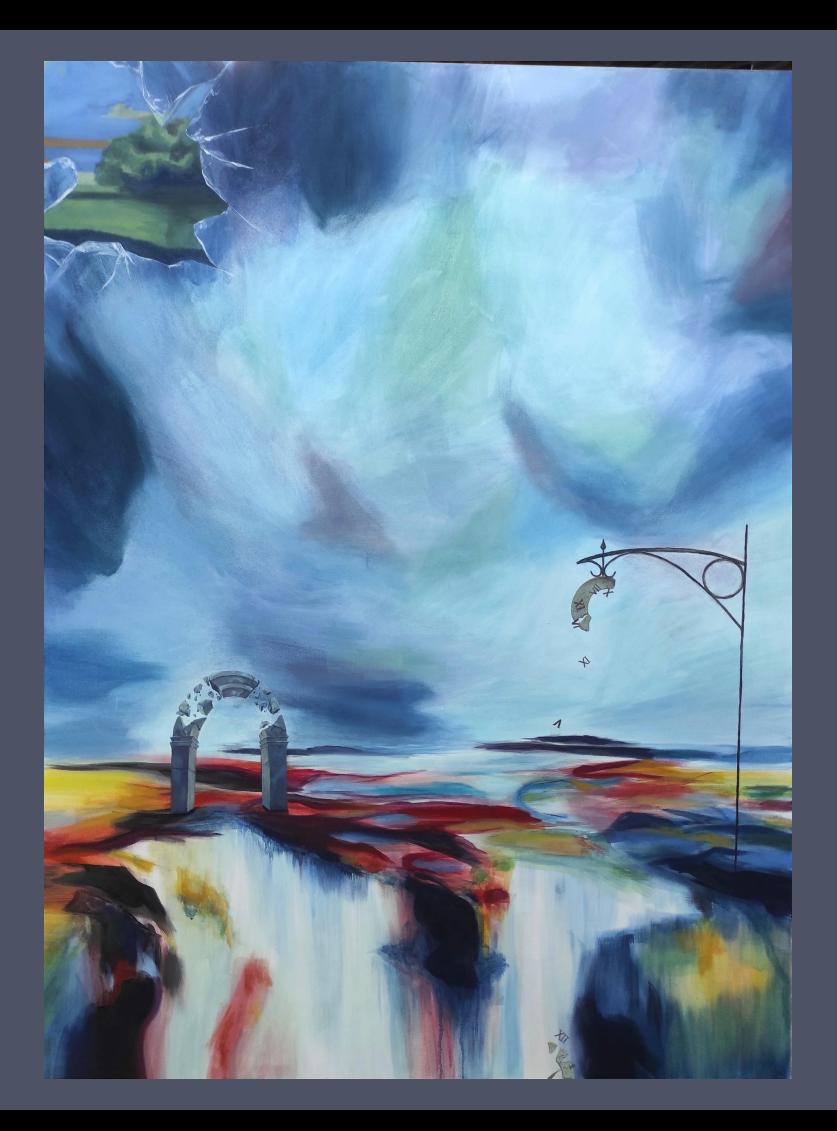

"Galerna", (2022). Óleo sobre lienzo.

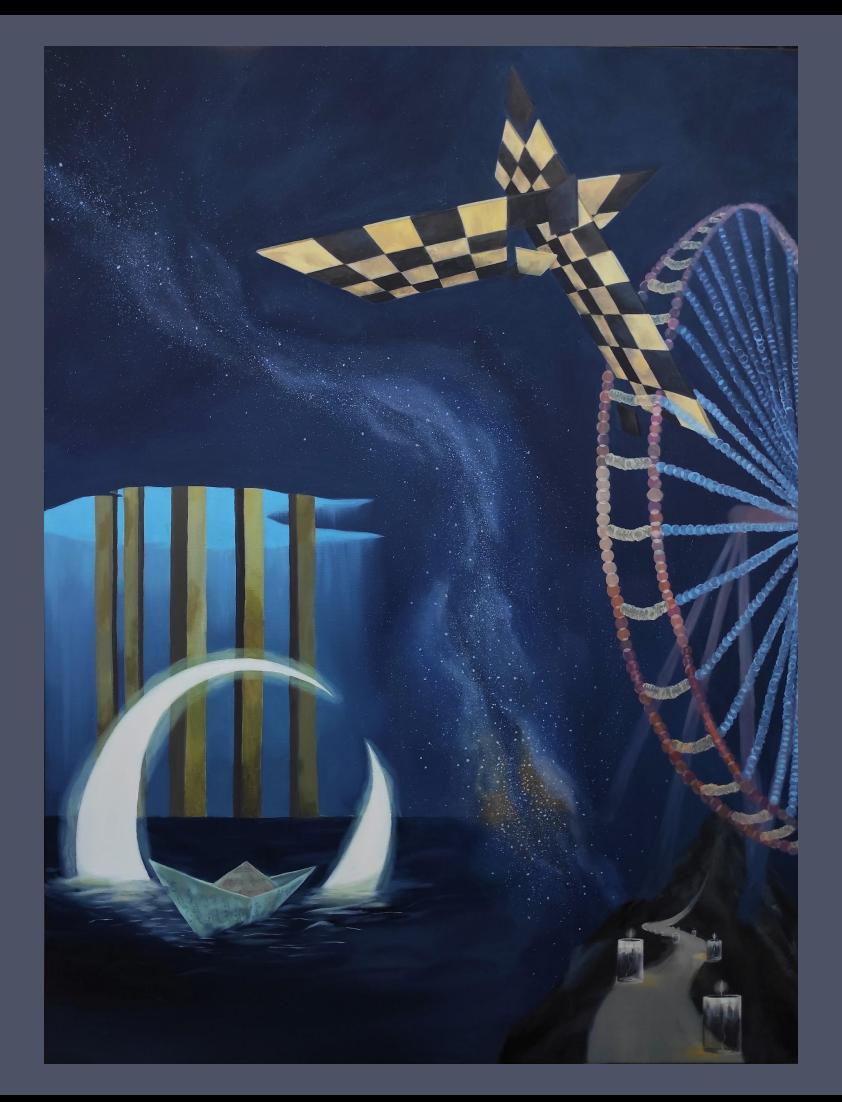

"Conticinio", (2022). Óleo sobre lienzo.

# CONCLUSIONES

Este proyecto surgió inicialmente, como una hibridación entre las dos temáticas que llevaba desarrollando a lo largo de la carrera, el paisaje y lo irreal. El desarrollo de la idea fue surgiendo por sí solo, según modificaba y creaba bocetos. Surgieron así las cinco obras pictóricas que presento para este trabajo final, las cuales muestran una parte de mí; una mezcla de mis pensamientos e imaginación.

Con este trabajo he conseguido lograr los objetivos propuestos al inicio. Estoy satisfecha con el resultado obtenido y considero que, tanto las obras, como el trabajo escrito, muestran de manera clara las ideas que quería representar.

Asimismo, espero que el esfuerzo realizado sea notorio al observar las obras y al leer este proyecto. Yo misma veo un gran avance personal a lo largo del grado en Bellas Artes. Llegué el primer año sin apenas conocimientos artísticos, con dificultad para acabar un cuadro de pequeño tamaño en un mes. Ahora, además de la fluidez con la que soy capaz de pintar, y la forma en la que realizo la pincelada, soy capaz de crear mis propias ideas artísticas y plasmarlas a través de la pintura. Este, ha sido el mayor logro que pudiera obtener; el tener una imagen en mi mente y poder enseñarla.

Por otro lado, agradecer a todos aquellos que me han apoyado, ya sea en mayor o menor medida, en el desarrollo de este trabajo. Incluyendo al profesorado implicado y a cualquier tercero que haya hecho algún comentario durante el proceso.

# BIBLIOGRAFÍA

Breton, A. (2013). ¿Qué Es El Surrealismo? Madrid: Casimiro.

Klingsöhr-Leroy, Cathrin, and Grosenick, Uta. (2004). Surrealismo. Köln [etc.]: Taschen.

García De Carpi, Lucía., and Triadó, Joan-Ramon. (1990). Las Claves Del Arte Surrealista. 1a ed. Barcelona: Planeta. Las Claves Del Arte. Estilos ; 24.

Bonet, Juan Manuel., and Fundación Cultural Mapfre Vida. (2002). El Surrealismo Y Sus Imágenes. Madrid]: Fundación Cultural Mapfre Vida.

Domínguez Rigo, M. (2012). El arte como expresión. Entrar en un sueño. Eneida.

Diego, E., Varo, R., & de Diego, E. (2007). Remedios Varo. Fondo de Cultura Económica.

Bolio, E. M. (2010). A veces escribo como si trazase un boceto: Los escritos de Remedios Varo (1.a ed.). Bonilla Artigas Editores SA de CV.

Robles, M. (2002). Mujeres Del Siglo XX (1.a ed.). Fondo de Cultura Económica.

# BIBLIOGRAFÍA DE IMÁGENES

**Fig.1:** ERNST, M. (1935). Jandin gobe avions [Cuadro]. Centro Nacional de Arte y Cultura Georges Pompidou, París, Francia. <https://www.centrepompidou.fr/en/ressources/oeuvre/c7rAoe>

**Fig.2:** MAGRITTE, R. (1926). La prueba del sueño [Cuadro]. Museo del Territorio Biellese, Biella, Italia. [https://revistaq.mx/salud/sonando-en-medio-del-confinamiento/attachment/exposicion-el-surrealismo](https://revistaq.mx/salud/sonando-en-medio-del-confinamiento/attachment/exposicion-el-surrealismo-y-el-sueno-en-el-museo-thyssen/)[y-el-sueno-en-el-museo-thyssen/](https://revistaq.mx/salud/sonando-en-medio-del-confinamiento/attachment/exposicion-el-surrealismo-y-el-sueno-en-el-museo-thyssen/)

**Fig.3:** DÉNIZ, P J. (2011). La globalización de los monos [Cuadro]. Colección propia. <https://canarizarte.wordpress.com/2016/07/22/paco-juan-deniz-liberacion-del-deseo/>

**Fig.4:** DÉNIZ, P J. (2019). Cuadro Masones [Cuadro]. Colección propia. <https://tertuliayarte.es/paco-juan-deniz/>

**Fig.5:** SINCERELY ART. The Alignment [Cuadro]. Colección propia. <https://sincerelyart.com/collections/original-paintings>

**Fig.6:** SINCERELY ART. Outside Of Time [Cuadro]. Colección propia. <https://weheartit.com/entry/342394280>

**Fig.7:** Varo, R. (1959). Presencia inquietante [Cuadro]. Museo de Arte Moderno, Ciudad de México, México. <https://www.remedios-varo.com/presencia-inquietante-1959/>

**Fig.8:** Varo, R. (1955). El alquimista [Cuadro]. Museo de Arte Moderno, Ciudad de México, México. <https://www.remedios-varo.com/la-ciencia-inutil/>

**Fig.9:** Varo, R. (1958). Papilla estelar [Cuadro]. Museo de Arte Moderno, Ciudad de México, México. <https://www.remedios-varo.com/papilla-estelar-1958/>

**Fig.10:** Varo, R. (1963). Naturaleza muerta resucitando [Cuadro]. Museo de Arte Moderno, Ciudad de México, México. <https://ibero909.fm/blog/el-ultimo-cuadro-que-pinto-remedios-varo-2ybwh>

**Fig.11:** DALÍ, S. (1931). La persistencia de la memoria [Cuadro]. MoMA, Nueva York, Estados Unidos. <https://historia-arte.com/obras/la-persistencia-de-la-memoria>

**Fig.12:** DALÍ, S. (1944). Sueño causado por el vuelo de una abeja alrededor de una granada un segundo antes del despertar [Cuadro]. Museo Thyssen-Bornemisza, Madrid, España. [https://www.museothyssen.org/coleccion/artistas/dali-salvador/sueno-causado-vuelo-abeja-alrededor-gra](https://www.museothyssen.org/coleccion/artistas/dali-salvador/sueno-causado-vuelo-abeja-alrededor-granada-segundo-antes) [nada-segundo-antes](https://www.museothyssen.org/coleccion/artistas/dali-salvador/sueno-causado-vuelo-abeja-alrededor-granada-segundo-antes)

**Fig.13:** DOMÍNGUEZ, O. (1938). Los sifones [Cuadro]. Colección TEA Tenerife Espacio de las Artes Cabildo Insular de Tenerife, Canarias, España.<https://teatenerife.es/obra/los-sifones/1298>

**Fig.14:** DOMÍNGUEZ, O. (1957). Souvenir de París (Recuerdo de París) [Cuadro]. Museo Nacional Centro de Arte Reina Sofía, Madrid, España.<https://www.museoreinasofia.es/coleccion/obra/souvenir-paris-recuerdo-paris>

**Fig.15:** KUSH, V. (2009). African sonata [Cuadro]. Jacob Gallery, Oakville, Canadá. <https://vladimirkush.com/african-sonata>

**Fig.16:** KUSH, V. (2006). Metamorphosis [Cuadro]. Jacob Gallery, Oakville, Canadá. <https://www.jacobgallery.com/vladimir-kush-metamorphosis>

**Fig.17:** KUSH, V. (2009). Last supper [Cuadro]. Jacob Gallery, Oakville, Canadá. <https://www.jacobgallery.com/vladimir-kush-last-supper?search=last%20supper>

**Fig.18:** KUSH, V. (2002). Vita memoriae [Cuadro]. Ubicación desconocida. <https://aullidolit.com/teoria-llama-ledesma-vasquez/vita-memoriae-de-vladimir-kush/>

**Fig.19:** KUSH, V. (2016). Taming of the shrew [Cuadro]. Ubicación desconocida. <https://vladimirkush.com/taming-of-the-shrew>

**Fig.20:** GONSALVES, R. (s.f.). Chess Master [Cuadro]. Saper Galleries and Custom Framing, East Lansing, Míchigan, Estados Unidos. <https://www.artbrokerage.com/Rob-Gonsalves/Chess-Master-129649>

**Fig.21:** GONSALVES, R. (s.f.). Acrobatic Engineering [Cuadro]. Marcus Ashley Gallery, South Lake Tahoe, California, Estados Unidos. <https://marcusashley.com/artists/rob-gonsalves/acrobatic-engineering/>

**Fig.22:** GONSALVES, R. (1917). Table top towers [Cuadro]. Saper Galleries and Custom Framing, East Lansing, Míchigan, Estados Unidos. [https://www.reddit.com/r/museum/comments/97t8ch/rob\\_gonsalves\\_table\\_top\\_towers\\_1971/](https://www.reddit.com/r/museum/comments/97t8ch/rob_gonsalves_table_top_towers_1971/)

**Fig.23:** GONSALVES, R. (2012). The phenomenon of floating [Cuadro]. [https://aullidolit.com/visitaciones-poema-fina-garcia-marruz/the-phenomenon-of-floating-by-rob-g](https://aullidolit.com/visitaciones-poema-fina-garcia-marruz/the-phenomenon-of-floating-by-rob-gonsalves/) [onsalves/](https://aullidolit.com/visitaciones-poema-fina-garcia-marruz/the-phenomenon-of-floating-by-rob-gonsalves/)

**Fig.24:** GONSALVES, R. (s.f.). The space between words [Cuadro]. Saper Galleries and Custom Framing, East Lansing, Míchigan, Estados Unidos. <https://agustincelis.com/los-limites-la-ficcion/rob-gonsalves-the-space-between-words/>

# WEBGRAFÍA

Colaboradores de CanariWiki. (2021, 7 mayo). Óscar Domínguez. CanariWiki. Recuperado 17 de mayo de 2022, de

[https://www3.gobiernodecanarias.org/medusa/wiki/index.php?title=%C3%93scar\\_Dom%C3%ADnguez](https://www3.gobiernodecanarias.org/medusa/wiki/index.php?title=%C3%93scar_Dom%C3%ADnguez)

Museo Nacional Centro de Arte Reina Sofía. (s. f.). Óscar Domínguez. Antológica. 1926–1957. Recuperado 17 de de mayo de 2022, de <https://www.museoreinasofia.es/exposiciones/oscar-dominguez-antologica-1926-1957>

CALVO SANTOS, M. (2016, 27 septiembre). Salvador Dalí. HA! Recuperado 8 de mayo de 2022, de <https://historia-arte.com/artistas/salvador-dali>

Colaboradores de Wikipedia. (2022, 19 abril). La persistencia de la memoria. Wikipedia. Recuperado 14 de mayo de 2022, de [https://es.wikipedia.org/wiki/La\\_persistencia\\_de\\_la\\_memoria](https://es.wikipedia.org/wiki/La_persistencia_de_la_memoria)

Salvador Dalí: Sueño causado por el vuelo de una abeja alrededor de una granada un segundo antes de despertar (1944). (2019, 20 noviembre). Historia del Arte. Recuperado 2 de junio de 2022, de [https://www.historiadelarte.us/surrealismo/salvador-dali-sueno-causado-por-el-vuelo-de-una-abeja](https://www.historiadelarte.us/surrealismo/salvador-dali-sueno-causado-por-el-vuelo-de-una-abeja-alrededor-de-una-granada-un-segundo-antes-de-despertar-1944/) [-alrededor-de-una-granada-un-segundo-antes-de-despertar-1944/](https://www.historiadelarte.us/surrealismo/salvador-dali-sueno-causado-por-el-vuelo-de-una-abeja-alrededor-de-una-granada-un-segundo-antes-de-despertar-1944/)

Colaboradores de Wikipedia. (2022a, enero 24). Vladímir Kush. Wikipedia. Recuperado 5 de junio de 2022, de [https://es.wikipedia.org/wiki/Vlad%C3%ADmir\\_Kush](https://es.wikipedia.org/wiki/Vlad%C3%ADmir_Kush)

Vladimir Kush: pinturas que te harán pensar. (2015, 14 abril). Arte Feed. Recuperado 2 de junio de 2022, de<https://artefeed.com/vladimir-kush-pinturas-que-te-hacen-pensar/>

¿Qué es real y qué es magia? - Pinturas de Robert Gonsalves. (2015, 9 febrero). Arte Feed. Recuperado 7 de junio de 2022, de<https://artefeed.com/robert-gonsalves/>

CABRERA, N. (2021, 27 septiembre). Paco Juan Déniz. Tertulia y Arte. Recuperado 12 de junio de 2022, de <https://tertuliayarte.es/paco-juan-deniz/>

IBARRA, G. M. (s. f.). About The Artist. Sincerely Art. Recuperado 28 de mayo de 2022, de <https://sincerelyart.com/pages/about-the-artist>